# **SIMULASI 2D GAMBAR BERKABUT BERDASARKAN**  *TRANSMISSION MAP* **MENGGUNAKAN CITRA GUNUNG KELUD**

# **SKRIPSI**

**Oleh :**

**RIZA ERVIA PRADANTI NIM. 14650058**

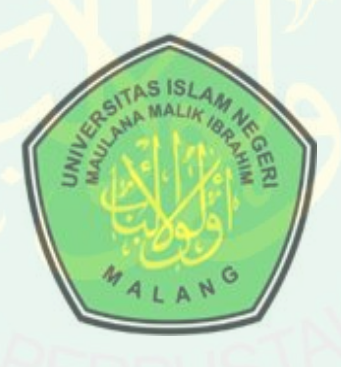

**JURUSAN TEKNIK INFORMATIKA FAKULTAS SAINS DAN TEKNOLOGI UNIVERSITAS ISLAM NEGERI MAULANA MALIK IBRAHIM MALANG 2018**

# <span id="page-1-0"></span>**SIMULASI 2D GAMBAR BERKABUT BERDASARKAN** *TRANSMISSION MAP* **MENGGUNAKAN CITRA GUNUNG KELUD**

# **SKRIPSI**

#### **Diajukan kepada:**

**Fakultas Sains dan Teknologi Universitas Islam Negeri (UIN) Maulana Malik Ibrahim Malang Untuk Memenuhi Salah Satu Persyaratan Dalam Memperoleh Gelar Sarjana Komputer (S.Kom)**

**Oleh :**

**RIZA ERVIA PRADANTI NIM. 14650058**

**JURUSAN TEKNIK INFORMATIKA FAKULTAS SAINS DAN TEKNOLOGI UNIVERSITAS ISLAM NEGERI MAULANA MALIK IBRAHIM MALANG 2018**

# **LEMBAR PERSETUJUAN**

# <span id="page-2-0"></span>SIMULASI 2D GAMBAR BERKABUT BERDASARKAN TRANSMISSION MAP MENGGUNAKAN **CITRA GUNUNG KELUD**

**SKRIPSI** 

Oleh: **RIZA ERVIA PRADANTI** NIM. 14650058

Telah Diperiksa dan Disetujui untuk Diuji

Tanggal: 30 Agustus 2018

Dosen Pembimbing I

Fresy Nugroho, M.T. NIP. 19710722 201101 1 001

Dosen Pembimbing II

M. Imamuddin, Lc., MA NTP. 19740602 200901 1 010

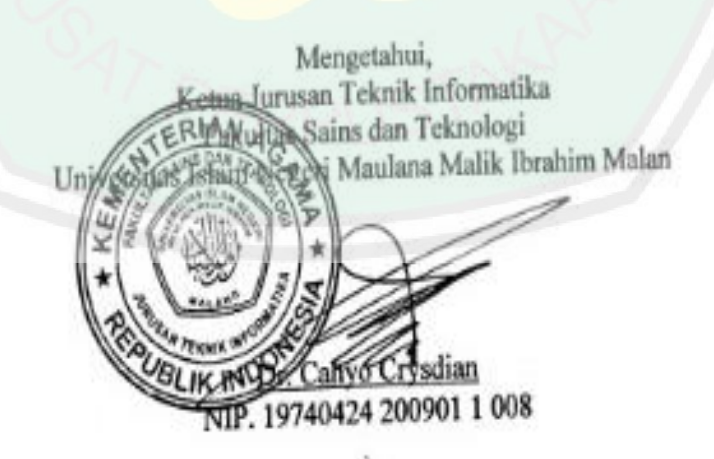

# **LEMBAR PENGESAHAN**

# <span id="page-3-0"></span>SIMULASI 2D GAMBAR BERKABUT BERDASARKAN TRANSMISSION MAP MENGGUNAKAN **CITRA GUNUNG KELUD**

#### **SKRIPSI**

Oleh:

# **RIZA ERVIA PRADANTI** NIM. 14650058

Telah Dipertahankan di Depan Dewan Penguji dan Dinyatakan Diterima Sebagai Salah Satu Persyaratan untuk Memperoleh Gelar Sarjana Komputer (S.Kom) Pada Tanggal September 2018

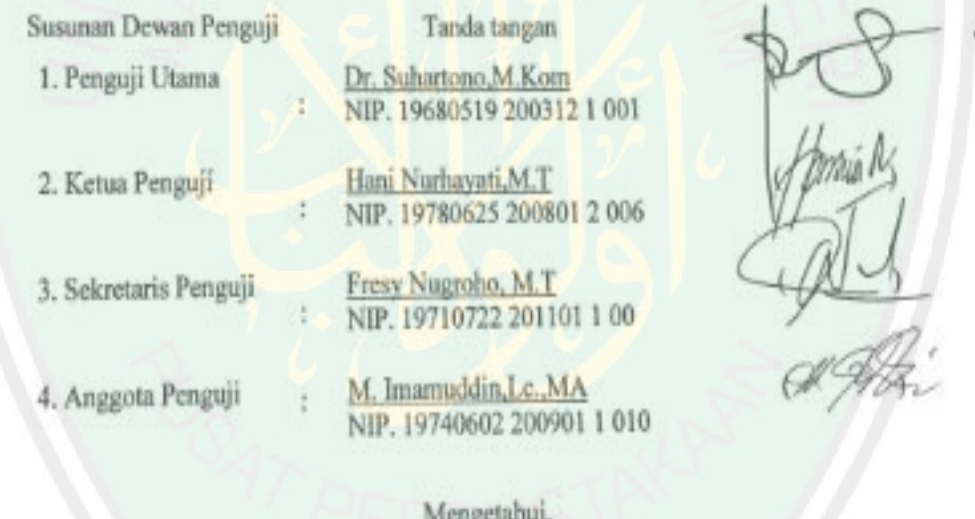

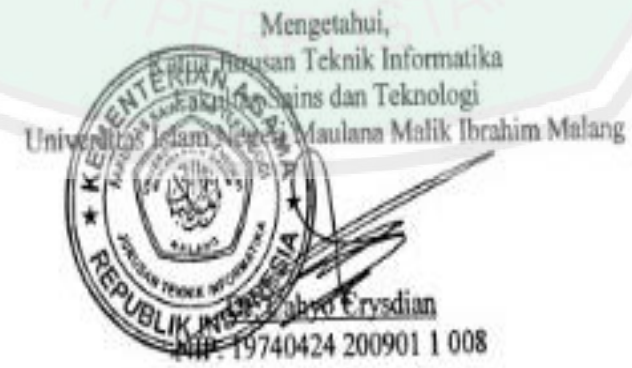

# <span id="page-4-0"></span>**HALAMAN MOTTO**

# وَمَكَرُوا وَمَكَرَ اللَّهُ ۖ وَاللَّهُ خَيْرُ الْمَاكِرِينَ

"And the disbelievers planned, but Allah planned. And Allah is the best of planners."

(QS. Ali 'Imran Ayat 54)

# ENTRAL LIBRARY OF MAULANA MALIK IBRAHIM STATE ISLAMIC UNIVERSITY OF MALANG

# **HALAMAN PERSEMBAHAN**

الْحَمْدُ بِثَّهِ رَبِّ الْعَالَمِينَ ْ ِّ ه ْ

# <span id="page-5-0"></span>**Puji syukur kehadirat Allah, shalawat dan salam bagi Rasul-Nya Saya persembahkan sebuah karya ini kepada:**

Kedua orang tua yang amat sangat saya cintai, Bapak Dwi Sunaryadi dan Ibu Istriyani, serta seluruh keluarga besar saya.

Dosen pembimbing saya Bapak Fresy Nugroho,M.T dan Bapak M. Imamuddin,Lc.,MA, seluruh dosen Teknik Informatika UIN Maulana Malik Ibrahim Malang, serta seluruh guru-guruku yang telah membimbing dan memberikan ilmu kepada saya.

Sahabat-sahabat seperjuangan sejak 2014, Luthfi Atikah, Farhatul Aimmah, M.Habibil Mustofa,Wildan Taufiqurahman,Asmarani pratama serta teman-teman yang ada di grup MAHED,yang selalu ada untuk menguatkan dan mendukung saya.

Teman sekaligus guru yang selalu rela meluangkan waktu demi mengajari saya Diko Andri Vidian.

Keluarga Teknik Informatika kelas C 2014.

Teman-teman yang selalu setia berkunjung ke pojokan jurusan, Novrindah Alvi, Insan Afifah, dan semua teman-teman yang ada di grup pojokan.

Keluarga Biner (Teknik Informatika angkatan 2014), serta seluruh keluarga besar Teknik Informatika UIN Maulana Malik Ibrahim Malang.

Orang-orang yang saya sayangi, yang tak bisa saya sebutkan satu per satu.

Saya ucapkan terimakasih yang luar biasa. Semoga ukhwah kita tetap terjaga dan selalu diridhoi Allah SWT. Allahumma Aamiin.

# **PERNYATAAN KEASLIAN TULISAN**

<span id="page-6-0"></span>Saya yang bertandatangan di bawah ini:

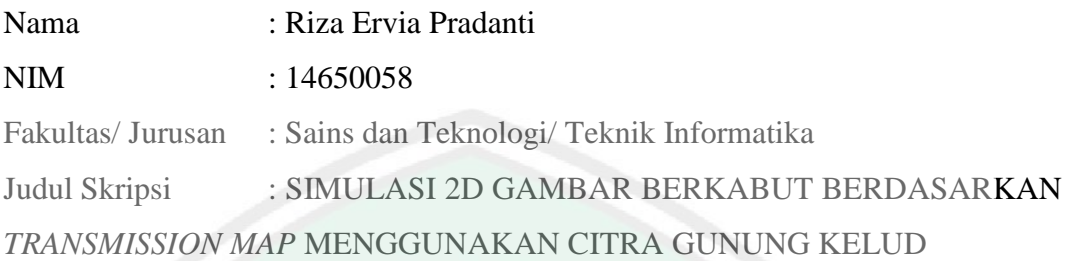

Menyatakan dengan sebenarnya bahwa skripsi yang saya tulis ini benar-nenar merupakan hasil karya saya sendiri, bukan merupakan pengambil alihan data, tulisan atau pikiran orang lain yang saya akui sebagai hasil tulisan atau pikiran saya sendiri, kecuali dengan mencantumkan sumber cuplikan pada daftar pustaka.

Apabila dikemudian hari terbukti atau dapat dibuktikan skripsi ini hasil jiplakan, maka saya bersedia menerima sanksi atas perbuatan tersebut.

> Malang, 30 Agustus 2018 Yang membuat pernyataan

Riza Ervia Pradanti NIM. 14650058

#### **KATA PENGANTAR**

بِسْمِ اللهِ الرَّحْمٰنِ الرَّحِيْمِ ۠۠ 5

<span id="page-7-0"></span>Segala puji bagi Allah SWT, karena atas rahmat, hidayah serta karunia-Nya, penulis dapat menyelesaikan skripsi yang berjudul "Simulasi 2D Gambar Berkabut Berdasarkan *Transmission Map* Menggunakan Citra Gunung Kelud" sebagai salah satu syarat untuk memperoleh gelar sarjana pada Program Studi Teknik Informatika jenjang Strata-1 Universitas Islam Negeri Maulana Malik Ibrahim Malang. Sholawat serta salam senantiasa terlimpahkan kepada Nabi Muhammad SAW, keluarga dan para sahabat yang telah membimbing umat dari gelapnya alam jahiliyah menuju cahaya islam yang diridoi Allah SWT. Penulis menyadari adanya banyak keterbatasan yang penulis miliki, sehingga ada banyak pihak yang telah memberikan bantuan baik moril maupun materil dalam menyelesaikan penelitian ini. Maka dari itu dengan segenap kerendahan hati penulis mengucapkan terimakasih kepada:

- 1. Prof Dr H Abd. Haris, M.Ag selaku rektor UIN Maulana Malik Ibrahim Malang.
- 2. Dr. Sri Harini, M.Si. selaku Dekan Fakultas Sains dan Teknologi UIN Maulana Malik Ibrahim Malang.
- 3. Dr. Cahyo Crysdian selaku Ketua Jurusan Teknik Informatika Fakultas Sains dan Teknologi UIN Maulana Malik Ibrahim Malang.
- 4. Fressy Nugroho, M.T selaku pembimbing I dan M. Imamuddin,Lc.,MA. Selaku pembimbing II yang senantiasa meluangkan waktu untuk membimbing, mengarahkan penulis, dan memberi masukan.
- 5. Seluruh Dosen Jurusan Teknik Informatika Fakultas Sains dan Teknologi UIN Maulana Malik Ibrahim Malang yang telah memberikan ilmu dan pengetahuan serta pengalaman.
- 6. Segenap civitas akademik Jurusan Teknik Informatika Fakultas Sains dan Teknologi UIN Maulana Malik Ibrahim Malang.
- 7. Kedua orang tua serta seluruh keluarga besar penulis yang senantiasa mendukung.
- 8. Sahabat-sahabat seperjuangan Jurusan Teknik Informatika Fakultas Sains dan Teknologi UIN Maulana Malik Ibrahim Malang.

Penulis menyadari dalam karya ini masih banyak kekurangan. Oleh karena itu penulis selalu menerima segala kritik dan saran dari pembaca. Semoga karya ini bermanfaat bagi seluruh pihak.

Malang, September 2018

Penulis

# **DAFTAR ISI**

<span id="page-9-0"></span>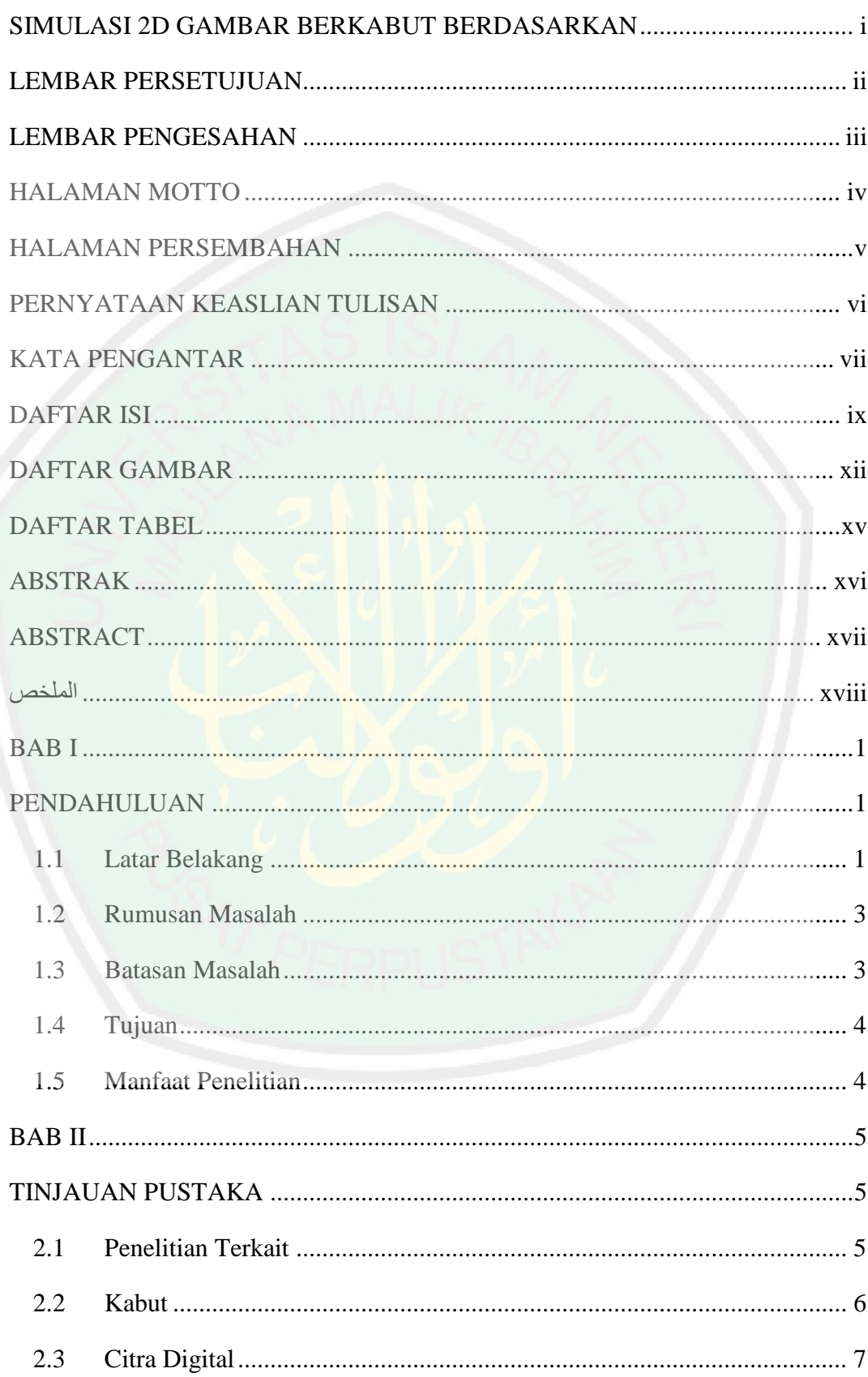

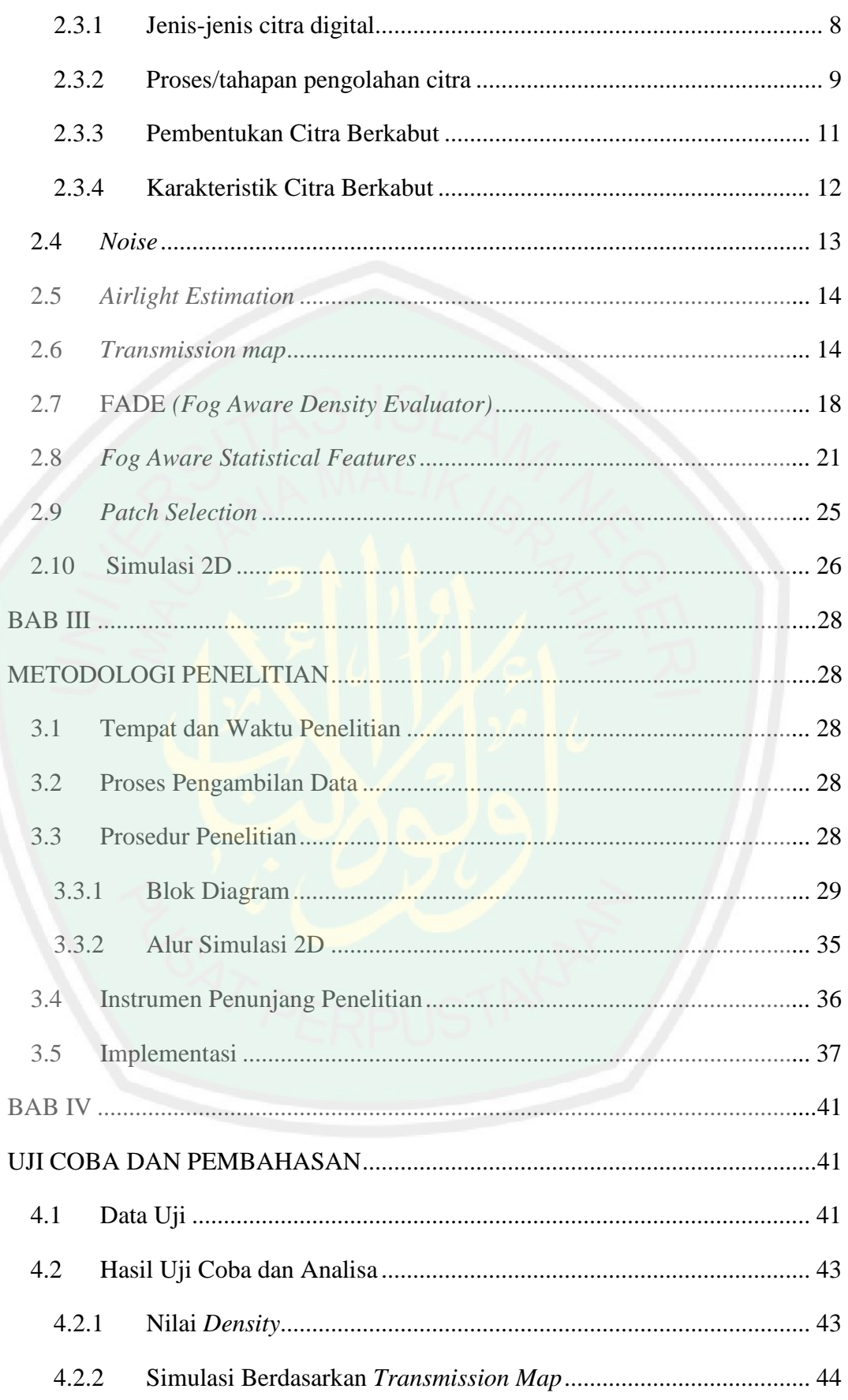

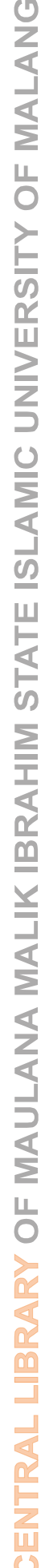

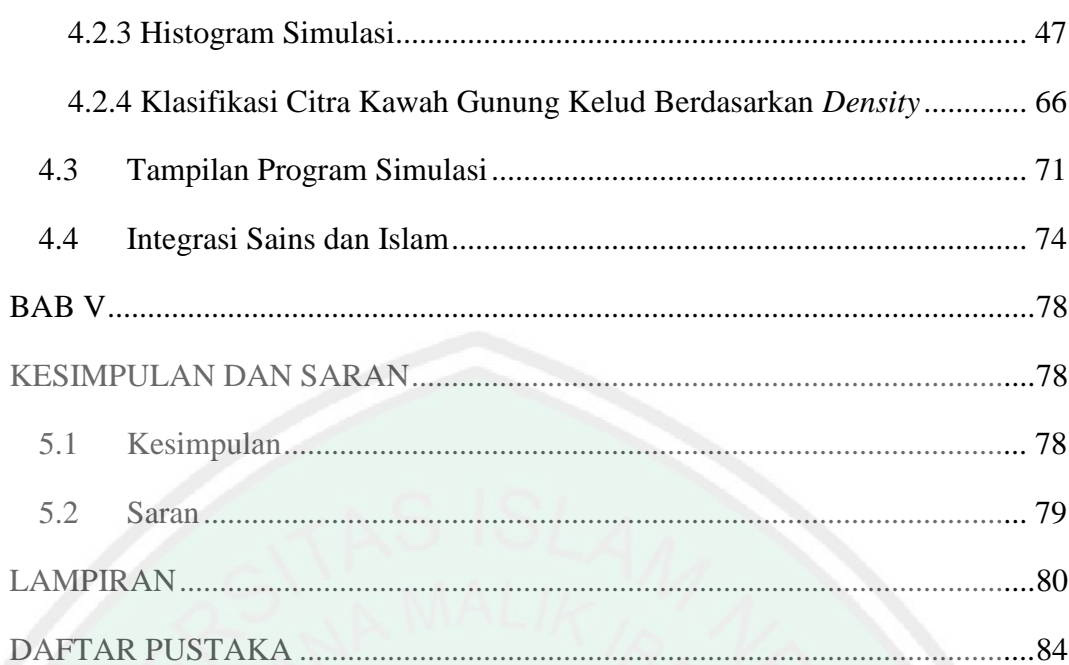

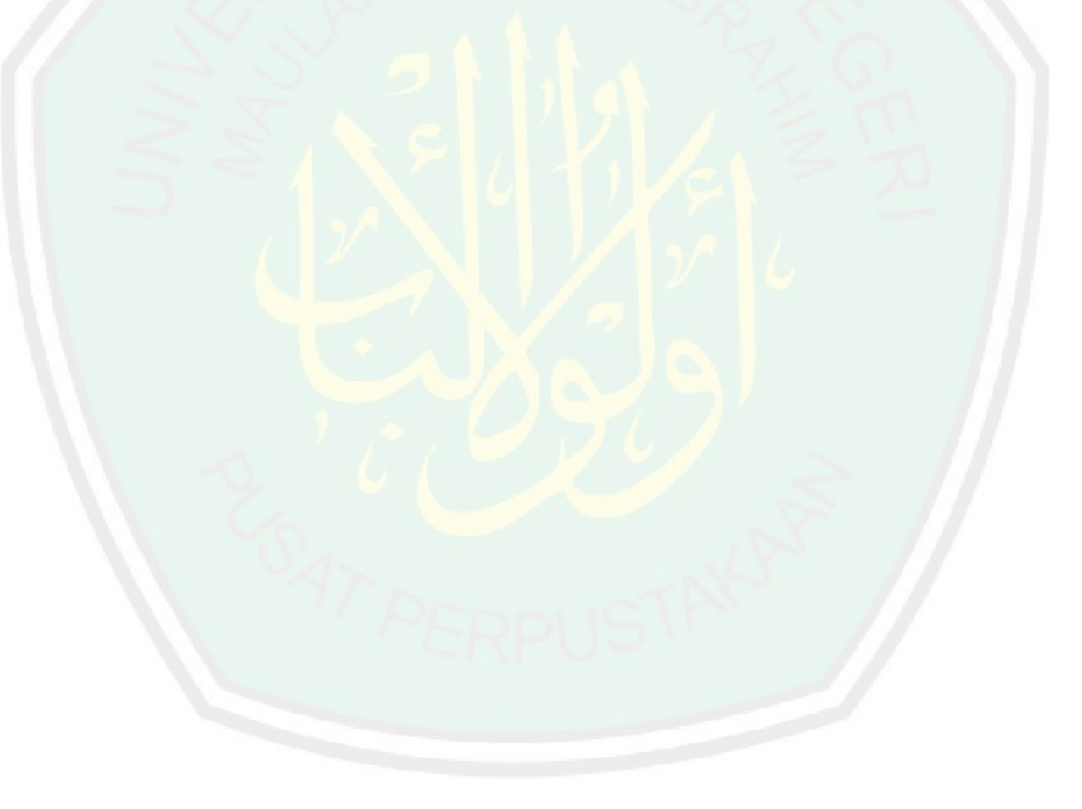

# **DAFTAR GAMBAR**

<span id="page-12-0"></span>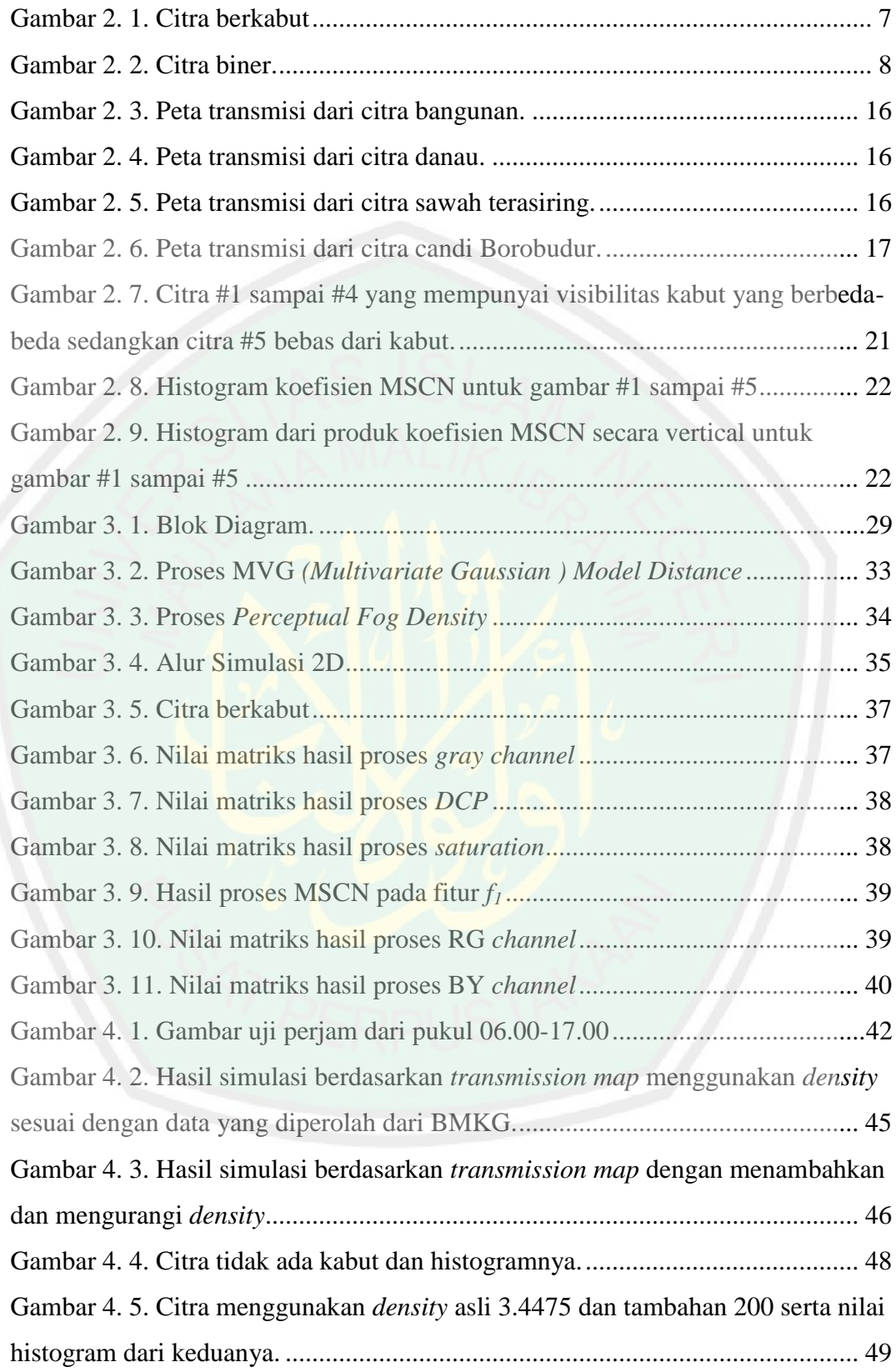

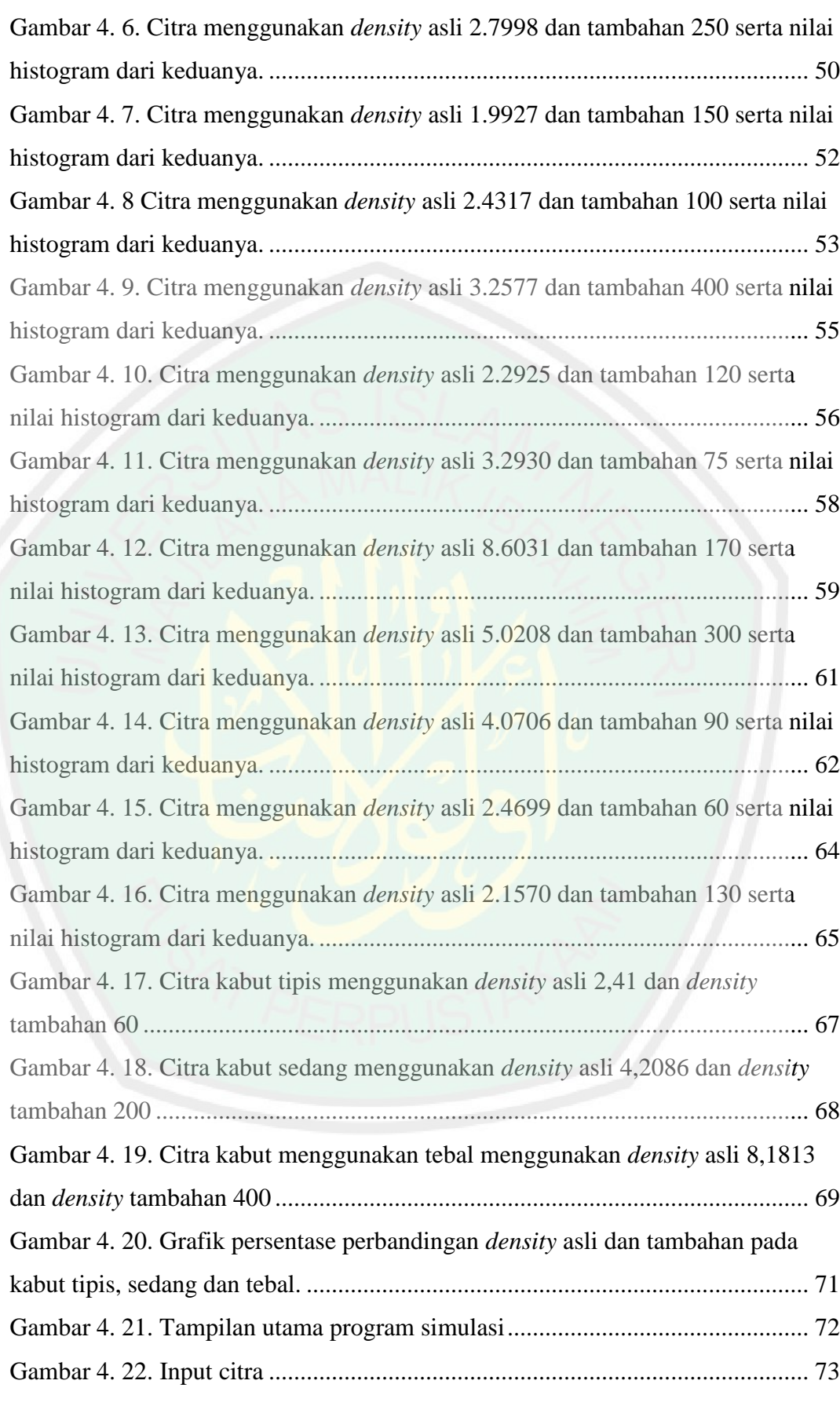

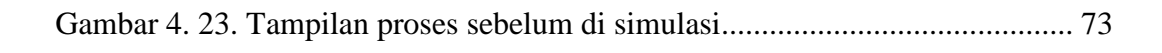

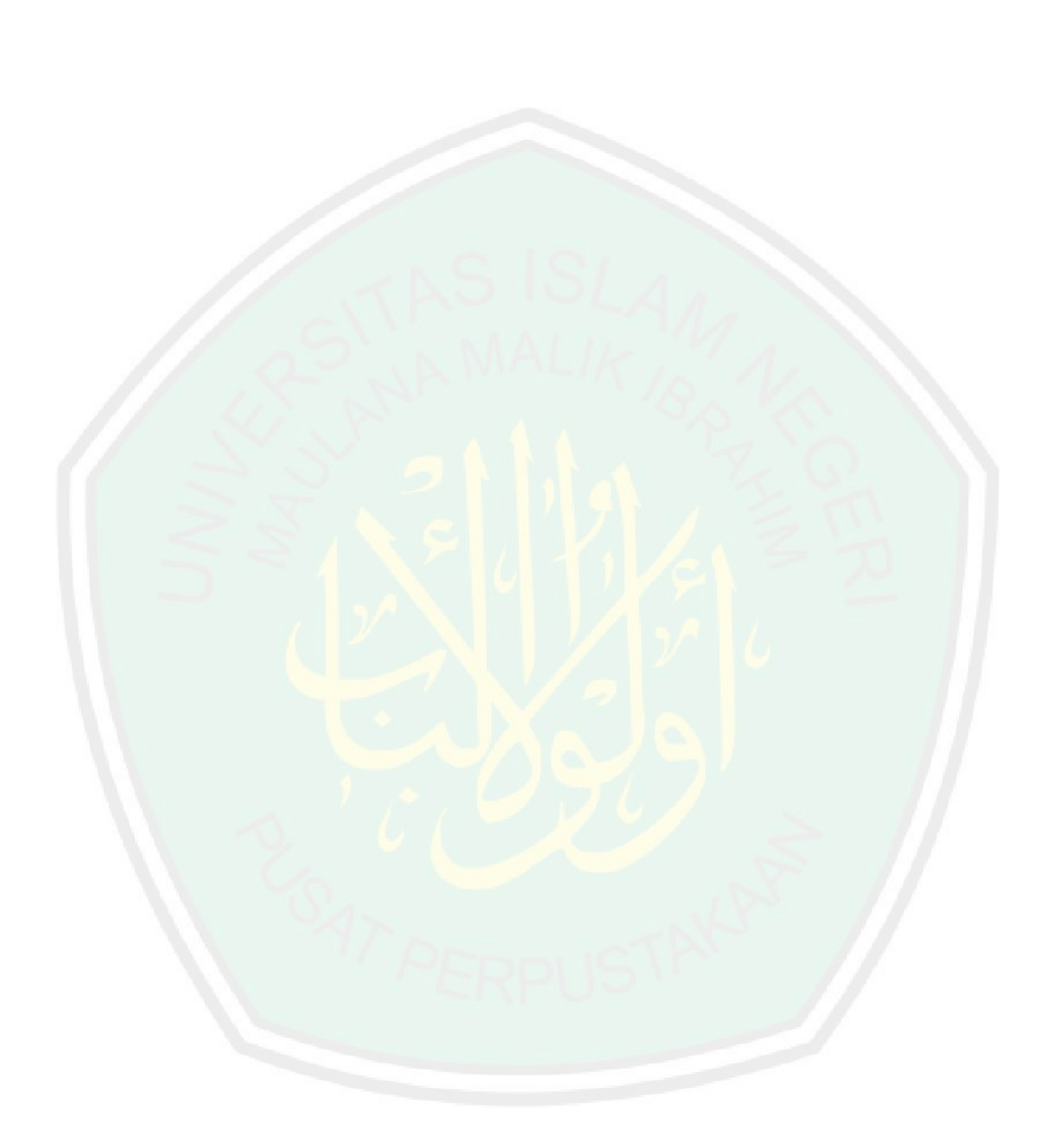

# **DAFTAR TABEL**

<span id="page-15-0"></span>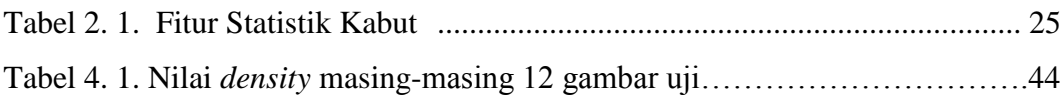

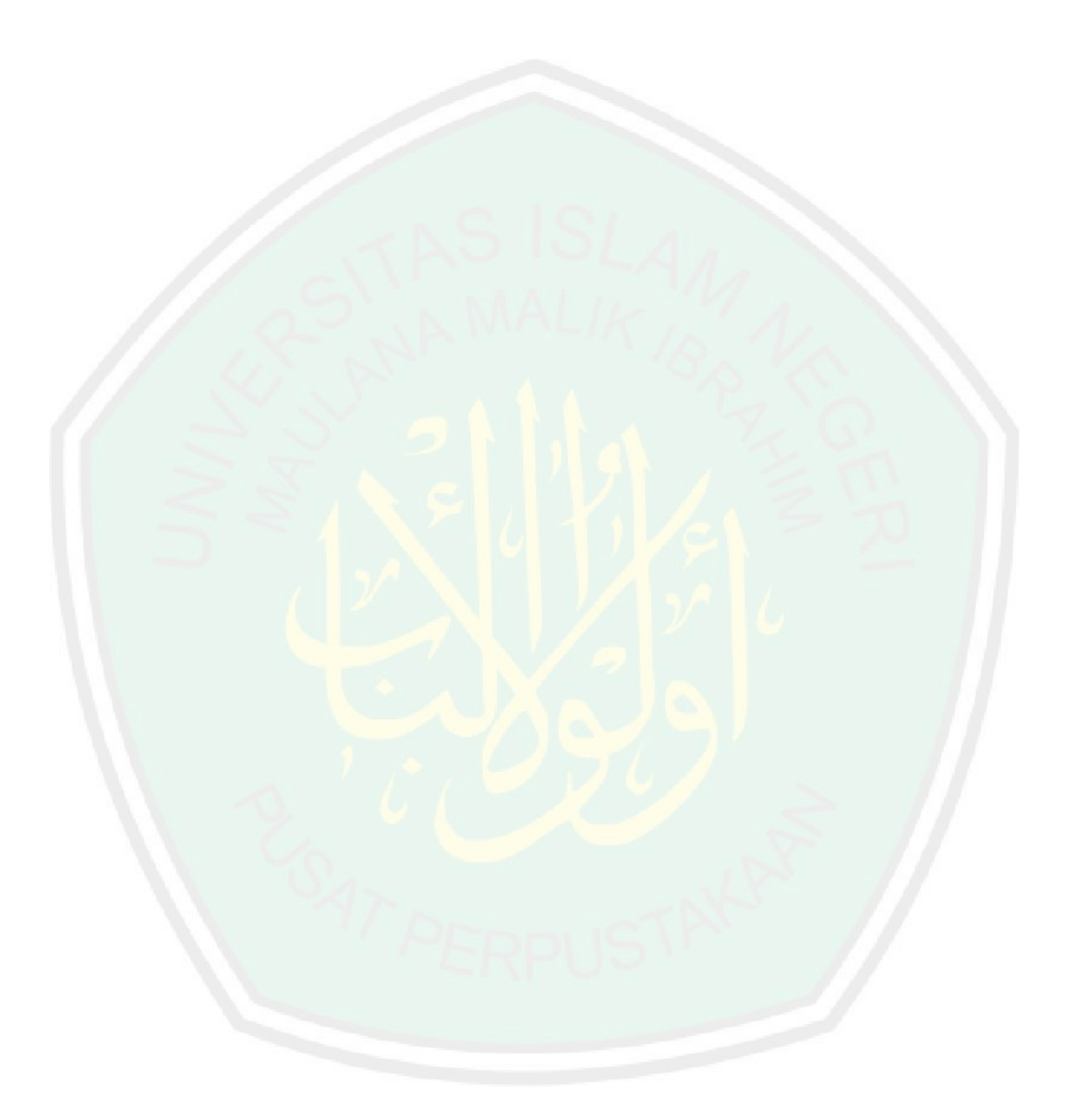

#### **ABSTRAK**

# <span id="page-16-0"></span>Pradanti, Riza ervia. 2018. **Simulasi 2D Gambar Berkabut Berdasarkan**  *Transmission Map* **Menggunakan Citra Gunung Kelud.** Skripsi. Jurusan Teknik Informatika Fakultas Sains dan Teknologi Universitas Islam Negeri Maulana Malik Ibrahim Malang. Pembimbing (I) Fressy Nugroho, M.T (II) M. Imamuddin,Lc.,MA.

Kata Kunci: Fog Aware Statistical Feature,Transmission Map,Simulasi,Histogram

Berdasarkan data Badan Geologi Pusat Volkanologi dan Mitigasi Bencana Geologi Republik Indonesia, pada tahun 2014 tercatat Sekitar 17 % dari jumlah gunung api aktif diseluruh dunia terdapat di Indonesia, salah satunya adalah Gunung Kelud. Segala aktifitas di Gunung Kelud dipantau melalui kamera CCTV *(Close Circuit Television)*. Namun, pengambilan citra dengan menggunakan kamera CCTV memiliki kelemahan, yaitu kualitas citra yang buruk karena adanya *noise* yang terjadi pada citra hasil *capture*. *Noise* ini dapat berasal dari berbagai sumber. Salah satu penyebab adanya *noise* saat pengambilan citra yaitu adanya kabut yang menghalangi objek. Ketebalan kabut *(Fog density)* mempunyai visibilitas yang berbeda-beda dari kabut tipis,kabut sedang hingga kabut tebal yang menyebabkan jarak pandang menjadi terbatas. Untuk mengetahui ketebalan kabut tersebut salah satu metode yang dapat digunakan adalah FADE *(Fog Aware Density Evaluator).* Selanjutnya dari hasil perhitungan menggunakan metode FADE disimulasikan berdasarkan *transmission map.* Setelah disimulasikan selanjutnya dibandingkan citra masukan dan citra keluaran menggunkan histogram. Penelitian ini terbukti dapat menentukan nilai *density* sesuai dengan citra masukan dengan nilai *density* kabut tipis 2,41001036662652, kabut sedang 4,20856343050172, dan kabut tebal 8,18132569738215 dengan menggunkan nilai *patch size* 8. Semakin besar nilai *density* suatu citra maka *noise* kabut semakin tebal.

#### **ABSTRACT**

# <span id="page-17-0"></span>Pradanti, Riza ervia. 2018.**2D Simulation Foggy Image Based On Transmission Map Using Image Of Mount Kelud**. Essay. Department of In*form*atics Engineering, Faculty of Science and Technology, Islamic State University of Maulana Malik Ibrahim of Malang. Counselor: (I) Fressy Nugroho, M.T (II) M. Imamuddin,Lc.,MA.

Keywords : Fog Aware Statistical Feature,Transmission Map,Simulasi,Histogram.

Based on data Geological Center of the Geological Disaster Volcanology and Mitigation Center of the Republic of Indonesia, in 2014 it was recorded that around 17% of the number of active volcanoes around the world were in Indonesia, one of them is Mount Kelud. All activities on Mount Kelud are monitored through CCTV (Close Circuit Television) cameras. However, image capture using CCTV cameras has weaknesses, one of them is poor image quality due to noise that occurs in captured images. This noise can come from various sources. One of the causes of noise when shooting is the presence of fog that blocks the object. The thickness of the fog (Fog density) has different visibility from thin fog, medium fog until thick fog which causes visibility to be limited. To find out the thickness of the fog, one method that can be used is FADE (Fog Aware Density Evaluator). Furthermore, the calculation results using the FADE method are simulated based on the transmission map. After being simulated, the input image and output image are using histogram. This research proved to be able to determine the density value according to the input image with the value of thin fog density 2,41001036662652, medium fog 4,20856343050172, and thick fog 8,18132569738215 by using the patch size value 8. The greater the value of the density of an image, the fog noise will be thicker.

<span id="page-18-0"></span>**الملخص**

**محاكاة نقل الصور ثنائيه االبعاد استنادا إلى المجلد** ٢٠١٨ .براانتي ، رضا ايرافيا قسم هندسه الحاسوب كليه العلوم . اطروحه**.باستخدام صوره ضبابية من جبل كلود** االشراف علي (ط) .والتكنولوجيا في جامعه الدولة االسالميه موالنا مالك إبراهيم كان مؤسفا .MA .,Lc ,إيمامودين .m) II (.ت .فريسي نوغروهو ، م

الضباب وإدراكا االحصائيه المميزة ، مجلد ، والمحاكاة ، ونقل الرسم :الكلمات الرئيسية .البياني

استنادا إلى بيانات من مركز وكالة الجيولوجي لعلوم البراكين والجيولوجيا المخاطر التخفيف من جمهورية إندونيسيا، وسجلت في عام ٢٠١٤ ما يقرب من ٪١٧ من إجمالي عدد البراكين النشطة في جميع أنحاء العالم هي في إندونيسيا، واحدة منها هي جبل جبل كيلود. ). CCTVيتم مراقبة جميع الأنشطة على جبل كلود من خلال كاميرات المراقبة المغلقة ( ومع ذلك، فإن استرجاع الصور باستخدام كاميرات الدوائر التلفزيونية المغلقة لديه عيب واحد: سوء جودة الصورة بسبب الضوضاء التي تحدث في الصورة التي تم التقاطها. هذا الضجيج يمكن أن يأتي من مصادر مختلفة. أحد أسباب الضوضاء عند التصوير هو وجود الضباب الذي يحجب الجسم. سمك الضباب (كثافة الضباب) لديها روية مختلفة عن الضباب والضباب المعتدل الضباب الكثيف الذي تسبب الرؤية أن تكون محدودة. لتحديد سماكة )الضباب وإدراكا الكثافة مقيم(. FADEالضباب هو أسلوب واحد التي يمكن استخدامها هي محاكاة بالخريطة FADEوعالوة على ذلك، فإن نتائج العمليات الحسابية باستخدام اإلرسال. بعد محاكاة أبعد من صورة اإلدخال واإلخراج باستخدام صورة الرسم البياني. أثبتت هذه الدراسة لتكون قادرة على تحديد قيمة الكثافة وفقا للصورة مدخالت بقيمة ضباب ٢٠٨٥٦٣٤٣٠٥٠١٧٢ الضباب المعتدل ,٤١٠٠١٠٣٦٦٦٢٦٥٢٤,خفيف الكثافة ٢ ١٨١٣٢٥٦٩٧٣٨٢١٥ باستخدام قيمة حجم بقع٨ . أكبر كثافة صورة ,والضباب الكثيف ٨ الضباب الضوضاء والحصول على أكثر سمكا ،

#### **BAB I**

#### **PENDAHULUAN**

#### <span id="page-19-2"></span><span id="page-19-1"></span><span id="page-19-0"></span>**1.1 Latar Belakang**

Berdasarkan data Badan Geologi Pusat Volkanologi dan Mitigasi Bencana Geologi Republik Indonesia, pada tahun 2014 tercatat Sekitar 17 % dari jumlah gunung api aktif diseluruh dunia terdapat di Indonesia. Diantara gunung api aktif tersebut terdapat 76 gunung api yang dianggap perlu diawasi, salah satunya adalah Gunung Kelud. Menurut Kusumadinata 1979, Gunung Kelud adalah gunung api aktif tipe A yang sering meletus dan diapit oleh tiga perbatasan kabupaten di provinsi Jawa Timur, tepatnya diantara perbatasan Kabupaten Blitar, Kabupaten Kediri, dan Kabupaten Malang (Zaennudin et al. 2013).

Segala aktifitas di Gunung Kelud dipantau melalui kamera CCTV *(Close Circuit Television)*. Namun, pengambilan citra dengan menggunakan kamera CCTV memiliki kelemahan, yaitu kualitas citra yang buruk karena adanya *noise* yang terjadi pada citra hasil *capture*. *Noise* ini dapat berasal dari berbagai sumber. Salah satu penyebab adanya *noise* saat pengambilan citra yaitu adanya kabut yang menghalangi objek. Citra berkabut adalah gambar yang diambil oleh kamera berupa lingkungan sekitar, bangunan atau objek apapun yang terdapat *noise* kabut disekitarnya. Jadi, penyebab citra berkabut adalah warna dari objek asli yang melewati zat perantara berkabut mengalami *scattering* atau penyebaran (Oddy Virgantara Putra 2017).

Puncak Gunung Kelud berada di ketinggian 1731 Mdpl sehingga memiliki tingkat kelembaban udara tinggi dan rawan terdapat kabut. Kabut terbentuk dari embun atau uap air yang berasal dari tanah basah,tumbuhan-tumbuhan,sungai,

danau dan lautan. Uap air selanjutnya berubah menjadi dingin ketika naik ke udara. Ketebalan kabut *(Fog density)* mempunyai visibilitas yang berbeda-beda, dari kabut tipis hingga kabut tebal yang menyebabkan jarak pandang menjadi terbatas. *Fog Density* yaitu perbandingan tingkat kabut yang terdapat pada daerah berkabut dan tidak berkabut yang dapat dihitung ketebalannya. Salah satu metode yang dapat digunakan adalah FADE *(Fog Aware Density Evaluator)* (Choi et al. 2015).

Dalam Al-Qur'an telah tertulis ayat tentang kabut atau asap yang tebal saat terjadi hari kiamat yang tertuang dalam Surat Ad-Dukhan ayat 10 yang berbunyi :

> فَارْتَقِبْ يَوْمَ تَأْتِي السَّمَاءُ بِدُخَانٍ مُبِينٍ (١٠) **Extending**  $\frac{1}{2}$ **Control**

*Artinya : Maka Tunggulah hari ketika langit membawa kabut yang nyata (Qs Ad-Dukhan ayat 10)*

Dalam Al-Qur'an surah Ad-Dukhan ayat 10 dijelaskan bahwa Kabut itu akan datang menjelang hari kiamat, lalu menimpa pendengaran dan penglihatan orang-orang munafik, sedangkan orang-orang mukmin hanya mengalami hal yang seperti pilek saja akibat kabut tersebut (Abdullah bin Muhammad bin 'Abdurrahman bin Ishaq Alu Syaikh 2004).

Para mufassir berbeda pendapat tentang maksud *dukhan* (asap/kabut) di ayat ini. Ada yang berpendapat, bahwa *dukhan* tersebut adalah asap yang meliputi manusia ketika neraka mendekat kepada orang-orang yang berdosa pada hari Kiamat, dan bahwa Dia mengancam mereka dengan azab pada hari Kiamat serta menyuruh Nabi-Nya menunggu hari itu. Adapula yang berpendapat, bahwa maksud *dukhan* (kabut/asap) yang nyata ialah bencana kelaparan yang menimpa kaum Quraisy karena mereka menentang Nabi Muhammad SAW, tidak mau beriman dan sombong kepada kebenaran sehingga Nabi Muhammad *shallallahu 'alaihi wa sallam* berdoa kepada Allah agar menimpakan kepada mereka kemarau yang menimpa bangsa Mesir pada zaman Nabi Yusuf *'alaihis salam*. Ada pula yang berpendapat, bahwa maksud *dukhan* adalah salah satu tanda Kiamat dan bahwa pada akhir zaman akan ada *dukhan* (asap/kabut) yang mengena kepada nafas manusia dan menimpa orang-orang mukmin di antara mereka seperti asap.

Berdasarkan tafsir diatas, ternyata kabut merupakan *noise* (gangguan) kepada orang-orang mukmin untuk mecapai surgaNya. Begitu juga dengan kabut yang berada pada citra akan mengganggu citra aslinya. Berdasarkan kejadian tersebut maka citra kawah Gunung Kelud dapat dijadikan sampel data citra yang terdapat *noise* (gangguan) berupa kabut. Selanjutnya dari citra kabut tersebut bisa dihitung ketebalan kabut tersebut.

#### <span id="page-21-0"></span>**1.2 Rumusan** M**asalah**

Berdasarkan deskripsi latar belakang diatas, didapatkan bahwa penelitian ini dilaksanakan karena kesulitan mendapatkan gambar atau citra yang berkualitas baik yang disebabkan oleh adanya kabut yang menghalangi serta tingkat kelembaban udara tinggi sehingga rawan terdapat kabut, baik itu kabut tipis hingga kabut yang tebal. Oleh karena itu, penelitian dilakukan untuk mengetahui ketebalan kabut yang terdapat pada citra. Selanjutnya dari ketebalan yang didapat akan disimulasikan berdasarkan *transmission map*.

# <span id="page-21-1"></span>**1.3 Batasan Masalah**

Dalam penelitian tugas akhir ini, adapun batasan-batasan masalah ada pada:

1. Citra RGB 2 dimensi yang digunakan adalah citra Gunung Kelud.

- 2. Citra berkabut yang digunakan diperoleh dari CCTV*(Close Circuit Television)* milik BMKG (Badan Meteorologi Klimatologi dan Geofisika).
- 3. Batas waktu citra yang digunakan adalah 12 jam dari pukul 06.00-17.00 WIB.
- 4. Citra yang diambil ketika dalam keadaan cerah (tidak hujan).
- <span id="page-22-0"></span>**1.4 Tujuan**

Tujuan dalam penelitian ini adalah :

- 1. Menerapkan metode FADE *(Fog Aware Density Evaluator)* untuk mengetahui ketebalan kabut.
- 2. Simulasi 2D menggunakan metode FADE *(Fog Aware Density Evaluator)* berdasarkan *transmission map*.

# <span id="page-22-1"></span>**1.5 Manfaat Penelitian**

Manfaat dari penelitian diharapkan agar :

- 1. Dengan menggunakan nilai hasil ketebalan kabut yang diperoleh dapat diterapkan untuk membangun *asset* kabut pada *unity game engine.*
- 2. Bagi BMKG, diharapkan dapat digunakan untuk mengukur dan mengetahui ketebalan kabut berdasarkan citra gambar Gunung Kelud.
- 3. Bagi Peneliti, diharapkan dapat dijadikan referensi untuk penelitiannya selanjutnya.

#### **BAB II**

# **TINJAUAN PUSTAKA**

<span id="page-23-1"></span><span id="page-23-0"></span>Beberapa teori terkait yang dipaparkan dalam buku Tugas Akhir ini adalah teori dasar mengenai kabut, citra digital, *Airlight estimation, Transmission map,*  FADE *(Fog Aware Density Evaluator)*, *Fog Aware Statistical Feature, Patch Selection,* Simulasi 2D.

#### <span id="page-23-2"></span>**2.1 Penelitian Terkait**

Sejauh ini sudah ada *paper* mengenai tingkat ketebalan pada kabut. Lark Kwon Choi dkk 2014, pertama kali melakukan penelitian dengan judul *"Referenceless Perceptual Image Defogging"*. Penelitian ini tentang acuan persepsi citra kabut yang menghasilkan perbaikan visibilitas pada daerah berkabut (Choii & Boviki 2014).

Pada bulan Agustus 2015 Lark Kwon Choi dkk kembali melakukan penelitian lagi dengan judul *"Referenceless Perceptual Fog Density Prediction Model".* Penelitian ini tentang model prediksi ketebalan perseptual gambar kabut yang menghasilkan 9 fitur kabut statistik atau *fog aware statistical feature* (Kwon et al. 2014).

Penelitian terakhir pada bulan November 2015 mereka melakukan penelitian dengan judul *"Referenceless Prediction of Perceptual Fog Density and Perceptual Image Defogging".* Penelitian yang terakhir ini tentang prediksi perseptual gambar bebas kabut dan gambar berkabut yang menghasilkan 12 fitur kabut statistik atau *fog aware statistical feature* (Choi et al. 2015).

Penelitian lain yang terkait dilakukan oleh Oddy Virgantara Putra pada tahun 2017 dengan judul "Reduksi kabut pada citra kawah Gunung Berapi Kelud berbasis *dark channel prior*". Penelitian ini tentang mengurangi atau mereduksi ketebalan kabut yang menghasilkan citra dengan nilai kontras yang tinggi dan penurunan nilai kecerahan (Oddy Virgantara Putra 2017).

Pada Tugas akhir ini dibuat simulasi 2D berdasarkan *transmission map*  dengan menggunakan nilai ketebalan yang diperoleh menggunakan metode FADE (*(Fog Aware Density Evaluator).* Teori dasar yang digunakan pada tugas akhir ini seperti pada penelitian Lark Kwon Choi dkk dengan menggunakan metode FADE *(Fog Aware Density Evaluator).*

# <span id="page-24-0"></span>**2.2 Kabut**

Kabut merupakan kumpulan tetesan air yang berukuran kecil dan melayang di udara. Kabut mirip seperti awan, namun awan tidak menyentuh permukaan tanah sementara kabut dapat menyentuh permukaan tanah. Kabut sering terlihat didaerah dataran dingin. Kabut berasal dari embun atau uap air yang berada dekat permukaan tanah yang berbentuk gumpalan hampir mirip seperti awan. Kabut tersusun dari butiran-butiran air yang menguap dari permukaan bumi yang berdiameter kurang dari 0,1 milimeter. Akan tetapi, ada juga kabut yang yang mempunyai diameter lebih dari 0,1 milimeter. Butiran-butiran air tersebut kemudian melayang di atmosfer dengan ketinggian kurang dari 1000 meter dari pemukaan bumi (Sensor 2013).

Agar kabut terbentuk, uap yang lembab harus meninggalkan udara dan melakukan proses mengembun. Saat udara dingin, kabut mulai terbentuk. Syarat terbentukanya kabut selanjutnya adalah udara yang sejuk bercampur dengan udara yang kurang sejuk (sebagai akibat dari aliran udara). Apabila aliran udaranya rendah, proses pendinginan hanya berlangsung disekitar permukaan tanah dan

terbentuk embun. Saat aliran udara meningkat dengan cepat, proses pendinginan berlangsung ditempat yang tinggi dan membentuk awan. Jadi, aliran udara yang mencampurkan udara dingin ke udara yang lebih hangat harus mengalir secara perlahan agar kabut terbentuk (Design 2015).

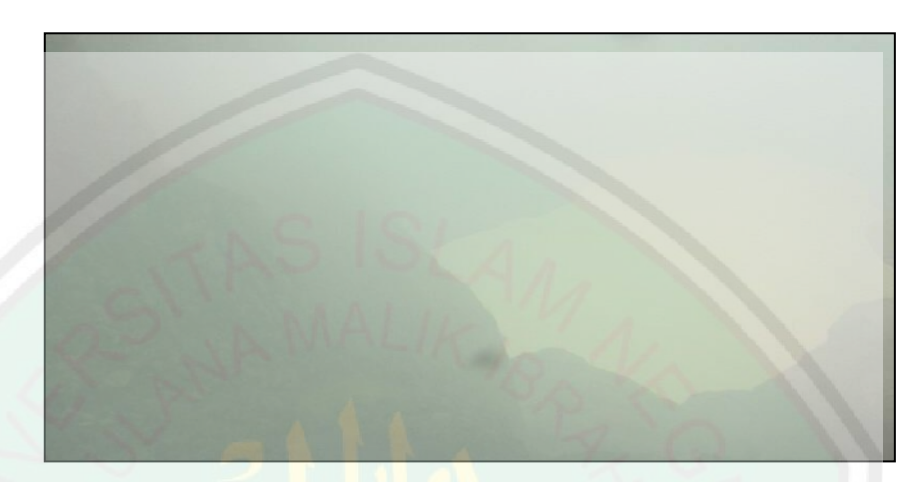

Gambar 2. 1. Citra berkabut

# <span id="page-25-1"></span><span id="page-25-0"></span>**2.3 Citra Digital**

Citra adalah gambaran (representasi), kemiripan, atau tiruan dari suatu objek. Citra sebagai keluaran suatu sistem perekaman data dapat bersifat optik berupa foto atau gambar, bersifat analog berupa sinyal-sinyal video seperti gambar pada monitor televisi, atau bersifat digital yang dapat langsung disimpan pada suatu media penyimpanan (T.Sutoyo 2009).

Citra atau gambar didefinisikan sebagai sebuah fungsi 2 dimensi *f(x,y),* dimana sumbu *x* dan sumbu *y* adalah koordinat bidang datar, dan fungsi *f* di setiap pasangan koordinat *(x,y)* disebut intensitas keabuan *(grey level)* dari gambar titik itu. Jika *x,y* dan *f* semua berhingga *(finite),* dan nilainya diskrit, maka gambarnya disebut citra digital. (Hermawati 2013).

# <span id="page-26-0"></span>**2.3.1 Jenis-jenis citra digital**

Citra digital terbagi menjadi beberapa jenis, yaitu sebagai berikut:

1. Citra biner (Monokrom)

Citra biner adalah citra digital yang hanya memiliki dua kemungkinan nilai *pixel* yaitu hitam dan putih. Citra biner juga disebut sebagai citra *black and white* atau citra monokrom. Hanya dibutuhkan 1 bit (bernilai 0 atau 1) untuk mewakili nilai setiap *pixel* dari citra biner.Citra biner sering kali muncul sebagai hasil dari proses pengolahan seperti segmentasi dan morfologi.

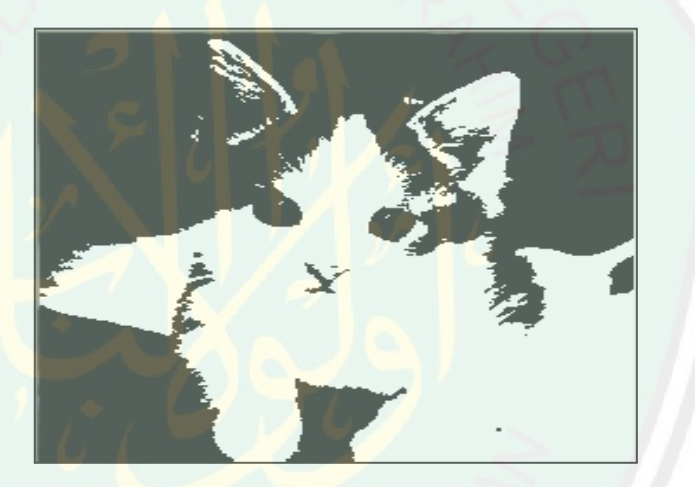

Gambar 2. 2. Citra biner.

# <span id="page-26-1"></span>2. Citra *Grayscale*

Citra *grayscale* disebut juga citra satu kanal, karena warnanya hanya ditentukan oleh satu fungsi intensitasnya saja. Artinya, mempunyai skala abu dari 0 sampai 255, dalam hal ini nilai intensitas 0 menyatakan hitam, nilai intensitas 255 menyatakan putih. Sedangkan warna abu-abu terletak pada nilai intensitas antara 0 dan 255. Citra *grayscale* berbeda dengan citra "hitam-putih", dimana pada konteks komputer, citra hitam

putih hanya terdiri atas 2 warna saja yaitu "hitam" dan "putih" saja. Pada citra *grayscale* warna bervariasi antara hitam dan putih, tetapi variasi warna diantaranya sangat banyak.

#### 3. Citra warna *(True color)*

Setiap *pixel* pada citra warna memiliki warna yang merupakan kombinasi dari tiga warna dasar RGB (Red Green Blue). Setiap warna dasar menggunakan penyimpanan 8 bit (1 *byte*), yang berarti setiap warna mempunyai gradasi sebanyak 255 warna. Berarti setiap *pixel* mempunyai kombinasi warna sebanyak 16 juta warna lebih. Itulah sebabnya format warna ini dinamakan *true color* kerena mempunyai banyak warna yang cukup besar sehingga dikatakan hampir mencakup semua warna di alam.

# <span id="page-27-0"></span>**2.3.2 Proses/tahapan pengolahan citra**

Pengolahan citra digital merupakan proses yang bertujuan untuk memanipulasi dan menganalisis citra dengan bantuan komputer. Pengolahan citra digital dapat dikelompokan dalam dua jenis kegiatan :

- 1. Memperbaiki kualitas suatu gambar, sehingga dapat lebih mudah diinterpretasi oleh mata manusia.
- 2. Mengolah informasi yang terdapat pada suatu gambar untuk keperluan pengenalan objek secara otomatis (T.Sutoyo 2009).

Secara garis besar, teknik pengolahan citra dibagi menjadi 3 pengolahan, yaitu :

- 1. Pengolahan tingkat rendah *(Low-level processing),* pengolahan ini merupakan operasi dasar dalam pengolahan citra,seperti pengurangan *noise*,perbaikan citra dan restorasi citra.
- 2. Pengolahan tingkat menengah *(Mid-level processing),* meliputi segmentasi citra,deskripsi objek, dan klasifikasi objek secara terpisah.
- 3. Pengolahan tingkat tinggi *(High-level processing),* meliputi analisis citra.

Dari ketiga tingkatan pengolahan citra ini, dapat dinyatakan suatu gambaran mengenai teknik-teknik pengolahan citra dan macam-macanya antara lain sebagai berikut :

1. Peningkatan kualitas citra *(image enhancement)*

Jenis operasi ini bertujuan memperbaiki kualitas citra dengan cara memanipulasi parameter-parameter citra.

2. Restorasi citra *(image restoration)*

Operasi ini bertujuan menghilangkan atau meminimalkan cacat pada citra. Restorasi citra hampir sama dengan operasi peningkatan kualitas citra. Bedanya, pada operasi citra menyebabkan degredasi gambar diketahui.

3. Kompresi citra *(image compression)*

Jenis operasi ini dilakukan agar citra dapat direpresentasikan dalam bentuk yang lebih kompak sehingga memerlukan memori yang lebih sedikit. Hal penting yang harus diperhatikan dalam kompresi citra adalah citra yang telah dikompresikan harus tetap mempunyai kualitas yang bagus.

# 4. Segmentasi citra *(image segmentation)*

Operasi ini adalah suatu tahap pada proses analisa citra yang bertujuan untuk memperoleh informasi yang ada dalam citra tersebut dengan membagi citra ke dalam daerah-daerah terpisah dimana setiap daerah adalah homogeny dan mengacu pada kriteria keseragaman yang jelas. Segmentasi yang dilakukan pada citra harus tepat agar informasi yang terkandung didalamnya dapat diterjemahkan dengan baik (T.Sutoyo 2009).

# <span id="page-29-0"></span>**2.3.3 Pembentukan Citra Berkabut**

Gambar berkabut atau citra berkabut adalah gambar yang diambil oleh kamera misalnya lingkungan sekitar, bangunan atau objek apapun yang disekitar terdapat kabut atau embun. Jadi, penyebab dari citra berkabut adalah warna dari objek asli yang melewati media perantara berkabut disebarkan*.* Kabut cenderung menghasilkan warna putih. Perubahan warna ini yang disebut dengan pelemahan warna.

Cahaya yang melewati media hamburan mengalami pelemahan sepanjang jalur aslinya dan didistribusikan ke arah lain. Proses ini secara matematis diasumsikan sebagai jarak pendek yang terdapat hubungan linier antara pecahan cahaya yang dibelokkan dan jarak yang ditempuh. Secara lebih formal, sepanjang jarak yang sangat pendek *d,* pecahan cahaya yang diserap diberikan oleh  $\beta$ , dimana  $\beta$  adalah koefisien medium karena adanya hamburan cahaya.

Dengan asumsi bahwa cahaya tambahan yang mendominasi adalah cahaya yang mengalami berbagai kondisi hamburan, memungkinkan untuk

memperkirakan cahaya yang masuk sebagai satu ragam diluar angkasa. Dengan kata lain, cahaya yang melalui medium tersebar ke semua arah dengan besaran yang sama. Hamburan cahaya yang konstan tersebut disebut sebagai *airlight,*  yang dapat digunakan untuk mendekati istilah hamburan sebenarnya. Model matematis dari citra berkabut adalah sebagai berikut :

$$
I(x) = J(x)t(x) + (1 - t(x))A
$$
 (2.1)

Dimana *J(x)* adalah *scane radiance* atau gambar tanpa kabut untuk setiap *pixel x*,  $t(x) \in [0.1]$  adalah transmisi dari pantulan cahaya di atmosfer, dan *A* adalah *skylight* yang mewakili cahaya di atmosfer. *J(x)t(x)* menunjukkan bagaimana *scane radiance* dilemahkan oleh medium. *A[1−t(x)]* adalah *airlight*. (Choi et al. 2015).

#### <span id="page-30-0"></span>**2.3.4 Karakteristik Citra Berkabut**

Menurut pendapat sederhana dari model penyebaran atmosfer oleh Koschmieder menjelaskan bahwa karakteristik yang diamati dari gambar berkabut yaitu rendah kontras, warna samar, dan intensitas pergeseran pencahayaan. Untuk mengukur kontras pada sebuah gambar adalah sebagai berikut :

$$
C_{edges}[I(x)] = \sum_{c,x} |\nabla I_c(x)| \tag{2.2}
$$

Dimana c  $\in \{R, G, B\}$  adalah warna RGB, dan  $\nabla$  adalah operator gradien. Persamaan ini menunjukkan bahwa kontras citra yang lebih tinggi menghasilkan tepi yang jelas. Kontras dari gambar berkabut *I(x)* dimana *t(x)* = *t* < 1 dapat dinyatakan :

$$
C_{edges}[I(x)] = \sum_{c,x} |t \nabla J_c(x) + (1-t) \nabla A| = \sum_{c,x} |t \nabla J_c(x)| < \sum_{c,x} |\nabla J_c(x)| =
$$
\n
$$
C_{edges}[J(x)] \tag{2.3}
$$

Kontras gambar berkabut secara umum lebih rendah daripada gambar yang tidak berkabut. Jika diasumsikan bahwa kabut itu tersebar maka setiap panjang gelombangnya terlihat, misalnya warna RGB yang ditangkap oleh sensor kamera, maka setiap saluran RGB dianggap memiliki kedalaman sama dengan *t(x) = r*, dan nilai *A* merupakan saluran warna yang sedikit berbeda. Warna gambar berkabut cenderung lebih redup dibandingkan warna gambar yang tidak berkabut. Kedalaman gambar dapat dihitung dengan :

$$
\lim_{d \to \infty} \frac{|I_i(x) - I_j(x)|}{|I_i(x) - I_j(x)|} \approx \lim_{d \to \infty} e^{-\beta d(x)} = 0 \quad (2.4)
$$

Dimana  $i, j \in \{R, G, B\}$  mewakili saluran RGB. *A* dianggap sebagai pencahayaan yang mempunyai intensitas lebih besar dari *I,* maka 0 < *t(x)* < 1 gambar berkabut mempunyai nilai *luminance* lebih besar daripada gambar tidak berkabut. (Choi et al. 2015)

$$
A - I(x) = [A - J(x)]t(x) > 0
$$
  

$$
I(x) - J(x) = [A - J(x)][1 - t(x)] > 0
$$
 (2.5)

# <span id="page-31-0"></span>**2.4** *Noise*

*Noise* adalah sebuah istilah dalam dunia fotografi untuk menyebut titik-titik berwarna yang biasanya mengganggu hasil foto sehingga membuat foto menjadi nampak halus atau sinyal-sinyal yang tidak diinginkan yang selalu ada dalam suatu sistem transmisi.

*Noise* akan mengganggu kualitas dari sinyal yang diterima dan akhirnya mengganggu proses penerimaan dan pengiriman data. Pada saat proses pengambilan gambar *(capture),* ada beberapa gangguan yang mungkin terjadi, seperti kamera yang tidak fokus atau munculnya bintik-bintik yang bisa jadi disebabkan oleh proses *capture* yang tidak sempurna.

Setiap gangguan pada citra dinamakan *noise. Noise* pada citra tidak hanya terjadi karena ketidaksempurnaan dalam proses *capture*, tetapi bisa juga disebabkan oleh kotoran-kotoran yang terjadi pada citra. Seperti embun,asap dan kabut. Sebaik apapun kamera dan sesempurna apapun proses *capture*, citra yang dihasilkan tetap tidak sempurna karena *noise* tersebut (Syahroni 2017).

#### <span id="page-32-0"></span>**2.5** *Airlight Estimation*

**A***(1-t(x))* atau disebut sebagai *airlight*. Jika mengamati kumpulan awan atau kabut dilangit yang dekat dengan sumber cahaya, maka kabut tersebut berfungsi seolah-olah memancarkan cahaya. Hal ini terjadi karena partikel diatmosfer menyebarkan cahaya yang diserap (Oddy Virgantara Putra 2017).

Dalam kasus citra pemandangan alam, mata manusia dapat membedakan dengan jelas antara langit dan daratan. Sebagian besar dari area langit merupakan sumber cahaya. Sinar matahari menyebar melalui atmosfer kemudian melewati awan tebal dan cahayanyapun tersebar ke berbagai arah. Dispersi ini menjadikan awan lebih cerah. Kemungkinan lainnya yang bisa menjadi sumbar cahaya adalah objek yang memantulkan sinar matahari. Objek yang lebih terang dari langit sangat mempengaruhi pemandangan.

#### <span id="page-32-1"></span>**2.6** *Transmission map*

*Transmission map* adalah tingkat transparansi suatu citra. *Transmission map* disebut sebagai sebagian porsi cahaya yang telah melewati jalur antara pemantau dengan suatu titik permukaan objek latar. *Transmission map* disimbolkan sebagai *t* yang mempunyai nilai [0,1]. Dapat juga didefinisakan bahwa *transmission map* adalah *invers* dari peta kedalaman.

Pada keadaan tertentu, misalnya ketika ada kabut tebal, proses hamburan pada satu partikel kabut tidak akan terulang pada partikel yang sama. Jika proses ini terus terjadi, maka akan terjadi proses hamburan yang banyak yang meyebabkan citra pada latar mengalami kekaburan atau blur.

Proses hamburan yang terjadi dari objek latar,selanjutnya melewati partikel kabut dengan kondisi  $\beta$  yang beragam, untuk mencapai titik pengamat dapat dirumuskan sebagai berikut :

$$
t(x) = exp\left(-\int_0^{d(x)} \beta(z) dz\right)
$$
 (2.6)

Dimana  $\beta$  adalah koefisien hamburan cahaya, *d* adalah peta kedalaman, dan *t* adalah *transmission map* atau peta transmisi yang menggambarkan sebagian cahaya yang dihamburkan dan melewati partikel-partikel di udara kemudian sampai pada mata pengamat.

Ketika kondisi cuaca cerah nilai  $\beta$  cenderung mendekati nol sehingga  $I = J$ . Namun, dalam keadaan berkabut nilai  $\beta$  tidak bisa diabaikan. Dalam keadaan atmosfer yang homogen, nilai  $\beta$  cenderung tetap atau konstan. Suatu keadaan atmosfer dikatakan konstan jika kepadatan dari atmosfer tersebut konstan terhadap ketinggian. Nilai  $\beta$  berarti besarnya volume hamburan dari suatu panjang gelombang yang bergerak pada semua arah. Berikut ini adalah contoh peta transmisi dari berbagai gambar :

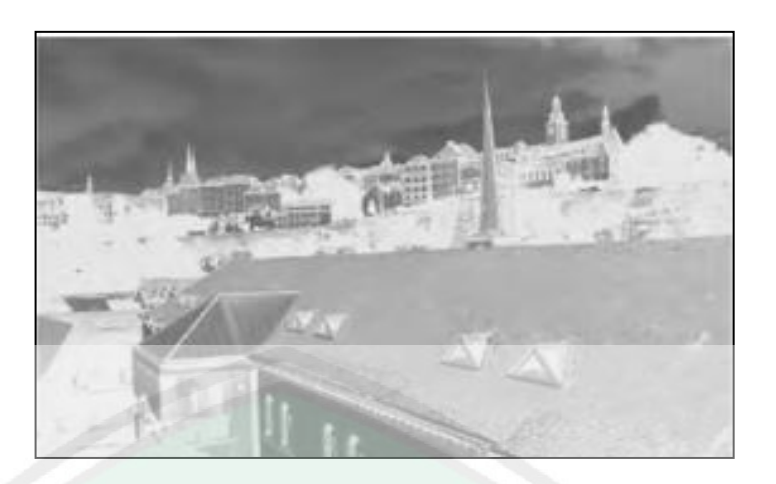

Gambar 2. 3. Peta transmisi dari citra bangunan.

<span id="page-34-0"></span>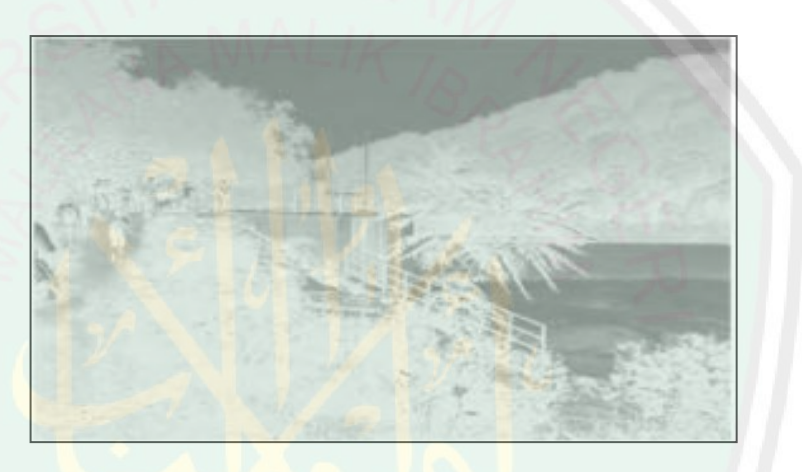

Gambar 2. 4. Peta transmisi dari citra danau.

<span id="page-34-2"></span><span id="page-34-1"></span>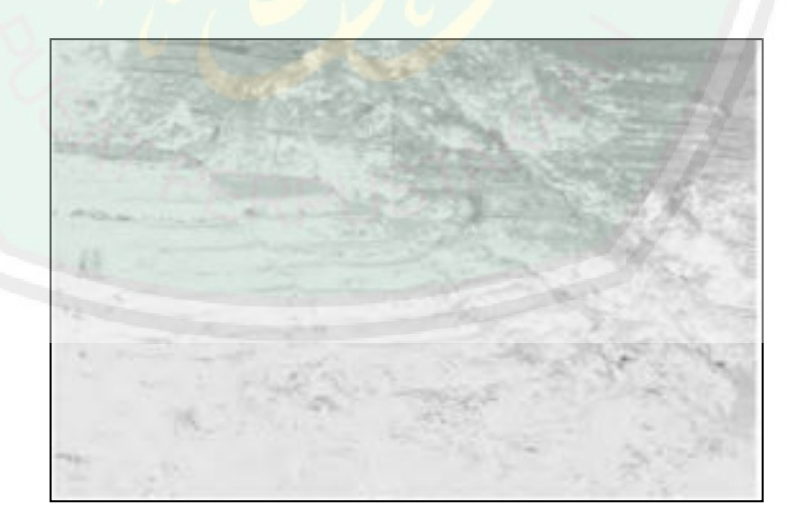

Gambar 2. 5. Peta transmisi dari citra sawah terasiring.

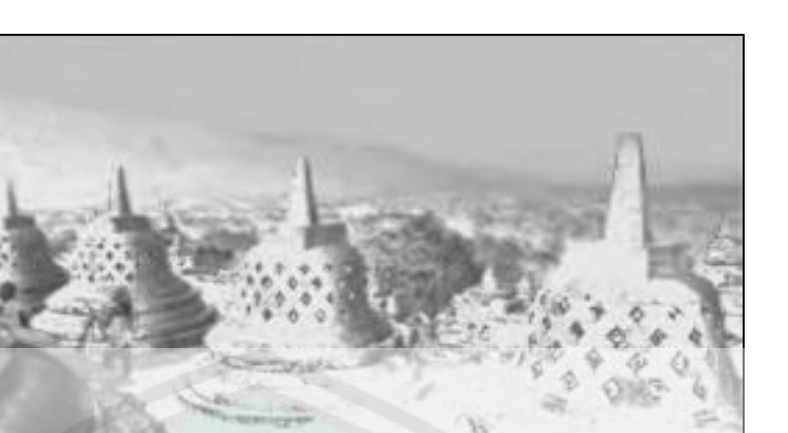

Gambar 2. 6. Peta transmisi dari citra candi Borobudur.

<span id="page-35-0"></span>Semakin gelap atau semakin rendah intensitas pada citra *transmission map*, maka semakin jauh jarak objek terhadap pengamat.Kedalaman citra mewakili suatu nilai intensitas yang berhubungan atau berkorelasi dengan jarak. Setiap *pixel* citra mempunyai informasi jarak suatu objek. Jarak tersebut disimbolkan sebagai *d.*

Proses mengukur kedalaman dari suatu citra, jika berada dalam ruangan bisa menggunakan bantuan dengan alat seperti kamera stereo dan Kinect. Namun, pada kondisi di luar ruangan, dimana jarak antara kamera pengamat dengan objek latar mempunyai variasi tinggi,sangat sulit dilakukan proses pengukuran kedalaman secara akurat. Oleh karena itu untuk mengetahui kedalaman suatu citra luar ruangan diperlukan asumsi dan estimasi yang kuat.

Peta kedalaman pada peta transmisi mempunyai hubungan negatif. Semakin besar nilai kedalaman, maka nilai intensitas pada peta transmisi akan semakin menurun dan sebaliknya. Dikarenakan sifat  $\beta$  yang cenderung kostan pada atmosfer yang homogen, maka peta kedalam citra di luar ruangan dapat dihitung menggunakan rumus :

17
$$
d(x) = -\ln \frac{t(x)}{\beta} \tag{2.7}
$$

Asumsi dari sifat konstan  $\beta$  tidak dapat berfungsi jika keadaan atmosfer tidak homogen, sebagai contoh ketika adanya kabut. Sehingga persamaan diatas tidak dapat dipakai untuk estimasi kedalaman (Oddy Virgantara Putra 2017).

#### **2.7 FADE** *(Fog Aware Density Evaluator)*

FADE *(Fog Aware Density Evaluator)* adalah model yang digunakan untuk memprediksi visibilitas atau kejelasan gambar berkabut dari suatu gambar tanpa mengacu pada gambar yang tidak berkabut, tanpa bergantung pada benda-benda yang menonjol dalam sebuah gambar berkabut, tanpa memperkirakan peta transmisi yang bergantung pada kedalaman, dan tanpa penilaian berdasarkan manusia (Choi et al. 2015).

FADE hanya memanfaatkan deviasi atau selisih ukuran dari keteraturan statistik yang diamati pada gambar berkabut dan tidak berkabut. Fitur statistik dari gambar berkabut yang menentukan indeks kerapatan dari model gambar berkabut yang diamati.

FADE tidak hanya memprediksi ketebalan perseptual kabut untuk seluruh gambar, tapi juga menyediakan indeks ketebalan kabut untuk setiap bagian. Ketebalan yang diperkirakan menggunakan FADE berkorelasi baik dengan penilaian manusia terhadap kerapatan kabut yang diambil secara subyektif yang ada didatabase gambar berkabut. Sebagai metode FADE tidak hanya secara akurat menilai kinerja algoritma gambar berkabut yang dirancang untuk meningkatkan visibilitas gambar berkabut, tapi juga sangat cocok untuk gambar yang tidak berkabut.

Fitur kabut yang diteliti berdasarkan model domain NSS *(Natural Scane Statistic)* yang memiliki karakteristik gambar berkabut seperti kontras yang rendah, warna samar, dan memiliki pergeseran cahaya. Model domain NSS melibatkan komputasi lokal yang dikurangi, dan kontras normalisasi oleh MSCN. Model dari distribusi yang berasal dari koefisien MSCN sepanjang orientasi vertikal digunakan untuk menurunkan *fog aware statistical feature* atau fitur statistik kabut. Fitur kabut diperoleh dari mean lokal serta koefisien lokal varian. kemudian gambar kabut dihitung pada masing- masing *p x p* yang dipetakan dan dipartisis oleh MVG *(multivariate Gaussian)* kemudian di uji kecocokan antara gambar berkabut dengan gambar bebas kabut menggunkan jarak *Mahalanobis*. Kepadatan probilitas MVG dapat dihitung dengan :

$$
MVG \text{ } (f) = \frac{1}{(2\pi)^{d/2} |\Sigma|^{1/2}} exp \left[ -\frac{1}{2} \left( f - v \right)^t \Sigma^{-1} (f - v) \right] (2.8)
$$

Dimana *f* adalah serangkaian kabut dari fitur statistik yang dihitung sesuai tabel fitur statistik kabut. *v* dan Σ menunjukkan *mean* dan matriks *d* oleh *d*  kovarian, dan  $\sum$  | dan  $\Sigma$ -1 determinan dan invers, secara berturut-turut, matriks dan kovarian dalam model MVG diperkirakan menggunakan standard maksimum prosedur estimasi.

Sebelum memakai fitur kabut MVG atau model dari fitur statistik kabut . dicari jarak *Mahalanobis* terlebih dahulu :

$$
D_f(v_1, v_2, \Sigma_1, \Sigma_2) = \sqrt{(v_1 - v_2)^t \left(\frac{\Sigma_1 + \Sigma_2}{2}\right)^{-1} (v_1 - v_2)}
$$
(2.9)

Dimana *v*<sub>1</sub>,*v*<sub>2</sub>, dan ∑<sub>1</sub>,∑<sub>2</sub> adalah *mean vector* dan matriks kovarian yang berasal dari model MVG dari korpus gambar bebas kabut. Demikian dengan level gambar bebas kabut atau  $D_{ff}$  dari gambar uji juga dipresiksi sebagai jarak antara MVG yang sesuai dengan ekstraksi fitur statistik kabut dari gambar berkabut dan model MVG. kemudian kerapatan perseptual kabut *D*, dari gambar berkabut dicapai sebagai berikut

$$
D = \frac{D_f}{D_{ff} + 1} \tag{2.10}
$$

Dimana nilai *D* yang lebih kecil menyatakan presepsi yang lebih rendah dari kerapatan kabut. (Choi et al. 2015)

### **2.8 NSS** *( Natural Scane Statistic)* **pada Domain Spasial**

NSS digunakan untuk membedakan gambar tanpa kabut dengan gambar yang berkabut. Tujuan NSS digunakan untuk mengulas statistik gambar dan memberikan data citra melalui skala *invariant*.

Menurut Ruderman, NSS *( Natural Scane Statistic)* adalah perpindahan *local mean* dari gambar alam dan normalisasi dari variasi local untuk menghasilkan gambar debias yang mempunyai efek Gaussian. Sehingga menghasilkan koefisien MSCN *(Mean Subtracted Contrast Normalized)* sebagai berikut :

$$
I_{MSCN} (i, j) = \frac{I_{grey} (i, j) - \mu(i, j)}{\sigma(i, j) + 1}
$$
 (2.11)

$$
\mu(i,j) = \sum_{k=-K}^{K} \sum_{l=-L}^{L} \omega_{k,l} [I_{grey}(i+k,j+l), \qquad (2.12)
$$

$$
\sigma(i,j) = \sqrt{\sum_{k=-K}^{K} \sum_{l=-L}^{L} \omega_{k,l} \left[ I_{grey}(i+k,j+l) - \mu(i,j) \right]^2}
$$
 (2.13)

21

Dimana *i* ∈ {1,2,…,M}, *j* ∈ {1,2,…,N}, adalah indeks spasial. *M* dan *N* adalah dimensi gambar.  $\omega = {\omega_{k,l}} | k = -K, ..., K, l = -L, ..., L$ } adalah pembobotan *Gaussian* 2 dimensi sirkuler (*K=L=3*) dan skala untuk satuan volume.  $I_{grey}$  adalah versi abu-abu dari gambar alam *I*. Untuk gambar alam, nilai MSCN mendekati unit-normal Gaussian dan sangat berhubungan, sementara MSCN pada distorsi gambar Gaussian tidak berkorelasi dan lebih berkorelasi pada spasial. Hasil dari koefisian MSCN pada gambar alam juga menunjukkan sturktur yang regular sedangkan pada distorsi gambar memiliki struktur yang lebih acak. (Choi et al. 2015)

### **2.8** *Fog Aware Statistical Features*

Fitur statistik dari pertama sampai ketiga diturunkan dari bagian *local image*, yang menampilkan statistik dari gambar berkabut dan bebas kabut yang secara perseptual relevan diekstraksi dari spasial lokal model NSS dari koefisien MSCN lokal. Untuk gambar berkabut ditemukan turunan varian koefisien MSCN sebagai peningkatan ketebalan dari kabut, seperti yang ditunjukkan pada gambar sebagai berikut :

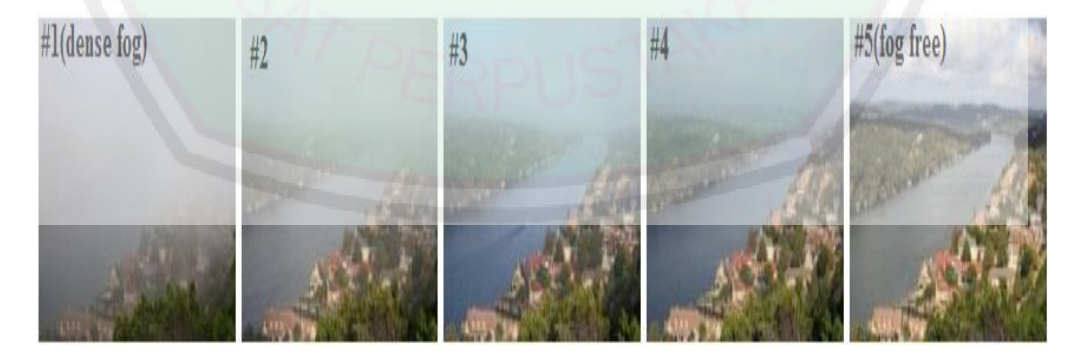

Gambar 2. 7. Citra #1 sampai #4 yang mempunyai visibilitas kabut yang berbedabeda sedangkan citra #5 bebas dari kabut.

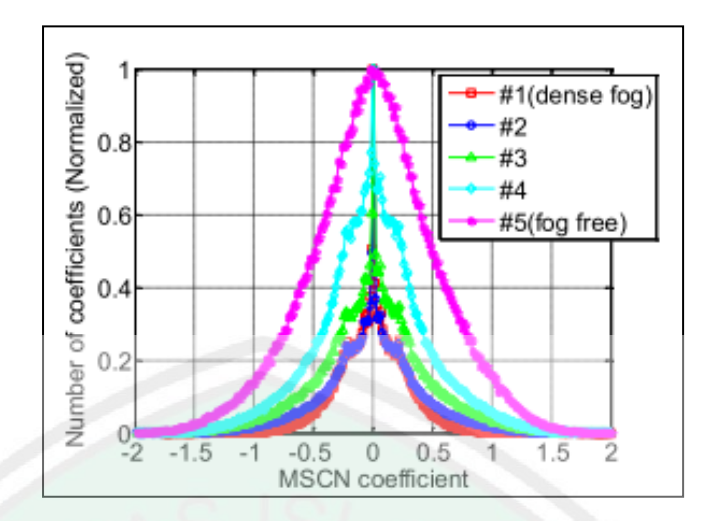

Gambar 2. 8. Histogram koefisien MSCN untuk gambar #1 sampai #5

Relatif penyebaran kerapatan empiris dari koefisien MSCN sepanjang orientasi vertikal yang menunjukkan struktur reguler di sisi kanan dan kiri, yang masing-masing di tunjukan seperti pada gambar berikut:

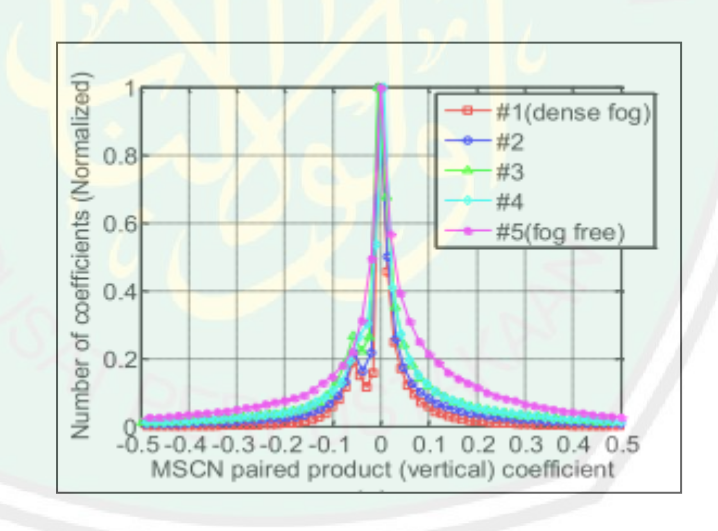

Gambar 2. 9. Histogram dari produk koefisien MSCN secara vertical untuk gambar #1 sampai #5

Maka dari itu digunakan varian histogram koefisien MSCN dan parameter penyebaran dari kiri ke kanan dari produk koefisien MSCN sepanjang arah vertikal sebagai fitur kabut untuk setiap *patch*. Vertikal *pairwise produc*t diperoleh dari :

$$
I_{V \, pair_{MSCN}}(i,j) = I_{MSCN}(i,j). I_{MSCN}(i+1,j) \quad (2.14)
$$

Fitur statistik kabut berasal dari karakteristik gambar kabut yang diamati seperti kontras yang rendah, warna yang samar, dan pergeseran cahaya, koefisiensi variasi kejelasan, entropy gambar, *pixel dark channel prior,* saturasi warna pada warna *HSV* dan *colorfullness*. Standar deviasi  $\sigma(i, j)$  adalah deskripsi penting dari informasi struktur gambar untuk mengukur kejelasan pada gambar. Meskipun demikian, persepsi dari varian  $\sigma(i,j)$ dengan *local mean* mempunyai nilai  $\mu(i, j)$ . Oleh karena itu, koefisien variasi menjadi :

$$
\xi(i,j) = \frac{\sigma(i,j)}{\mu(i,j)}\tag{2.15}
$$

Dimana nilai dari dispersi normalisasi diperhitungkan. Dari kedua  $\sigma(i, j)$ dan  $\xi(i, j)$  disebut sebagai fitur statistik kabut.

*Contrast Energy* (CE) adalah perkiraan kontras pada *natural image.* Ada banyak perhitungan tentang kontras ini termasuk Michelson dan Fraksi Weber, CE merupakan bagian dari fitur kabut*.* Setiap gambar berkabut *I* didekomposisi menggunakan Gaussian. CE dihitung secara terpisah pada setiap komponen warna *(grayscale,yellow-blue yb,*dan *red-green rg*) sebagai berikut :

$$
CE(I_c) = \frac{aZ(lc)}{Z(I_c) + a.k} - \tau_c
$$
\n(2.16)

$$
Z(I_c) = \sqrt{(I_c \otimes h_h)^2 + (I_c \otimes h_v)^2}
$$
 (2.17)

Dimana *c* ∈ {*gray*, *yb*, *rg*} yang menunjukkan saluran warna dari *I* yang bernilai sebagai berikut : *gray =*0,299R + 0,587G + 0,114B, yb=0,5 (R+G)-B, rg  $=$  R-G. Disini  $\alpha$  adalah nilai maksimum dari  $Z(I_c)$ , *k* adalah kontras,  $\tau_c$  adalah *noise* threshold warna. Simbol ⨂ berarti *convolution* atau konvulasi, yang

mana  $h_h$  dan  $h_v$  merupakan turunan kedua dari horizontal dan vertikal dari fungsi Gaussian.

Karena gambar berkabut cenderung kurang jelas, digunakan *image entropy* (IE) sebagai fitur statistic kabut :

$$
IE(I) = -\sum_{\forall i} p(h_i) \log[p(h_i)] \qquad (2.18)
$$

Dimana  $p(h_i)$  adalah probabilitas intensitas *pixel*  $h_i$ , yang mana didapat dari normalisasi histogram.

DCP *(Dark Channel Prior)* di dapatkan dari pengamatan bahwa satu saluran warna mengandung persentase yang signifikan. Dari *pixel* yang memiliki tingkat kecerahan rendah dari gambar bebas kabut. Di sini digunakan model DCP *pixelwise*.

$$
I_{\text{dark}}\left(i,j\right) = \min_{c \in \{R,G,B\}} [I_c(i,j)] \tag{2.19}
$$

Dimana  $c \in \{R, G, B\}$  mewakili RGB *channel. Range* dari  $I_{dark}$  mempunyai interval dari [0,1]. Daerah yang bernilai tinggi pada *I*<sub>dark</sub> menunjukkan warna putih dalam hal ini adalah objek kabut. Sebaliknya I<sub>dark</sub> yang bernilai rendah menunjukan daerah bebas kabut.

Untuk mengukur visibilitas daerah berkabut yang berwarna, digunakan saturasi. Dalam *colorimetry*, warna mempunyai derajat yang berbeda antara satu warna dengan warna abu-abu, sedangkan saturasi adalah warna yang relatif terhadap kecerahan. Karena adanya *airlight* pada atmosfer maka daerah berkabut yang memiliki warna mengalami pergeseran, saturasi warna menurun seiring kerapatan kabut meningkat. Saturasi warna dihitung menggunakan *saturation channel* setelah menggubah gambar menjadi *HSV color*. Semetara *Colorfulness* (CF) dihitung sebagai berikut:

$$
I_{saturation}(i,j) = I_{HSV}(i,j,2),
$$
\n(2.20)

$$
CF = \sqrt{\sigma_{rg}^2 + \sigma_{yb}^2 + 0.3\sqrt{\mu_{rg}^2 + \mu_{yb}^2}}
$$
 (2.21)

# Dimana  $I_{HSV}$  adalah versi transformasi dari *I* kedalam *HSV color*

$$
\sigma_a^2 = \frac{1}{x} \sum_{x=1}^x (a_x^2 - \mu_a^2), \mu_a = \frac{1}{x} \sum_{x=1}^x a_x, r g = R - G \text{ dan } y b = 0.5 (R + G) - B \text{ dan}
$$

range dari nilai *pixel* adalah x = 1 … *X* (Choi et al. 2015).

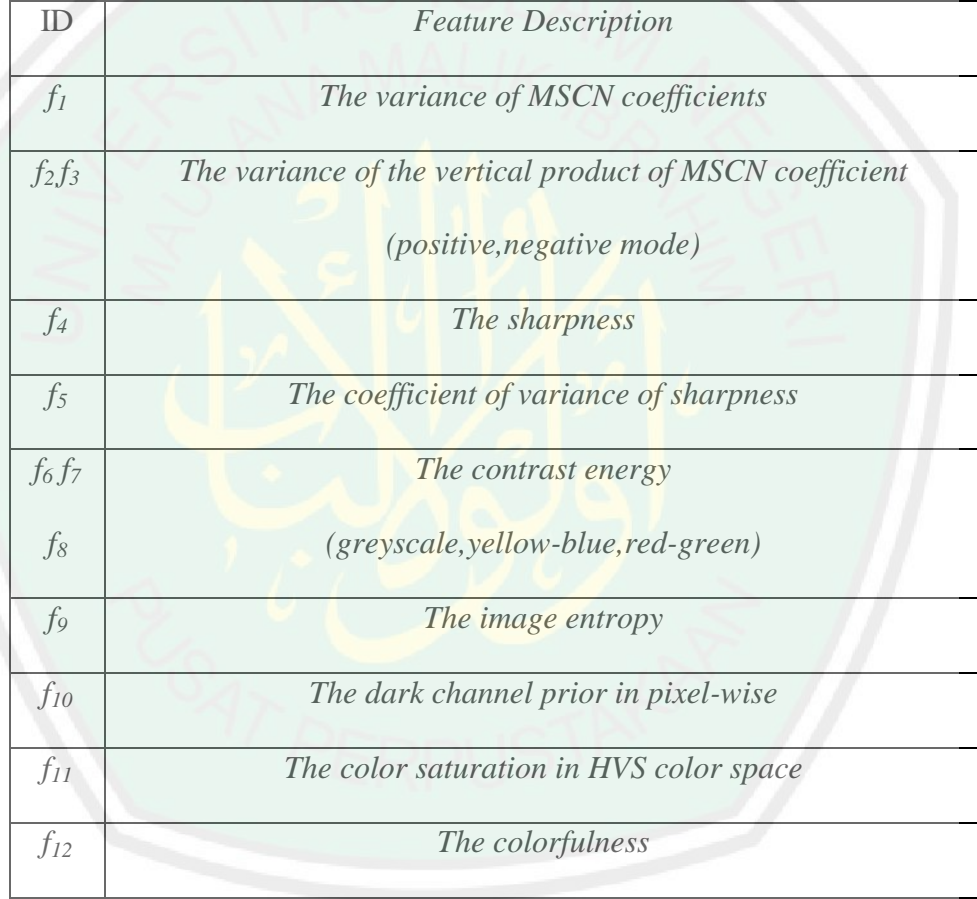

Tabel 2. 1. Fitur Statistik Kabut (Choi et al. 2015)

### **2.9** *Patch Selection*

Sebanyak 12 fitur kabut dihitung dari setiap *patch* gambar *P x P.* untuk mendapatkan satu nilai fitur statistik kabut pada setiap *patch* menggunakan nilai rata-rata masing-masing fitur  $f_4$ ,  $f_5$ ,  $f_6$ ,  $f_7$ ,  $f_8$ ,  $f_{10}$  dan  $f_{11}$ . Untuk  $f_1$ ,  $f_2$ ,  $f_3$ ,  $f_9$  dan  $f_{12}$ semua nilai dihitung menjadi satu secara langsung pada setiap *patch* gambar. Dari

25

banyak koleksi gambar fitur statistik kabut hanya beberapa gambar yang digunakan. Alasannya, karena menyesuaikan dengan visibilitas berkabut berdasarkan *regions of high sharpness, contrast,* dan *saliency* serta setiap gambar memiliki *limiting distortions* yang menyebabkan gambar menjadi blur.

Dari gambar *representative* secara otomatis *patch* yang telah dipilih dimaksudkan untuk memaksimalkan jumlah informasi yang terdapat pada setiap fitur kabut. Selanjutnya, ukuran *patch P x P* dengan indeks *b* = 1,2,…B. untuk setiap fitur *f<sup>m</sup>* (i,j), menunjukan koefisien pada setiap fitur *m*. dapat dihitung dengan :

$$
f_{m,\max}(i,j) = \max_{(i,j)\in 1,\dots,B} [f_m(i,j)],
$$
 (2.22)

$$
f_{\text{m,min}}(i,j) = \frac{\min_{(i,j)\in\{1,\dots,B\}}[f_m(i,j)],\tag{2.23}
$$

Lalu pada korpus gambar bebas kabut dinormalisasi menggunakan rumus :

$$
f_{\rm m}(i,j) = [f_{\rm m}(i,j) - f_{\rm m,min}] / (f_{\rm m,max} - f_{\rm m,min})
$$
 (2.24)

Untuk fitur yang dihitung pada *patch* (misal : *f1, f2, f3, f<sup>9</sup>* dan *f12*)*, f*m(*i,j*) digunakan untuk memilih *patch.* Untuk fitur yang dihitung pada *pixel* (misal : *f4, f5, f6 ,f7, f8, f<sup>10</sup>* dan *f11*), selanjutnya diproses menggunakan nilai rata-rata dari *f*m(*i,j*) untuk setiap *patch* indeks *b* pada *m.* Dengan cara ini, semua *f*m(*i,j*) mempunyai nilai 0≤ *f*m(*i,j*)≤1. Untuk *m* = 10, menggunakan 1- *f*m(*i,j*). kemudian untuk mendapatkan *patch* dari sebuah korpus gambar tidak berkabut dipilih *patch*

 $f_m(i,j)$  > mean  $f_m(i,j)$  pada fitur  $m = 1,4,6,9,10,$ dan11. Demikian pula untuk mendapatkan *patch* dari gambar berkabut dilakukan proses yang sama dengan ketidaksetaraan lawan (Choi et al. 2015).

### **2.10 Simulasi 2D**

Simulasi adalah suatu teknik meniru proses-proses yang terjadi di dalam suatu sistem dengan bantuan perangkat computer yang dilandasi oleh beberapa asumsi tertentu sehingga system tersebut bisa dipelajari secara ilmiah (Law and Kelton, 1991).

Simulasi merupakan alat yang tepat untuk digunakan terutama jika diharuskan untuk melakukan eksperimen dalam rangka mencari pendapat terbaik dari komponen-komponen sistem. Dengan melakukan studi simulasi maka dalam waktu singkat dapat ditentukan keputusan yang tepat. Simulasi 2D merupakan sekumpulan titik-titik 2 dimensi yang dihubungkan dengan garis lurus, baik berupa *polyline, polygon* ataupun kurva *(x,y).*

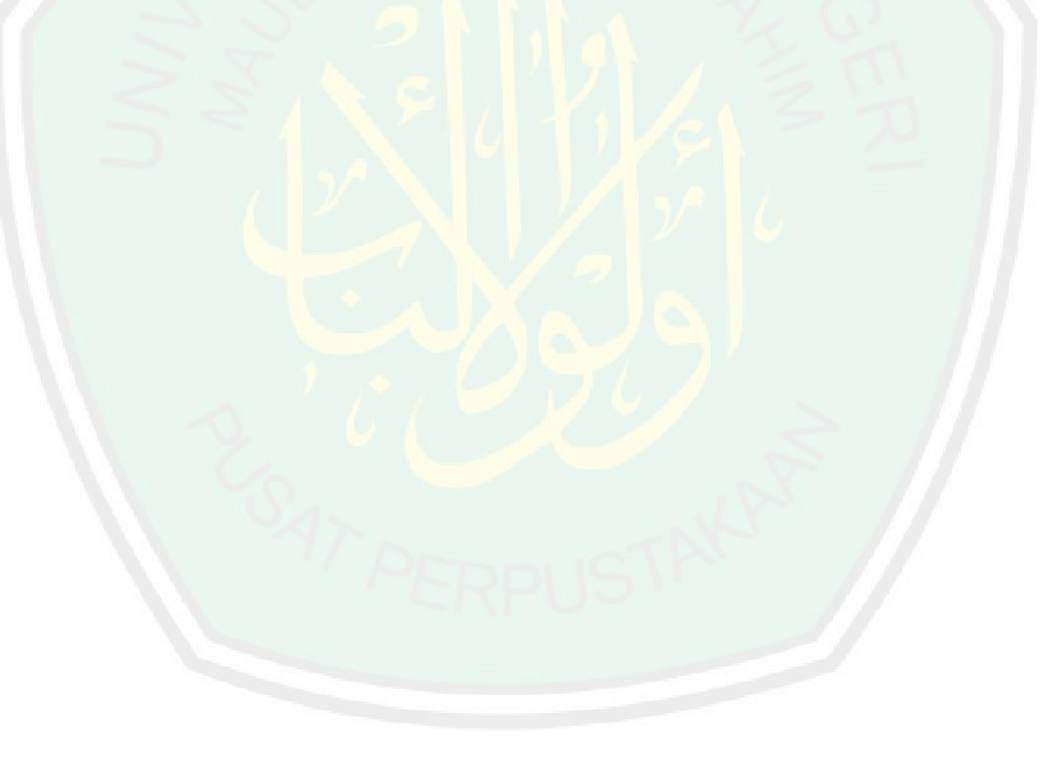

#### **BAB III**

### **METODOLOGI PENELITIAN**

Pada bab tiga akan dijelaskan mengenai tahapan-tahapan penelitian dan bagaimana penelitian ini akan dilakukan. Pada bab ini juga akan dijelaskan tentang kebutuhan system dan *software* apa yang akan digunakan.

Penelitian ini akan membuat sebuah simulasi 2D berdasarkan *transmission map* menggunakan data *fog density* (ketebalan kabut) yang diperoleh dari BMKG. Objek yang akan digunakan adalah citra kawah Gunung Kelud. Data ketebalan diproses menggunakan metode FADE *(Fog Aware Density Evaluator).*

#### **3.1 Tempat dan Waktu Penelitian**

Penelitian ini mengambil objek Gunung Kelud yang diperoleh dari CCTV*(Close Circuit Television)* milik BMKG (Badan Meteorologi Klimatologi dan Geofisika) Jawa Timur. Sedangkan untuk waktu penelitian dimulai pada bulan Oktober 2017 sampai selesai.

### **3.2 Proses Pengambilan Data**

Data diperoleh dari CCTV *(Close Circuit Television)* kawah Gunung Kelud yang dimiliki oleh BMKG (Badan Meteorologi Klimatologi dan Geofisika) Jawa Timur. Data yang diperoleh dari CCTV terkadang mengalami gangguan yang disebabkan oleh kabut, sehingga citra yang dihasilkan tidak jelas dan meyebabkan proses pemantauan kawah terganggu.

### **3.3 Prosedur Penelitian**

Dalam sebuah penelitian, diperlukan prosedur yang telah direncanakan sebelumnya agar pengerjaan dilakukan secara bertahap dan tidak melenceng dari

apa yang telah diperkirakan. Adapun prosedur penelitiannya adalah sebagai berikut :

#### **3.3.1 Blok Diagram**

Konsep pada simulasi 2D ini adalah simulasi dengan menggunakan perubahan ketebalan kabut berdasarkan waktu menggunakan *transmission map* Untuk lebih jelasnya, dijelaskan menggunakan blok diagram pada Gambar 3.1.

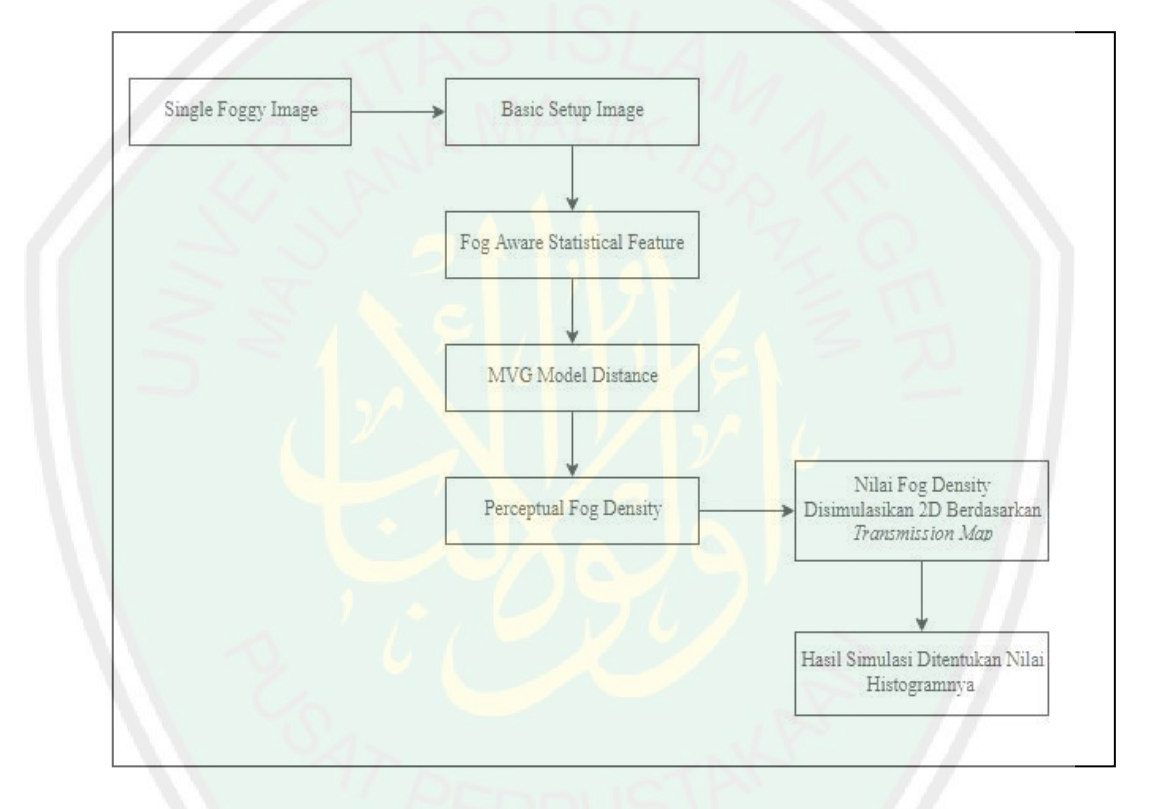

Gambar 3. 1. Blok Diagram.

Sebelum citra diproses untuk mendapatkan nilai ketebalan terlebih dahulu dilakukan proses *pre processing image*. Hal ini dilakukan untuk mempermudah implementasi metode yang akan diterapkan pada sistem. Adapun tahap *pre-processing* yaitu *crop.* Data citra kawah Gunung Kelud yang didapat dari CCTV milik BMKG Jawa Timur mempunyai label waktu dan tanggal dengan latar belakang berwarna putih. Sebelum proses *crop* citra yang

dihasilkan tidak menimbulkan efek oversaturasi yang besarnya nilai A *airlight* sama dengan satu. Artinya, jika A bernilai 1 maka objek tersebut memiliki intensitas tertinggi. Hal tersebut sama dengan objek murni berwarna putih, padahal pada data gambar tidak ditemukan objek berwarna putih. Akhirnya sebelum dilakukan proses selanjutnya dilakukan pemotongan label dan didapatkan efek oversaturasi pada warna kawah. Ternyata kawah sendiri dianggap sebagai sumber cahaya.

a. *Single Foggy Image*

Pada proses *single foggy image* masukan citra berupa citra yang masih memiliki *noise* kabut yang akan diproses menggunakan implementasi FADE *(Fog Aware Density Evaluator*). Hal ini bertujuan untuk memperoleh nilai ketebalan kabut pada citra.

b. *Basic Setup Process* 

Pada tahap ini, dilakukan berbagai macam proses persiapan dasar sebelum dihasilkan fitur statistik kabut. Adapun tahap *Basic Setup Process* sebagai berikut :

1. *Patch size* 

Pada setiap gambar berkabut dibagi setiap *patch* gambar *P x P.* untuk mendapatkan satu nilai fitur statistik kabut pada setiap *patch* menggunakan nilai rata-rata masing-masing fitur *f4, f5, f6 ,f7, f8, f<sup>10</sup>* dan *f11.* Untuk *f1, f2, f3, f<sup>9</sup>* dan *f<sup>12</sup>* semua nilai dihitung menjadi satu secara langsung pada setiap *patch* gambar. Dari gambar fitur statistik tidak semua data gambar digunakan. Alasannya, karena menyesuaikan dengan visibilitas kabut berdasarkan *regions of high sharpness, contrast,* dan *saliency* serta setiap gambar memiliki *limiting distortions* yang menyebabkan gambar menjadi blur. Dari gambar berkabut setiap *patch* yang telah dipilih bertujuan untuk mendapatkan jumlah informasi maksimal yang terdapat pada setiap fitur kabut.

2. *RGB to Grey channel*

Setelah proses *patch* size selanjutnya adalah citra asli yang mengandung warna *RGB (red,green,blue)* terlebih dahulu dikonversi menjadi *grayscale* atau *grey channel*. Langkah ini bertujuan agar citra asli dapat diambil nilai histogramnya. Data histogram sendiri menunjukkan persebaran warna putih yang terkandung dalam *gray channel* pada sebuah citra, warna putih ini mewakili objek kabut.

3. *HSV color space to Saturation*

Pada proses ini suatu citra atau gambar yang awalnya RGB akan diproses menjadi HSV *(Hue Saturation Value).* Dari proses ini akan diperoleh nilai citra dengan tingkat kecerahan yang melemah dan warnanya akan berubah. Semakin tinggi nilai saturasi, semakin pekat warna tersebut. Warna merah merupakan warna dengan nilai saturasi tinggi sedangkan warna merah muda adalah warna dengan nilai saturasi rendah dan warna putih adalah warna dengan tingkat saturasi nol.

4. MSCN *(Mean Subtracted Contrast Normalized)*

Proses MSCN *(Mean Subtracted Contrast Normalized)* merupakan cara untuk mendapatkan nilai varian dari koefisien MSCN yang merupakan salah satu dari fitur statistik kabut.

5. RG *(red-green) and* BY *(blue – yellow) channel*

RG dan BY channel digunakan untuk menghitung energi kontras. Energi kontras digunakan untuk memprediksi kontras yang ada pada gambar. Energi kontras dihitung masing-masing pada setiap komponen (*greyscale,yb,rg*). Hasil dari proses ini adalah nilai kontras citra yang berbeda dari citra objek asli.

c. *Fog Aware Statistical Feature Extraction*

Dari basic setup process diatas dihasilkan ekstraksi dari *Fog Aware Statistical Feature* atau fitur statistik kabut dari *f<sup>1</sup>* sampai *f12*. Dari fitur tersebut akan diperoleh informasi yang berkaitan pada proses *patch selection.*

d. MVG *(Multivariate Gaussian ) Model Distance*

Pada tahap ini dilakukan proses prediksi kepadatan gambar berkabut dari sebuah gambar uji bekabut dengan menggunakan jarak *Mahalanobis*. Jarak *Mahalanobis* digunakan untuk memprediksi kemiripan atau kesamaan citra berkabut *Df* dan bebas kabut *Dff*. Masing-masing proses dijelaskan pada blok diagram dibawah ini (Kwon et al. 2014).

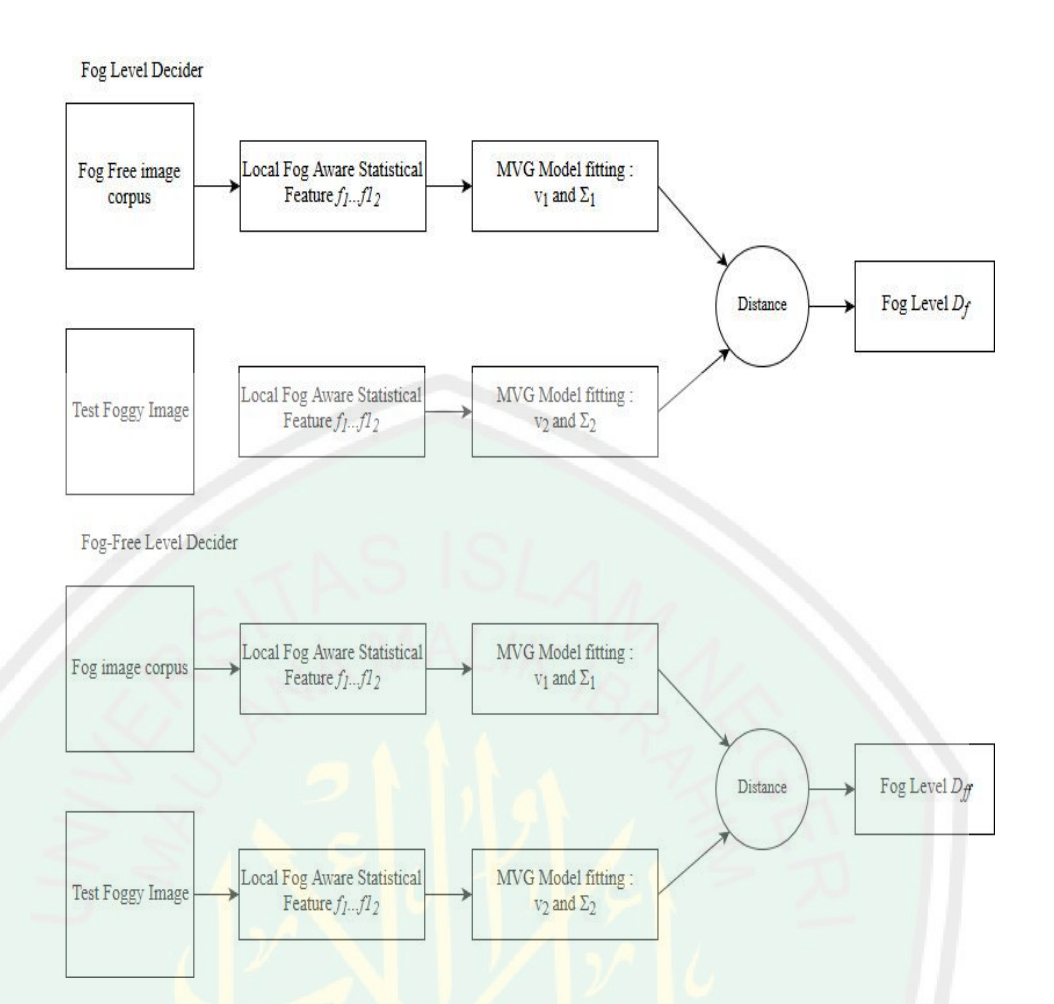

Gambar 3. 2. Proses MVG *(Multivariate Gaussian ) Model Distance*

# e. *Perceptual Fog Density*

Setelah diketahui *Df (fog level decaider)* dan *Dff (fog-free level decaider)*, langkah selanjutnya adalah menentukan nilai ketebalan kabut. Masingmasing proses dijelaskan pada blok diagram dibawah ini (Kwon et al. 2014).

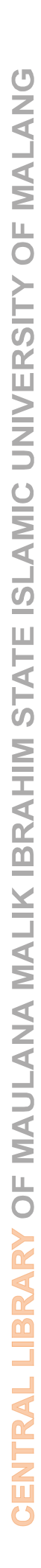

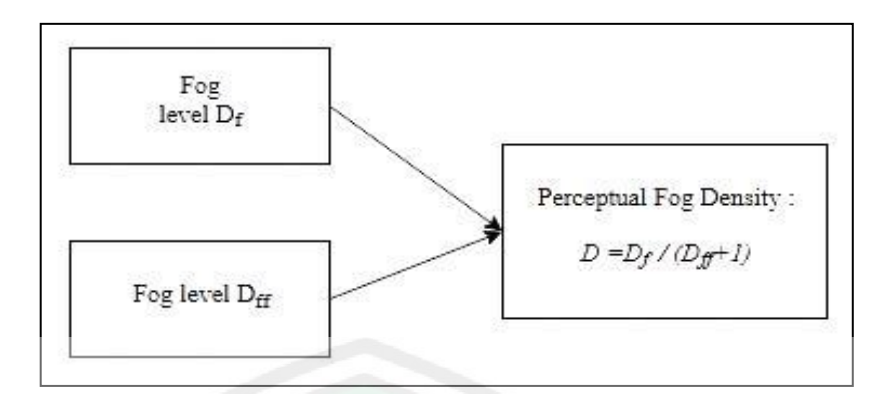

Gambar 3. 3. Proses *Perceptual Fog Density* 

f. Simulasi 2D berdasarkan *Transmission Map*

Hasil *fog density* yang diperoleh dari proses menggunakan metode FADE selanjutnya disimulasikan berdasarkan *transmission map.* Simulasi ini bertujuan untuk mengetahui perubahan ketebalan kabut berdasarkan waktu menggunakan *transmission map*.

g. Penentuan Nilai Histogram

Proses terakhir adalah menetukan nilai histogram. Histogram ini bertujuan untuk untuk membandingkan nilai histogram citra masukan dan keluaran setelah dilakukan simulasi.

### **3.3.2 Alur Simulasi 2D**

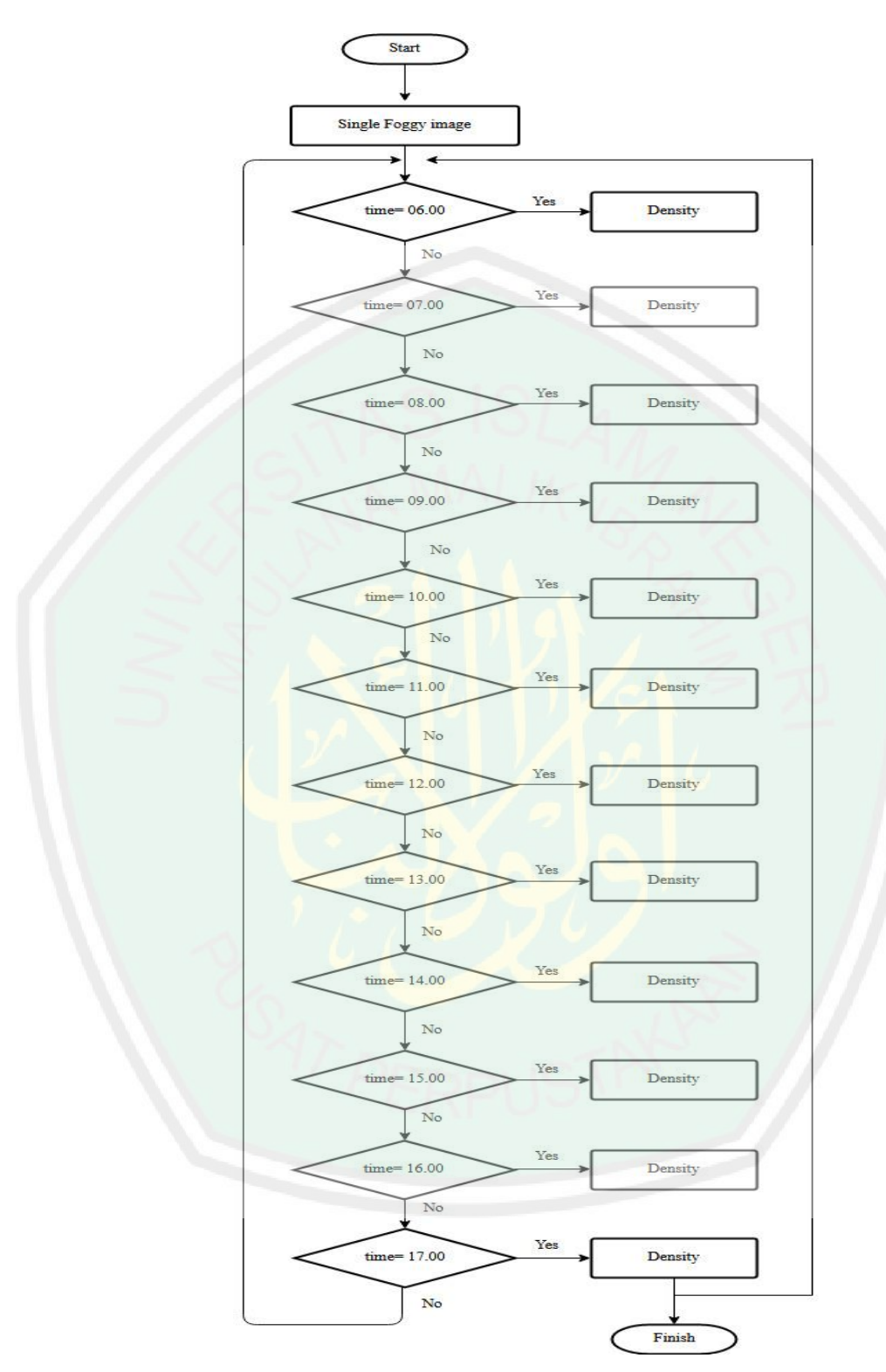

Gambar 3. 4. Alur Simulasi 2D

Simulasi 2D ini merupakan simulasi yang digunakan untuk mengetahui perubahan ketebalan kabut dengan menggunakan *transmission map.* Pada diagram alur simulasi yang ditunjukkan pada Gambar 3.4 data ketebalan kabut yang digunakan diperoleh dari proses yaitu dengan menghitung *perceptual fog density.* Data uji yang digunakan ada 12 gambar uji bekabut dari pukul 06.00 hingga 17.00 WIB. Perubahan ketebalan kabut yang digunakan pada sistem ini dilakukan setiap jam. Dari hasil perubahan kabut tersebut selanjutnya dilakukan validasi citra berkabut yaitu dengan membandingkan nilai histogram.

### **3.4 Instrumen Penunjang Penelitian**

Dalam menunjang kelancaran proses penelitian dengan baik, dibutuhkan beberapa instrumen penelitian. Sehingga tujuan dari penelitian ini dapat dicapai, instumen yang akan digunakan adalah sebagai berikut :

- 1. Laptop yang sudah terpasang Matlab 2015
- 2. Photoscape

### **3.5 Implementasi**

kabut pada gambar dibawah ini pada setiap prosesnya.

Diketahaui *patch size* : 8 x 8 dari citra berkabut. Tentukan nilai ketebalan

Gambar 3. 5. Citra berkabut

a) Proses *Basic Setup Image*

1. *RGB* to *gray channel*

 $^{\rm 84}$  $\mathbf{81}$  $73\,$  $\overline{81}$  $_{\rm 88}$  $_{\rm 86}$  $\mathbf{88}$  $\overline{87}$  $\overline{81}$  $\overline{72}$  $\overline{81}$  $71\,$  $\overline{77}$  $101\,$  $\overline{81}$  $\overline{77}$  $\overline{77}$  $\overline{81}$  $_{\rm 89}$  $_{\rm 80}$  $117\,$  $\overline{82}$  $73\,$  ${\bf 77}$  $\bf 81$  $77\,$  ${\bf 81}$  ${\bf 77}$  $77\,$  $75\,$  $^{\rm 88}$  $\overline{77}$  $\overline{\textbf{81}}$  $76\,$  ${\bf 72}$  $71\,$  $77\,$  $72\,$ 

Gambar 3. 6. Nilai matriks hasil proses *gray channel*

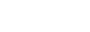

38

2. *DCP from pixel-wise DCP model*

| 0.2510 | 0.2941 | 0.2863 | 0.2235 | 0.2157 | 0.2627 | 0.2667 | 0.2902 | 0.3451 | 0.2392 | 0.1961 | 0.2314 |
|--------|--------|--------|--------|--------|--------|--------|--------|--------|--------|--------|--------|
| 0.2392 | 0.2784 | 0.3294 | 0.2549 | 0.2196 | 0.2784 | 0.2667 | 0.2706 | 0.3490 | 0.2667 | 0.2039 | 0.2275 |
| 0.2510 | 0.2745 | 0.3294 | 0.2706 | 0.2392 | 0.2706 | 0.2549 | 0.2471 | 0.3059 | 0.2784 | 0.2667 | 0.2510 |
| 0.3098 | 0.2980 | 0.3059 | 0.2824 | 0.2510 | 0.2471 | 0.2353 | 0.2471 | 0.2863 | 0.3059 | 0.3373 | 0.2824 |
| 0.3490 | 0.3098 | 0.3020 | 0.2941 | 0.3216 | 0.2431 | 0.2157 | 0.2275 | 0.2784 | 0.2980 | 0.2745 | 0.2510 |
| 0.3647 | 0.3137 | 0.2980 | 0.3098 | 0.3176 | 0.2392 | 0.2000 | 0.2118 | 0.2706 | 0.3255 | 0.2667 | 0.2235 |
| 0.3176 | 0.2941 | 0.2745 | 0.3216 | 0.3216 | 0.2353 | 0.2039 | 0.2078 | 0.2431 | 0.2980 | 0.2706 | 0.2275 |
| 0.2824 | 0.2667 | 0.2667 | 0.3020 | 0.2980 | 0.2667 | 0.2314 | 0.2118 | 0.2510 | 0.3020 | 0.2980 | 0.2627 |
| 0.2745 | 0.2471 | 0.2627 | 0.3137 | 0.3059 | 0.3020 | 0.2706 | 0.2471 | 0.2745 | 0.2941 | 0.2941 | 0.3098 |
| 0.2471 | 0.2353 | 0.2588 | 0.3216 | 0.3137 | 0.3333 | 0.3137 | 0.2980 | 0.2902 | 0.2784 | 0.2863 | 0.3176 |
| 0.2471 | 0.2353 | 0.2627 | 0.3020 | 0.3333 | 0.3490 | 0.3059 | 0.3059 | 0.2824 | 0.2549 | 0.2667 | 0.3294 |
| 0.2431 | 0.2314 | 0.2745 | 0.3020 | 0.3490 | 0.3843 | 0.3020 | 0.2784 | 0.2824 | 0.2706 | 0.2471 | 0.3059 |
| 0.2431 | 0.2431 | 0.2863 | 0.3059 | 0.3333 | 0.3647 | 0.3216 | 0.2784 | 0.2824 | 0.2941 | 0.2471 | 0.2941 |
| 0.2627 | 0.2902 | 0.2941 | 0.3216 | 0.3294 | 0.3529 | 0.3294 | 0.2941 | 0.2706 | 0.3020 | 0.2627 | 0.2863 |
| 0.2784 | 0.3176 | 0.3176 | 0.3216 | 0.3412 | 0.3412 | 0.3333 | 0.3137 | 0.2941 | 0.3020 | 0.2941 | 0.2745 |
| 0.2784 | 0.3137 | 0.3216 | 0.3294 | 0.3608 | 0.3333 | 0.3255 | 0.3412 | 0.3255 | 0.3020 | 0.3059 | 0.2784 |
| 0.2863 | 0.2863 | 0.2941 | 0.2980 | 0.3608 | 0.3569 | 0.3020 | 0.3137 | 0.3333 | 0.3176 | 0.3176 | 0.3059 |
| 0.2706 | 0.2588 | 0.2353 | 0.2588 | 0.3333 | 0.3490 | 0.2863 | 0.2863 | 0.3529 | 0.3294 | 0.3294 | 0.3176 |
| 0.2235 | 0.2588 | 0.2824 | 0.2745 | 0.3294 | 0.3373 | 0.2784 | 0.2627 | 0.3686 | 0.3373 | 0.3333 | 0.2941 |
| 0.2510 | 0.2784 | 0.3098 | 0.2980 | 0.3216 | 0.3412 | 0.2745 | 0.2627 | 0.3412 | 0.3490 | 0.3373 | 0.2824 |
| 0.2902 | 0.2824 | 0.3020 | 0.2980 | 0.2824 | 0.3333 | 0.2784 | 0.2510 | 0.3098 | 0.3451 | 0.3137 | 0.2863 |
| 0.3255 | 0.3059 | 0.3059 | 0.2902 | 0.2471 | 0.2980 | 0.2667 | 0.2588 | 0.2941 | 0.3176 | 0.2863 | 0.2627 |
| 0.3294 | 0.3333 | 0.3059 | 0.2706 | 0.2157 | 0.2745 | 0.2588 | 0.2863 | 0.2941 | 0.3412 | 0.2824 | 0.2510 |
| 0.2784 | 0.3373 | 0.3176 | 0.2706 | 0.2314 | 0.2549 | 0.2314 | 0.2627 | 0.2784 | 0.3333 | 0.2902 | 0.2471 |
| 0.2510 | 0.3216 | 0.3333 | 0.2902 | 0.2510 | 0.2431 | 0.2196 | 0.2980 | 0.2980 | 0.2902 | 0.2824 | 0.2588 |
| 0.2353 | 0.2824 | 0.3373 | 0.3294 | 0.2510 | 0.2314 | 0.2039 | 0.2549 | 0.2902 | 0.3098 | 0.2980 | 0.2980 |
| 0.2392 | 0.2588 | 0.3216 | 0.3412 | 0.2549 | 0.2118 | 0.1922 | 0.2510 | 0.3216 | 0.2941 | 0.2863 | 0.3294 |
| 0.2667 | 0.2588 | 0.3059 | 0.3216 | 0.2627 | 0.1961 | 0.1961 | 0.2510 | 0.3686 | 0.2980 | 0.2745 | 0.3059 |
|        |        |        |        |        |        |        |        |        |        |        |        |

Gambar 3. 7. Nilai matriks hasil proses *DCP* 

## 3. *Saturation*

| 0.2289 | 0.1667 | 0.1889 | 0.2963 | 0.3293 | 0.2024 | 0.2093 | 0.1591 | 0.1373 | 0.2989 | 0.3902 | 0.3218 |
|--------|--------|--------|--------|--------|--------|--------|--------|--------|--------|--------|--------|
| 0.2469 | 0.1744 | 0.1340 | 0.2262 | 0.3171 | 0.1647 | 0.2093 | 0.1977 | 0.1524 | 0.2609 | 0.3418 | 0.3176 |
| 0.2000 | 0.1667 | 0.1064 | 0.1882 | 0.2738 | 0.1687 | 0.2442 | 0.2317 | 0.1702 | 0.2283 | 0.2360 | 0.2644 |
| 0.1124 | 0.1264 | 0.1136 | 0.1529 | 0.2471 | 0.2410 | 0.2683 | 0.2410 | 0.1705 | 0.1702 | 0.1569 | 0.2088 |
| 0.0825 | 0.1124 | 0.1149 | 0.1379 | 0.1546 | 0.2791 | 0.3038 | 0.2750 | 0.1744 | 0.1461 | 0.1765 | 0.2558 |
| 0.0510 | 0.1209 | 0.1264 | 0.1222 | 0.1290 | 0.2989 | 0.3462 | 0.3165 | 0.2159 | 0.1263 | 0.2093 | 0.3133 |
| 0.0899 | 0.1573 | 0.1765 | 0.1183 | 0.1183 | 0.3023 | 0.3580 | 0.3614 | 0.2530 | 0.1648 | 0.2247 | 0.3333 |
| 0.2000 | 0.2184 | 0.1807 | 0.1149 | 0.1364 | 0.2093 | 0.3140 | 0.3333 | 0.2471 | 0.1809 | 0.1739 | 0.2556 |
| 0.2045 | 0.2500 | 0.1829 | 0.1209 | 0.1236 | 0.1348 | 0.2159 | 0.2410 | 0.1954 | 0.2021 | 0.1667 | 0.1413 |
| 0.2588 | 0.2683 | 0.1852 | 0.1277 | 0.1111 | 0.0957 | 0.1304 | 0.1556 | 0.1685 | 0.2111 | 0.1609 | 0.1099 |
| 0.2759 | 0.2771 | 0.1625 | 0.1250 | 0.0957 | 0.0918 | 0.1236 | 0.1333 | 0.1818 | 0.2442 | 0.1905 | 0.1064 |
| 0.2874 | 0.2716 | 0.1358 | 0.1047 | 0.0632 | 0.0841 | 0.1250 | 0.1341 | 0.1910 | 0.2247 | 0.2410 | 0.1429 |
| 0.2530 | 0.2250 | 0.1205 | 0.1136 | 0.0957 | 0.1143 | 0.0989 | 0.1341 | 0.1910 | 0.1848 | 0.2410 | 0.1379 |
| 0.2024 | 0.1494 | 0.1379 | 0.1183 | 0.1158 | 0.1089 | 0.0870 | 0.1176 | 0.1977 | 0.1630 | 0.2118 | 0.1310 |
| 0.1647 | 0.1000 | 0.1099 | 0.1087 | 0.1122 | 0.1031 | 0.0659 | 0.0909 | 0.1279 | 0.1444 | 0.1573 | 0.1250 |
| 0.1647 | 0.1111 | 0.1087 | 0.0870 | 0.1154 | 0.0761 | 0.0460 | 0.0440 | 0.0879 | 0.1047 | 0.1136 | 0.1125 |
| 0.1798 | 0.1512 | 0.1667 | 0.1461 | 0.1154 | 0.0714 | 0.0723 | 0.0698 | 0.0761 | 0.1000 | 0.1099 | 0.0824 |
| 0.2069 | 0.1951 | 0.2105 | 0.1852 | 0.1146 | 0.0632 | 0.0875 | 0.0988 | 0.0625 | 0.0870 | 0.1064 | 0.1099 |
| 0.2400 | 0.1951 | 0.1724 | 0.1463 | 0.0968 | 0.0851 | 0.1446 | 0.1410 | 0.0600 | 0.0753 | 0.1053 | 0.1279 |
| 0.2000 | 0.1548 | 0.1413 | 0.1059 | 0.0889 | 0.0842 | 0.1765 | 0.1519 | 0.0645 | 0.0632 | 0.0947 | 0.1325 |
| 0.1294 | 0.1220 | 0.1149 | 0.1264 | 0.1000 | 0.1053 | 0.1647 | 0.1579 | 0.0706 | 0.0638 | 0.0909 | 0.1512 |
| 0.0879 | 0.1034 | 0.1136 | 0.1494 | 0.1711 | 0.1461 | 0.1500 | 0.1316 | 0.0964 | 0.0795 | 0.0988 | 0.1728 |
| 0.0968 | 0.0957 | 0.0824 | 0.1786 | 0.2466 | 0.1954 | 0.2143 | 0.1512 | 0.0964 | 0.0745 | 0.1220 | 0.1579 |
| 0.1125 | 0.0947 | 0.0581 | 0.1585 | 0.2436 | 0.2262 | 0.2625 | 0.2024 | 0.1235 | 0.0860 | 0.1591 | 0.1818 |
| 0.1688 | 0.0989 | 0.0761 | 0.0976 | 0.2000 | 0.2250 | 0.2821 | 0.2083 | 0.0952 | 0.1190 | 0.1818 | 0.1951 |
| 0.1781 | 0.1111 | 0.0947 | 0.0870 | 0.2000 | 0.2338 | 0.2973 | 0.2073 | 0.0976 | 0.1222 | 0.1556 | 0.1556 |
| 0.1974 | 0.1429 | 0.0989 | 0.0645 | 0.1772 | 0.2800 | 0.3099 | 0.1899 | 0.0787 | 0.1379 | 0.1412 | 0.0870 |
| 0.1807 | 0.1750 | 0.0930 | 0.0889 | 0.1728 | 0.3056 | 0.2958 | 0.1795 | 0.0784 | 0.1461 | 0.1358 | 0.0714 |
|        |        |        |        |        |        |        |        |        |        |        |        |

Gambar 3. 8. Nilai matriks hasil proses *saturation*

4. MSCN pada fitur *f<sup>1</sup>*

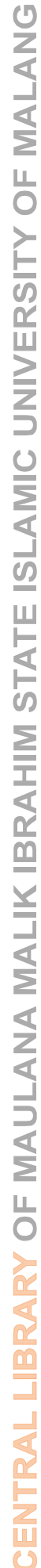

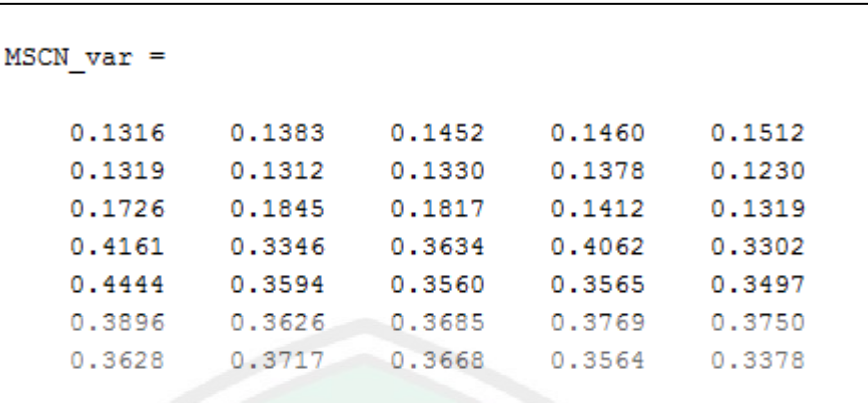

Gambar 3. 9. Hasil proses MSCN pada fitur *f<sup>1</sup>*

5. RG-BY *channel*

Hasil RG:

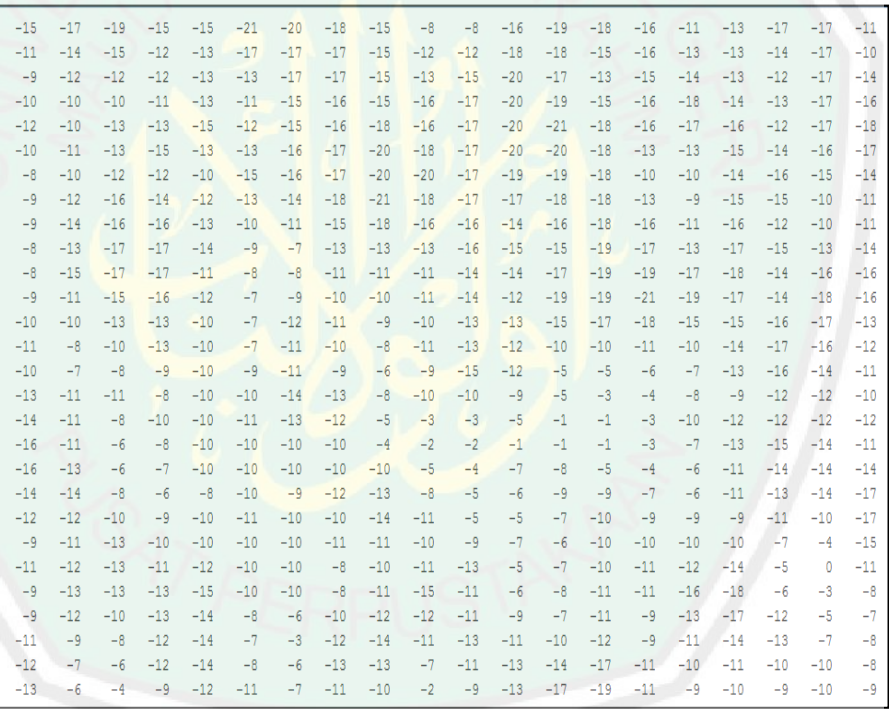

Gambar 3. 10. Nilai matriks hasil proses RG *channel*

Hasil BY :

| $-11,5000$ | $-10,0000$ | $-12,0000$ | $-18,0000$ | $-20.0000$ | $-12,0000$   | $-12,0000$ | $-8,0000$  | $-7.0000$  | $-17,0000$ | $-23,0000$ | $-20,0000$ |
|------------|------------|------------|------------|------------|--------------|------------|------------|------------|------------|------------|------------|
| $-11,0000$ | $-9,0000$  | $-8.0000$  | $-12,5000$ | $-18,0000$ | $-8,0000$    | $-12,0000$ | $-10,0000$ | $-8,0000$  | $-14.5000$ | $-18,5000$ | $-18,5000$ |
| $-8,0000$  | $-7,5000$  | $-4.0000$  | $-8.5000$  | $-15,5000$ | $-9.0000$    | $-14.5000$ | $-11.5000$ | $-7,0000$  | $-9.5000$  | $-13,0000$ | $-16.0000$ |
| $-4.0000$  | $-4.5000$  | $-3.0000$  | $-6.5000$  | $-13,0000$ | $-14.5000$   | $-15.5000$ | $-13,0000$ | $-6.5000$  | $-5.0000$  | $-9.0000$  | $-12,5000$ |
| $-1.0000$  | $-4,0000$  | $-3,0000$  | $-5.0000$  | $-8.0000$  | $-18.0000$   | $-17,0000$ | $-15,0000$ | $-7,5000$  | $-5.5000$  | $-8,0000$  | $-13,5000$ |
| $-2.5000$  | $-6.0000$  | $-6.0000$  | $-2.5000$  | $-4.0000$  | $-19.5000$   | $-20.0000$ | $-17,0000$ | $-11,0000$ | $-6.0000$  | $-10.0000$ | $-17,0000$ |
| $-4,5000$  | $-9.0000$  | $-9.0000$  | $-2,5000$  | $-3,5000$  | $-18,5000$   | $-22,0000$ | $-21,5000$ | $-13,0000$ | $-8.5000$  | $-11,5000$ | $-20.5000$ |
| $-10,5000$ | $-13,5000$ | $-8.5000$  | $-5,0000$  | $-6,0000$  | $-10,5000$   | $-19.0000$ | $-19.5000$ | $-14,0000$ | $-9,5000$  | $-9,0000$  | $-14,5000$ |
| $-10,5000$ | $-14,5000$ | $-9.0000$  | $-4,5000$  | $-3,5000$  | $-6,0000$    | $-12,0000$ | $-13,0000$ | $-10,0000$ | $-11,0000$ | $-8,5000$  | $-7,0000$  |
| $-13.0000$ | $-15.0000$ | $-10.5000$ | $-3.0000$  | $-1.0000$  | $-2.5000$    | $-6.5000$  | $-7.0000$  | $-7.5000$  | $-10.0000$ | $-8.0000$  | $-3,0000$  |
| $-15,5000$ | $-15.5000$ | $-9.0000$  | $-2.5000$  | 0.5000     | $-0.5000$    | $-2.5000$  | $-5.0000$  | $-7.0000$  | $-12.0000$ | $-9.0000$  | $-3,0000$  |
| $-17.0000$ | $-15,0000$ | $-7.0000$  | $-3.5000$  | $-1.0000$  | $-1.5000$    | $-2.5000$  | $-5.5000$  | $-9.5000$  | $-11.5000$ | $-12,5000$ | $-6.5000$  |
| $-14,0000$ | $-11,5000$ | $-5.0000$  | $-3.0000$  | $-1,5000$  | $-1.0000$    | $-2.5000$  | $-6.0000$  | $-9.5000$  | $-10.5000$ | $-13,5000$ | $-6,5000$  |
| $-10,0000$ | $-7,5000$  | $-6.0000$  | $-0.5000$  | $-0.5000$  | $-1.5000$    | $-2,0000$  | $-5.0000$  | $-9,0000$  | $-8,5000$  | $-12,0000$ | $-6,5000$  |
| $-7.5000$  | $-2.5000$  | $-4.0000$  | $-1,0000$  | $-0.5000$  | $-1.0000$    | $-1.0000$  | $-3,0000$  | $-5,5000$  | $-8,0000$  | $-10,0000$ | $-6,5000$  |
| $-7.0000$  | 2,0000     | $-2.0000$  | $-3,0000$  | $-2,0000$  | $-1.5000$    | $-2.0000$  | $\theta$   | $-1.0000$  | $-3.5000$  | $-6,5000$  | $-6,0000$  |
| $-6.0000$  | $-1,5000$  | $-5.5000$  | $-5.5000$  | $-2,0000$  | 1,5000       | $-3,0000$  | $-1,0000$  | 1,5000     | $-2.5000$  | $-4.0000$  | $-3,5000$  |
| $-8.0000$  | $-3.0000$  | $-8.0000$  | $-6.5000$  | $-1.5000$  | $\mathbf{0}$ | $-3.5000$  | $-3.0000$  | 3,0000     | 1,0000     | $-1.0000$  | $-1.0000$  |
| $-9.0000$  | $-4.0000$  | $-5.5000$  | $-6.0000$  | $-1,5000$  | $-1.0000$    | $-8.0000$  | $-6.0000$  | 3,0000     | 0.5000     | $-2,0000$  | $-2,5000$  |
| $-8,0000$  | $-3,5000$  | $-2.5000$  | $-3,5000$  | $-1,0000$  | $-2,0000$    | $-10.0000$ | $-7,5000$  | $\theta$   | $-1.0000$  | $-3.5000$  | $-4,5000$  |
| $-4,5000$  | $-3,0000$  | $-3.0000$  | $-4.5000$  | $-2,0000$  | $-2,0000$    | $-8,5000$  | $-7,0000$  | $-2,0000$  | $\circ$    | $-4,0000$  | $-7,5000$  |
| $-2.0000$  | $-4.5000$  | $-6.0000$  | $-7.0000$  | $-4.5000$  | $-1.5000$    | $-6.0000$  | $-5,0000$  | $-1.0000$  | $-0.5000$  | $-4.0000$  | $-8,0000$  |
| $-2.5000$  | 0.5000     | $-4.5000$  | $-8.5000$  | $-9.5000$  | $-7.5000$    | $-10.0000$ | $-7,0000$  | $-3,0000$  | 0.5000     | $-6.0000$  | $-6.5000$  |
| $-2,5000$  | 3,5000     | $-1.5000$  | $-8.0000$  | $-10,5000$ | $-10.0000$   | $-12.0000$ | $-10.0000$ | $-4.0000$  | $-1.0000$  | $-9.5000$  | $-8,0000$  |
| $-2,5000$  | 1,5000     | 0.5000     | $-4.0000$  | $-8,5000$  | $-9.5000$    | $-12,5000$ | $-11,5000$ | $-3,0000$  | $-2.0000$  | $-10.0000$ | $-10,0000$ |
| $-5,5000$  | $-2,5000$  | 1,5000     | $-2,0000$  | $-9,5000$  | $-10,0000$   | $-12,0000$ | $-9,0000$  | $-2,0000$  | $-1.5000$  | $-7,5000$  | $-8,5000$  |
| $-9.0000$  | $-6.5000$  | 0.5000     | $-1.0000$  | $-8.5000$  | $-12.5000$   | $-12.5000$ | $-7,5000$  | 1,5000     | $-2,0000$  | $-6.0000$  | $-3,0000$  |
| $-9,0000$  | $-9,0000$  | $-3.0000$  | $-2.0000$  | $-8,5000$  | $-14,0000$   | $-12,0000$ | $-6,0000$  | $\theta$   | $-4.5000$  | $-6.0000$  | $-2,0000$  |

Gambar 3. 11. Nilai matriks hasil proses BY *channel*

- b) Proses MVG *Model Distance*
	- 1. *Df ( Fog Level)*

Hasil *:*

 $D_f = 15.7388$ 

2. *Dff ( Fog Free Level )*

Hasil *:*

 $D_{ff}$  = 15.9993

c) Proses *Perceptual Fog Density*

Hasil Akhir adalah D *(Fog Density )*

Hasil:D=0.9259

#### **BAB IV**

### **UJI COBA DAN PEMBAHASAN**

Untuk mengetahui apakah simulasi ini telah sesuai dengan yang diharapkan atau tidak, maka dilakukan pengujian dan analisa terhadap simulasi yang telah dibuat. Dalam penelitian ini menggunakan metode FADE *(Fog Aware Density Evaluator)* yang diimplementasikan untuk menghitung ketebalan *noise* dalam hal ini adalah kabut Gunung Kelud yang selanjutnya akan disimulasikan berdasarkan *transmission map*. Dari beberapa percobaan yang telah dilakukan didapatkan nilai kepadatan kabut yang bervariasi dari nilai minimum hingga makasimum. Percobaan ini dilakukan selama 12 jam dengan pengambilan data uji ketebalan perjam. Pada percobaan pertama menggunakan nilai ketebalan sesuai dengan ketebalan pada gambar yang diperoleh dari BMKG. Percobaan kedua menggunakan nilai yang berbeda dari nilai ketebalan sebelumnya dengan menambah dan mengurangi nilai ketebalan.

## **4.1 Data Uji**

Data dari CCTV *(Close Circuit Television)* milik BMKG (Badan Meteorologi Klimatologi dan Geofisika) akan dipilih data yang sesuai dengan yang dibutuhkan. Pada penelitian ini data yang digunakan ada 12 gambar uji yang diambil perjam dari pukul 06.00-17.00 WIB. Percobaan dilakukan 2 kali yaitu pertama menggunakan nilai sesuai data ketebalan milik BMKG, yang kedua menambah dan mengurangi nilai ketebalan yang berbeda dari data sebelumnya (*density* tambahan).

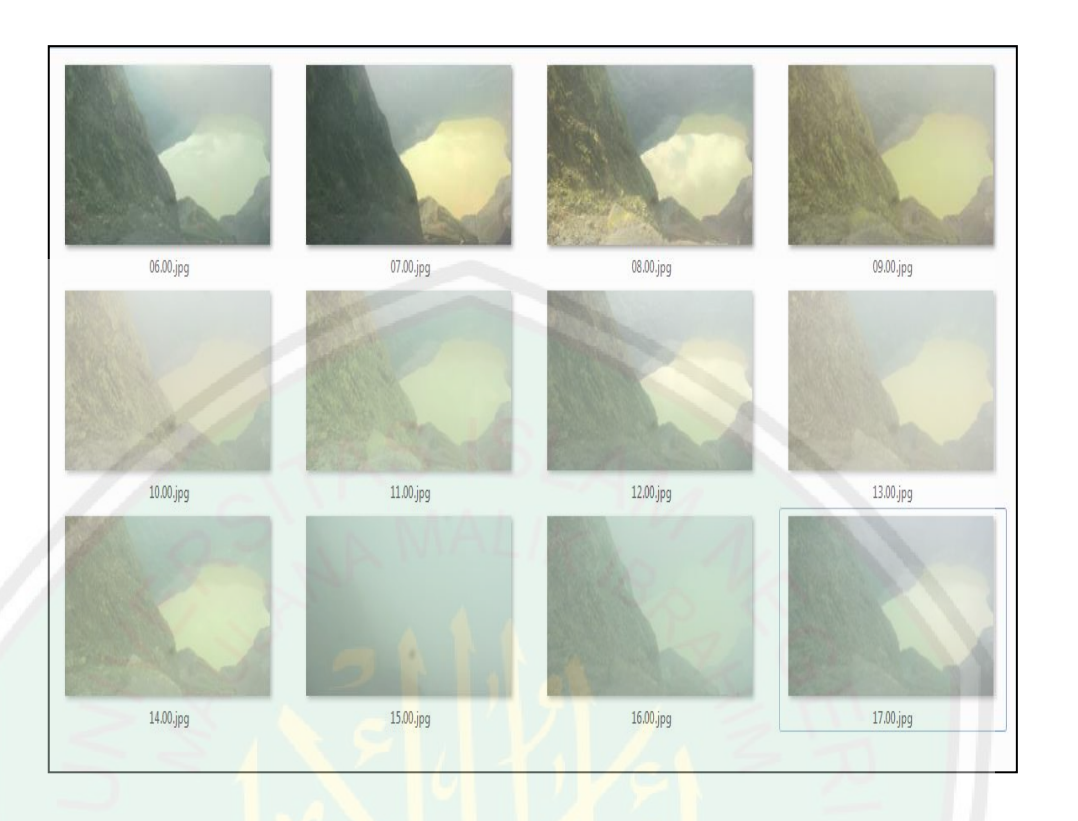

Gambar 4. 1. Gambar uji perjam dari pukul 06.00-17.00

Dari gambar uji diatas didapatkan nilai *density* yang berbeda-beda yang disebabkan oleh ketebalan kabut yang berbeda-beda mulai dari kabut tipis, sedang hingga tebal. Citra kawah berkabut tipis diperoleh saat cuaca cerah pada pagi hingga siang hari. Sehingga pemandangan dasar kawah Gunung Kelud terlihat dengan sangat jelas. Meskipun demikian masih terlihat sedikit kabut pada citra namun tidak terlalu mengganggu *view* kedasar kawah Gunung Kelud. Citra dengan ketebalan kabut sedang dapat dijumpai pada saat siang menjelang sore ketika matahari mulai tenggelam dan kabut sedikit demi sedikit turun ke kawah sehingga cukup menghalangi pemandangan ke dasar kawah. Kabut tebal kawah Gunung Kelud dapat dijumpai saat sore menjelang malam hari. Keadaan kawah tertutup oleh kabut tebal sehingga sangat mengganggu pemadangan dasar kawah.

#### **4.2 Hasil Uji Coba dan Analisa**

Pada sub bab ini membahas tentang uji coba yang telah dilakukan. Dengan menggunkaan metode FADE *(Fog Aware Density Evaluator)* berdasarkan *transmission map* yang diterapkan pada citra berkabut kawah Gunung Kelud untuk menghitung *density*. Selanjutnya, untuk mengetahui perbandingan citra asli dan citra setelah penambahan dan pengurangan *density* menggunakan histogram. Berikut pembahasan uji coba tersebut.

#### **4.2.1 Nilai** *Density*

Gambar data uji yang diperoleh dari BMKG (Badan Meteorologi, Klimatologi dan Geofisika) yang telah diproses akan didapatkan nilai ketebalan. Ada 12 gambar uji yang digunakan yaitu dari pukul 06.00-17.00 WIB yang diambil perjam. Dengan menggunakan *patch size* 8x8 berikut hasil dari nilai ketebalan setiap gambar uji:

| <b>Time</b> | <b>Density</b>   |
|-------------|------------------|
| 06.00       | 3.55369541388045 |
| 07.00       | 3.37337790083274 |
| 08.00       | 2.41001036662652 |
| 09.00       | 3.42435428970719 |
| 10.00       | 4.10811244715136 |
| 11.00       | 3.25740910843700 |
| 12.00       | 2.76122601942079 |
| 13.00       | 4.20856343050172 |
| 14.00       | 3.09256961475829 |
| 15.00       | 8.18132569738215 |
| 16.00       | 5.12317586750335 |
| 17.00       | 4.15400182969878 |

Tabel 4. 1. Nilai *density* masing-masing 12 gambar uji.

Dari tabel diatas diperoleh nilai *density* kabut tipis ketika pukul 08.00 yaitu dengan nilai *density* 2.41001036662652, nilai *density* kabut sedang pada pukul 13.00 yaitu dengan nilai *density* 4.20856343050172, dan nilai *density* kabut tebal pada pukul 15.00 dengan nilai *density* 8.18132569738215.

### **4.2.2 Simulasi Berdasarkan** *Transmission Map*

Sub bab ini menjelaskan tentang hasil dari simulasi *transmission map* yang telah ditambah oleh berbagai macam *density*. Untuk memperoleh

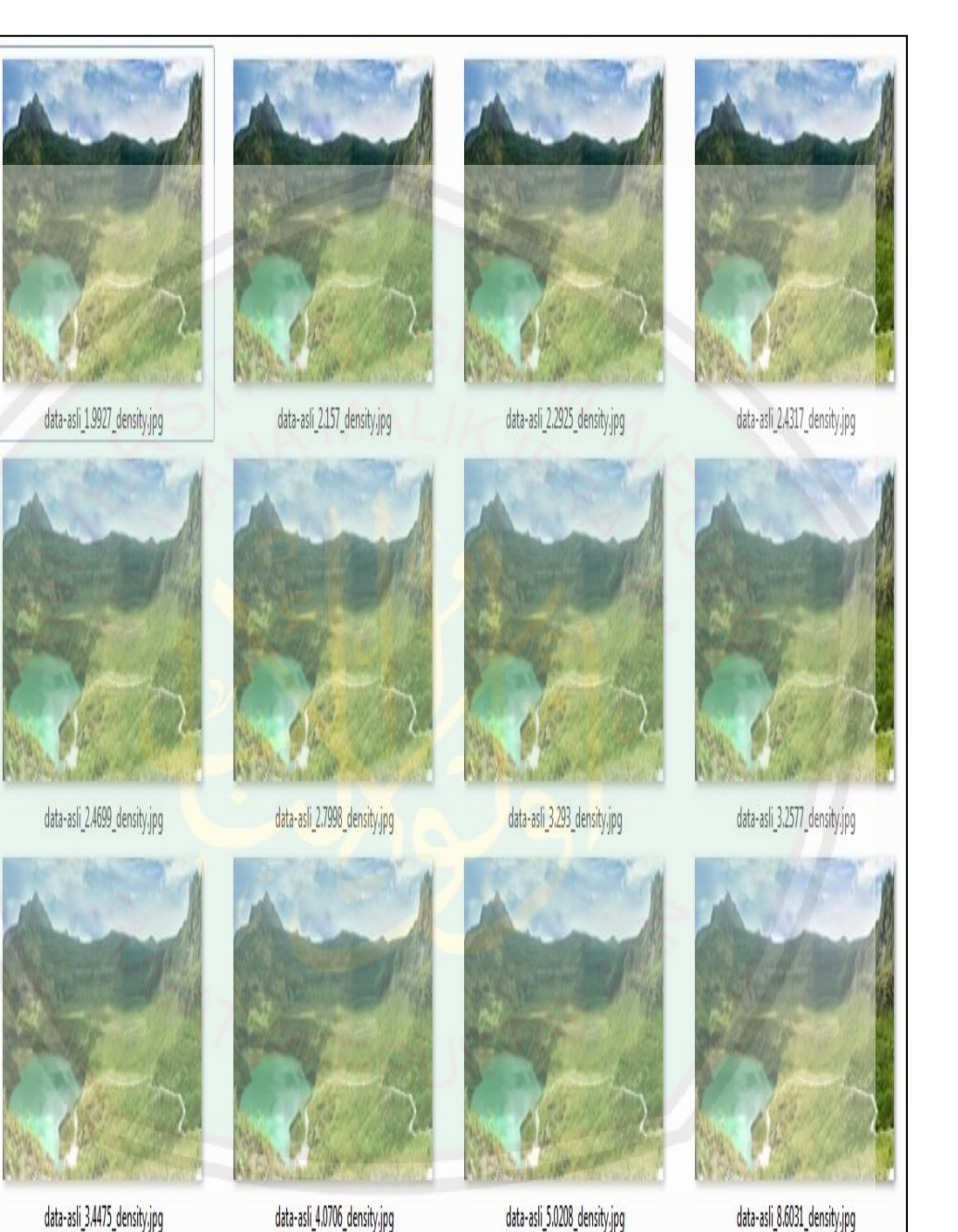

*transmission map* yang mempunyai nilai *density* yang berbeda-beda dilakukan dua kali percobaan. Berikut ini hasil percobaan dari proses transmission map:

Gambar 4. 2. Hasil simulasi berdasarkan *transmission map* menggunakan *density*  sesuai dengan data yang diperolah dari BMKG.

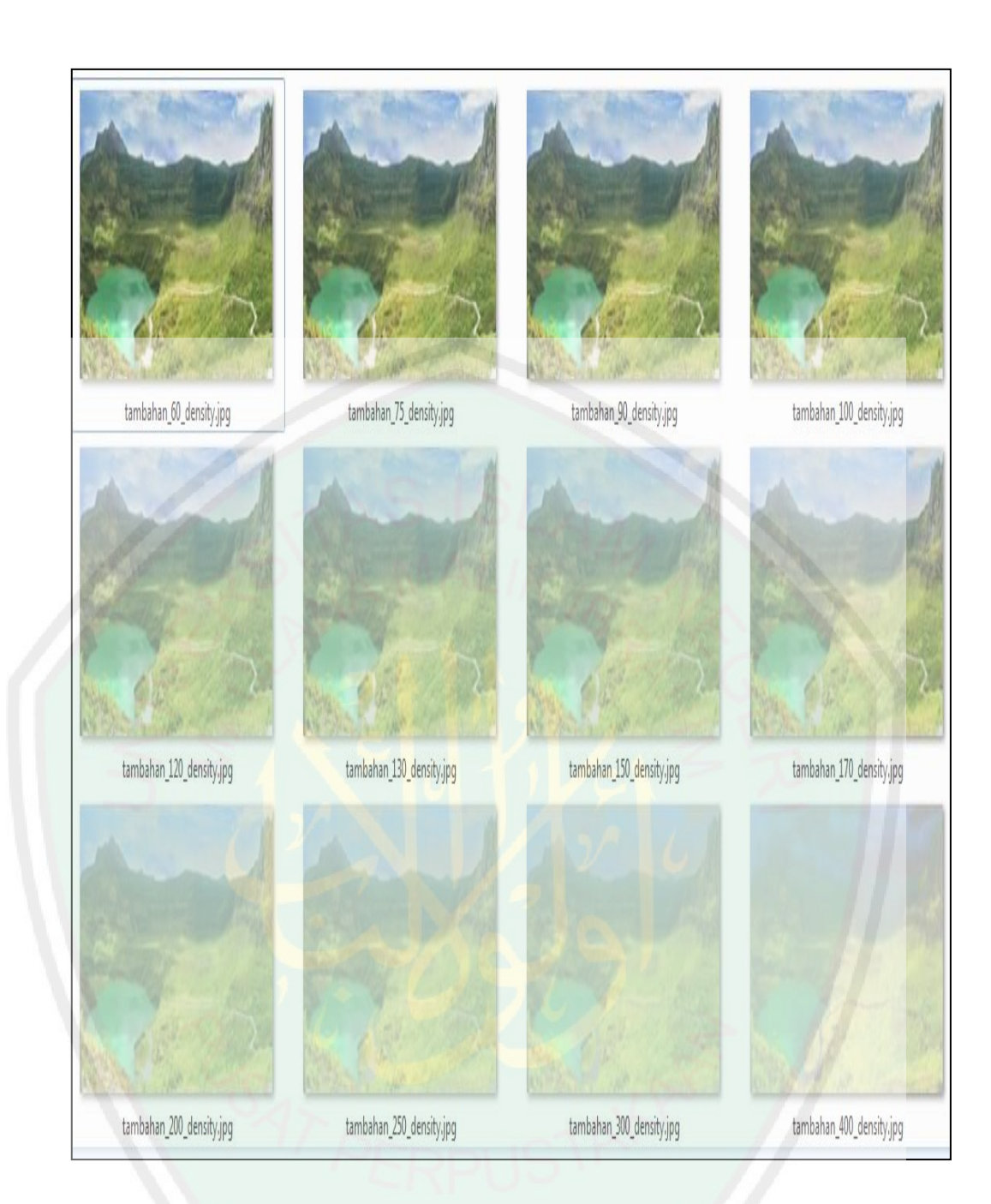

Gambar 4. 3. Hasil simulasi berdasarkan *transmission map* dengan menambahkan dan mengurangi *density*

Dari gambar 4.14 dapat dilihat perubahan gambar kabut yang tidak terlalu terlihat karena penambahan dan pengurangan nilai *density* tidak besar sedangkan pada gambar 4.15 perubahan gambar kabut lebih terlihat jelas karena nilai *density* yang digunakan besar. Selanjutnya, untuk membandingkan nilai setiap gambar pada percobaan pertama dan kedua digunakan histogram.

#### **4.2.3 Histogram Simulasi**

Histogram adalah tampilan bentuk grafis dari tabulasi frekuensi untuk menunjukkan distribusi data secara visual atau seberapa sering suatu nilai yang berbeda itu terjadi dalam suatu kumpulan data yang digambarkan dengan grafik, Sehingga didapatkan informasi lebih detail untuk mendapatkan kesimpulan datanya. Histogram juga menunjukkan tentang kecerahan dan kontras dari sebuah gambar. Oleh karena itu, histogram adalah alat bantu dalam pengolahan citra baik secara kualitatif maupun kuantitatif.

Dalam percobaan ini, data histogram diperoleh dengan membandingkan citra masukkan dengan citra keluaran setelah melalui proses penambahan dan pengurangan *density.* Sebelum memperoleh data histogram, citra asli harus diubah menjadi citra *greyscale* untuk mengambil nilai histogramnya. Data histogram menunjukkan persebaran warna putih pada sebuah citra, warna putih ini mewakili objek kabut.Setiap citra mempunyai nilai *density* yang berbedabeda. Data histogram diambil pada setiap gambar dari percobaan menggunakan data yang diperolah dari BMKG serta penambahan dan pengurangan *density*. Untuk lebih jelasnya dapat dilihat pada gambar dibawah ini.

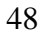

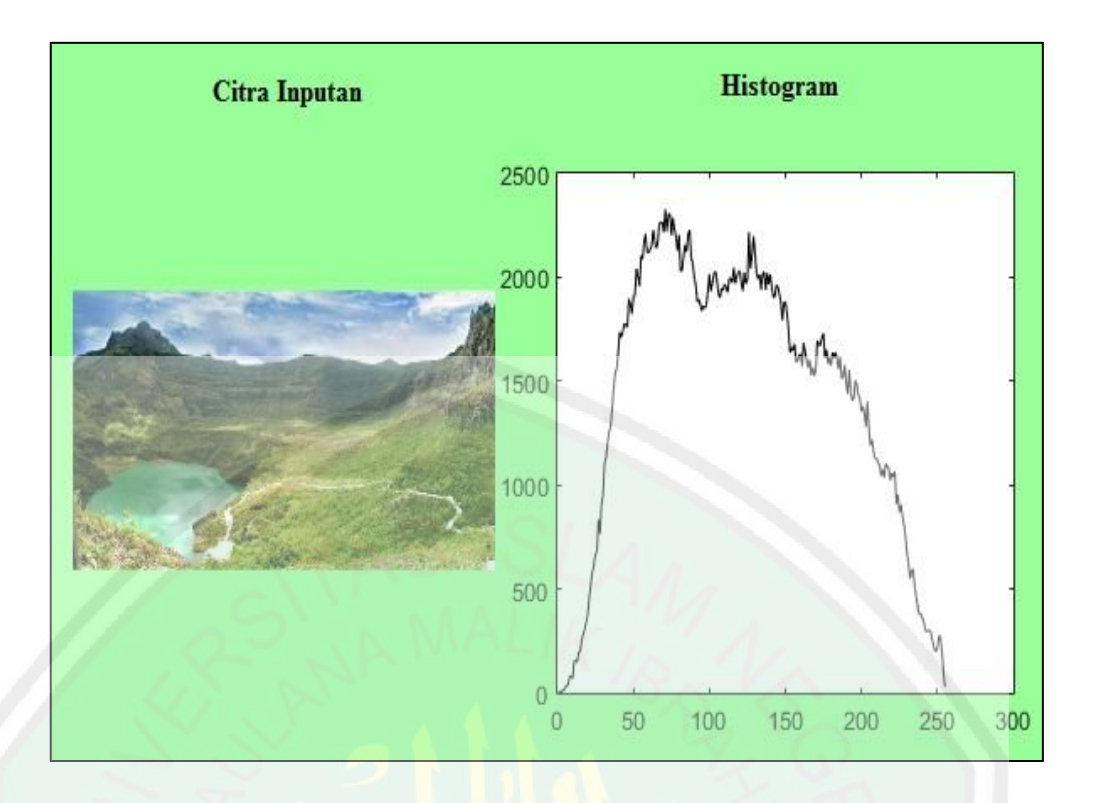

Gambar 4. 4. Citra tidak ada kabut dan histogramnya.

Gambar di atas menunjukkan citra masukkan belum terdapat kabut di dalamnya yang ditunjukkan oleh histogram dimana, ketika *value* 70 dari rentang nilai 0 sampai 255 yang ditunjukkan oleh titik *x* mempunyai frekuensi terbesar yang ditunjukkan oleh titik *y* yang mempunyai nilai 2400.

Untuk mengetahui lebih jelasnya perbedaan percobaan pertama yang menggunakan nilai *density* asli yang didapat dari BMKG dan percobaan kedua dengan menambahkan dan mengurangi nilai *density* secara acak (*density*  tambahan). Berikut adalah hasil histogram dari masing-masing percobaan:

a. Hasil Percobaan

Dibawah ini adalah hasil histogram citra kawah Gunung Kelud menggunakan nilai *density* asli dan nilai *density* tambahan :

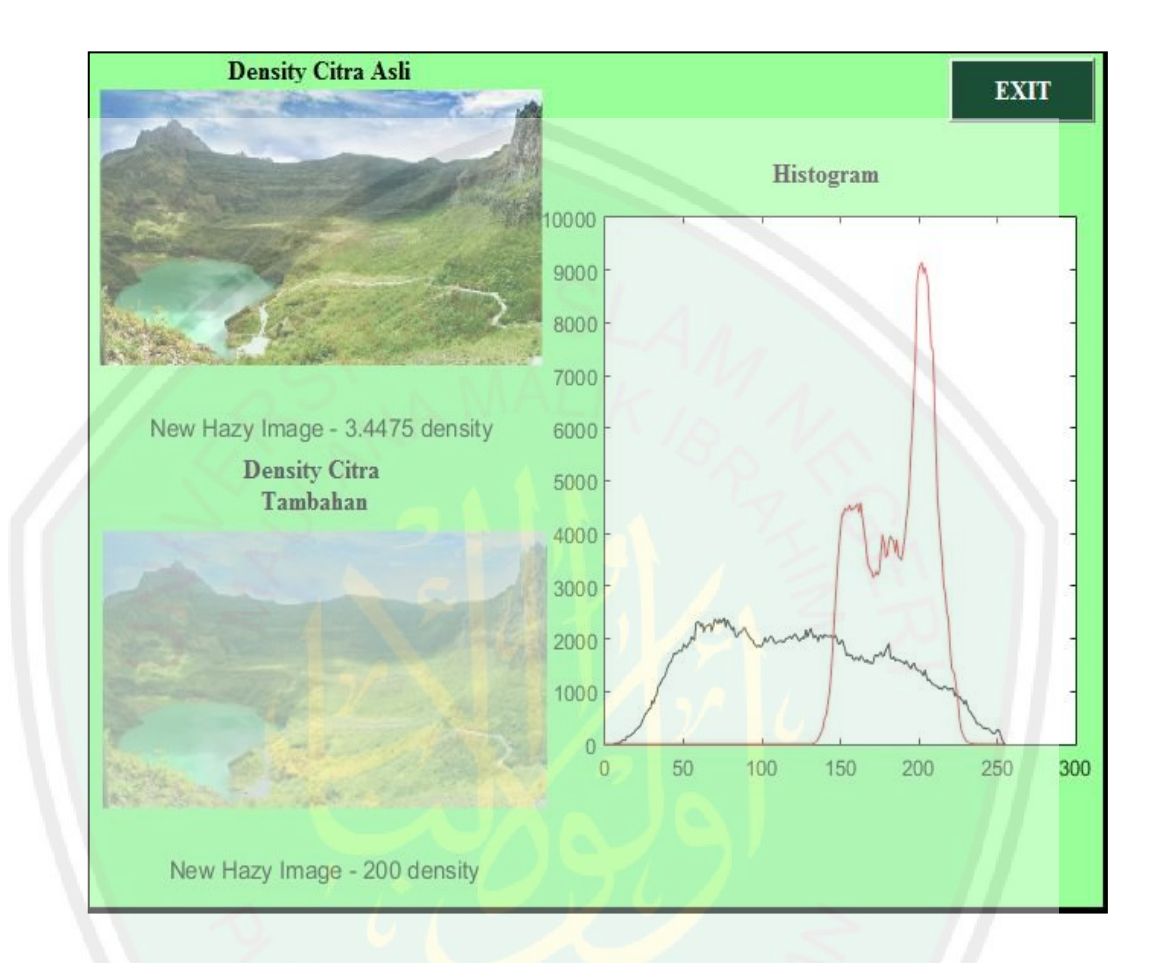

Gambar 4. 5. Citra menggunakan *density* asli 3.4475 dan tambahan 200 serta nilai histogram dari keduanya.

Histogram gambar di atas menunjukkan adanya dua grafik. Warna hitam untuk percobaan yang menggunakan *density* asli dari BMKG dan warna merah untuk percobaan yang menggunakan nilai *density* tambahan. Ketika citra masukan yang tidak ada kabut yang ditunjukkan pada gambar 4.16 ditambahkan nilai *density* asli yang bernilai 3.4475 maka grafik yang berwarna hitam mempunyai *value* 80 dari rentang nilai 0 sampai 255 yang ditunjukkan oleh titik *x* dan

mempunyai frekuensi maksimal 2500 yang ditunjukkan oleh titik *y*. kenaikan grafik dimulai ketika mencapai *value* 10. Selanjutnya, diinputkan *density* 200 sehingga grafik warna merah mempunyai *value* 200 dari rentang nilai 0 sampai 255 yang ditunjukkan oleh titik *x.* pada *density* 200 kenaikan grafik dimulai ketika titik *x* mencapai *value* 130. Ketika mencapai *value* 200 terjadi frekuensi maksimal yaitu 9000 yang ditunjukkan oleh titik *y*. Histogram dari kedua citra di atas diperoleh perbedaan yang cukup jelas, dari *density* citra pertama dan kedua diperoleh selisih 93%.

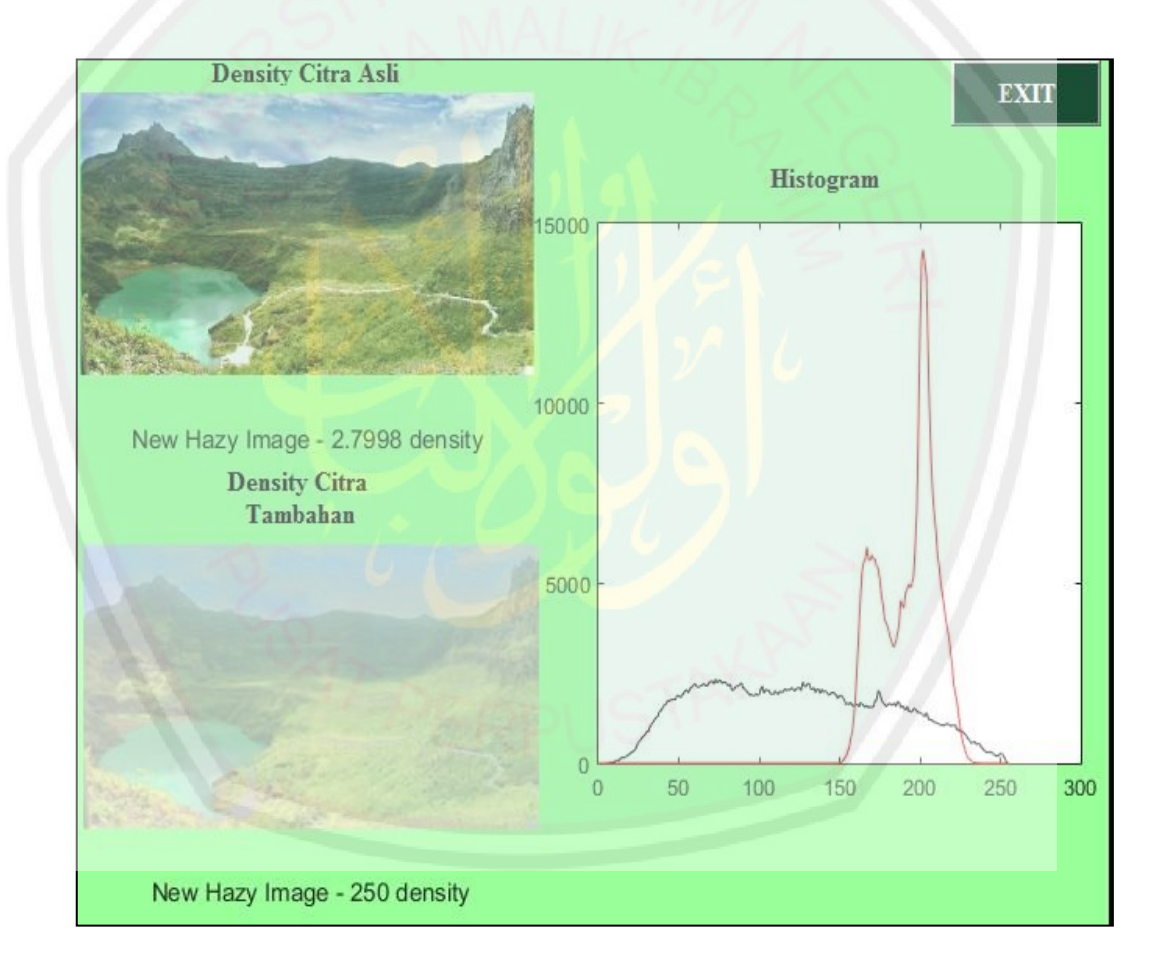

Gambar 4. 6. Citra menggunakan *density* asli 2.7998 dan tambahan 250 serta nilai histogram dari keduanya.

Histogram gambar di atas menunjukkan adanya dua grafik. Warna hitam untuk percobaan yang menggunakan *density* asli dari BMKG dan warna merah untuk percobaan yang menggunakan nilai *density* tambahan. Ketika citra masukan yang tidak ada kabut yang ditunjukkan pada gambar 4.16 ditambahkan nilai *density* asli yang bernilai 2.7998 maka grafik yang berwarna hitam mempunyai *value* 80 dari rentang nilai 0 sampai 255 yang ditunjukkan oleh titik *x* dan mempunyai frekuensi maksimal 2500 yang ditunjukkan oleh titik *y*. kenaikan grafik dimulai ketika mencapai *value* 10. Selanjutnya, diinputkan *density* 250 sehingga grafik warna merah mempunyai *value* 200 dari rentang nilai 0 sampai 255 yang ditunjukkan oleh titik *x.* pada *density* 250 kenaikan grafik dimulai ketika titik *x* mencapai *value* 150. Ketika mencapai *value* 200 terjadi frekuensi maksimal yaitu 14000 yang ditunjukkan oleh titik *y*. Histogram dari kedua citra di atas diperoleh perbedaan yang cukup jelas, dari *density* citra pertama dan kedua diperoleh selisih 93%.

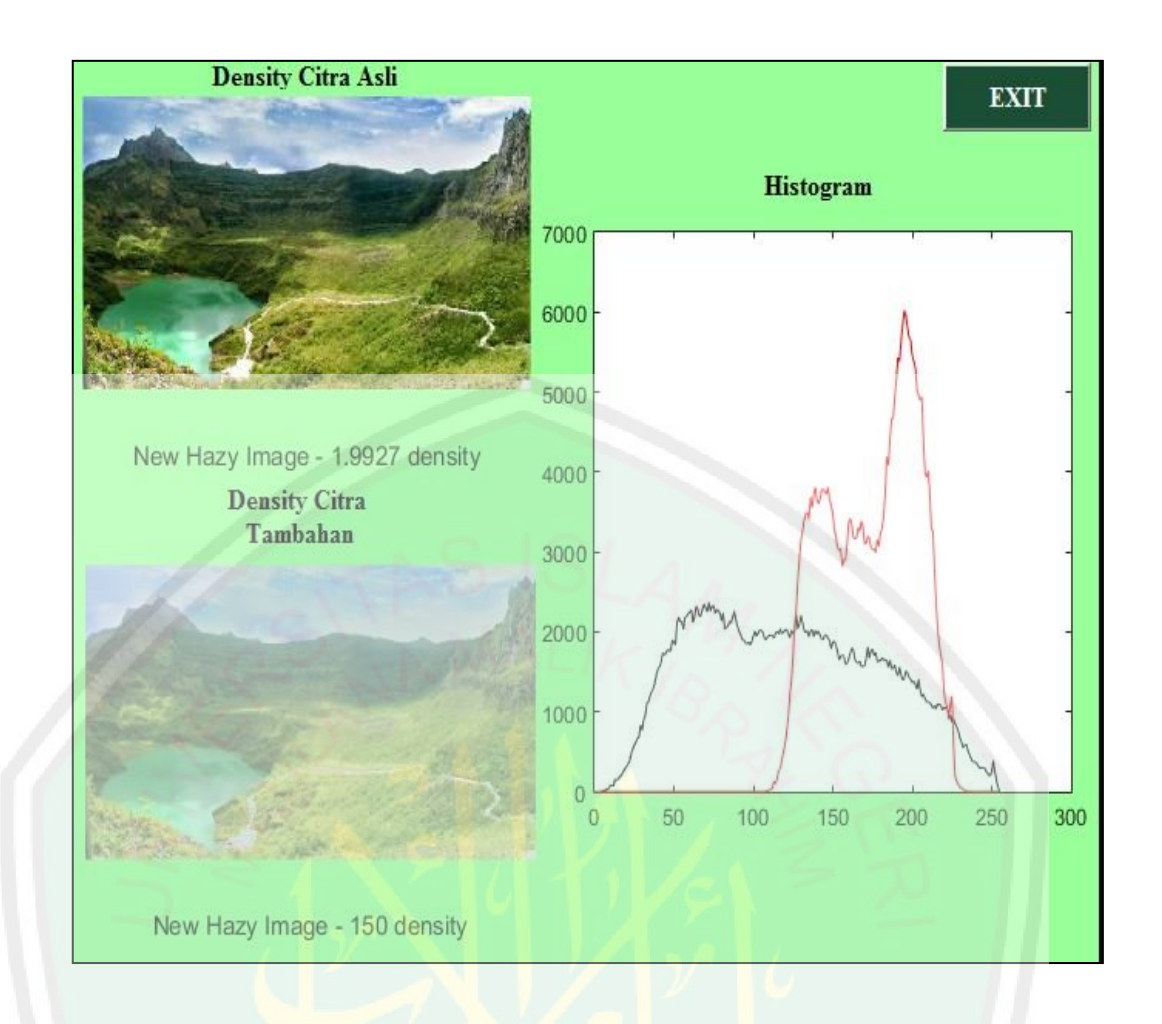

Gambar 4. 7. Citra menggunakan *density* asli 1.9927 dan tambahan 150 serta nilai histogram dari keduanya.

Histogram gambar di atas menunjukkan adanya dua grafik. Warna hitam untuk percobaan yang menggunakan *density* asli dari BMKG dan warna merah untuk percobaan yang menggunakan nilai *density* tambahan. Ketika citra masukan yang tidak ada kabut yang ditunjukkan pada gambar 4.16 ditambahkan nilai *density* asli yang bernilai 1.9927 maka grafik yang berwarna hitam mempunyai *value* 80 dari rentang nilai 0 sampai 255 yang ditunjukkan oleh titik *x* dan mempunyai frekuensi maksimal 2500 yang ditunjukkan oleh titik *y*. kenaikan grafik dimulai ketika mencapai *value* 10. Selanjutnya, diinputkan *density* 150 sehingga grafik warna merah mempunyai *value* 190 dari rentang nilai 0 sampai 255 yang ditunjukkan oleh titik *x.* Pada *density* 150 kenaikan grafik dimulai ketika titik *x* mencapai *value* 120. Ketika mencapai *value* 190 terjadi frekuensi maksimal yaitu 6000 yang ditunjukkan oleh titik *y*. Histogram dari kedua citra di atas diperoleh perbedaan yang cukup jelas, dari *density* citra pertama dan kedua diperoleh selisih 97%.

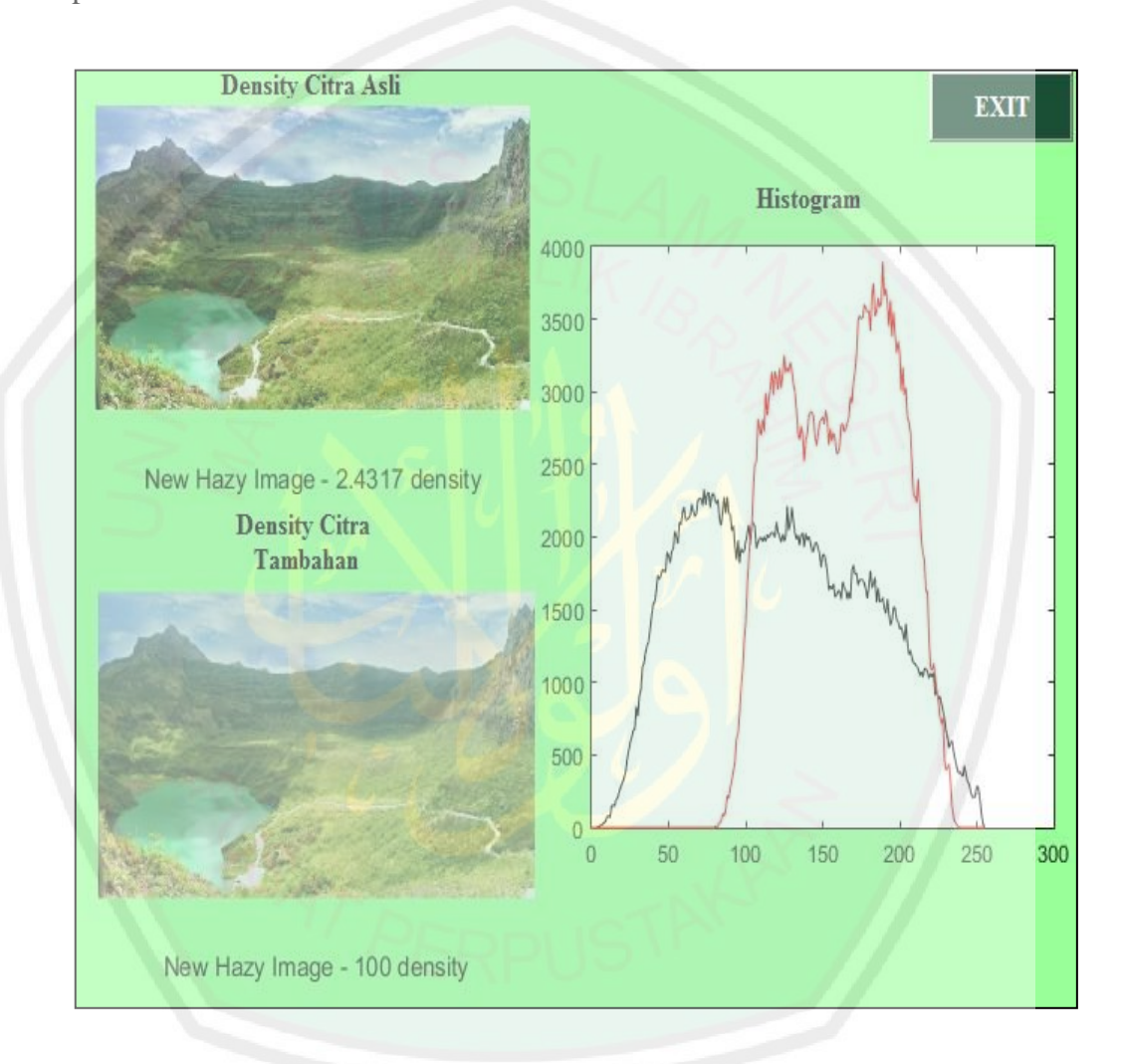

Gambar 4. 8 Citra menggunakan *density* asli 2.4317 dan tambahan 100 serta nilai histogram dari keduanya.

Histogram gambar di atas menunjukkan adanya dua grafik. Warna hitam untuk percobaan yang menggunakan *density* asli dari BMKG dan warna merah untuk percobaan yang menggunakan nilai *density* tambahan. Ketika citra masukan
yang tidak ada kabut yang ditunjukkan pada gambar 4.16 ditambahkan nilai *density* asli yang bernilai 2.4317 maka grafik yang berwarna hitam mempunyai *value* 80 dari rentang nilai 0 sampai 255 yang ditunjukkan oleh titik *x* dan mempunyai frekuensi maksimal 2500 yang ditunjukkan oleh titik *y*. kenaikan grafik dimulai ketika mencapai *value* 10. Selanjutnya, diinputkan *density* 100 sehingga grafik warna merah mempunyai *value* 180 dari rentang nilai 0 sampai 255 yang ditunjukkan oleh titik *x.* pada *density* 100 kenaikan grafik dimulai ketika titik *x* mencapai *value* 80. Ketika mencapai *value* 180 terjadi frekuensi maksimal yaitu 3900 yang ditunjukkan oleh titik *y*. Histogram dari kedua citra di atas diperoleh perbedaan yang cukup jelas, dari *density* citra pertama dan kedua diperoleh selisih 97,5 %.

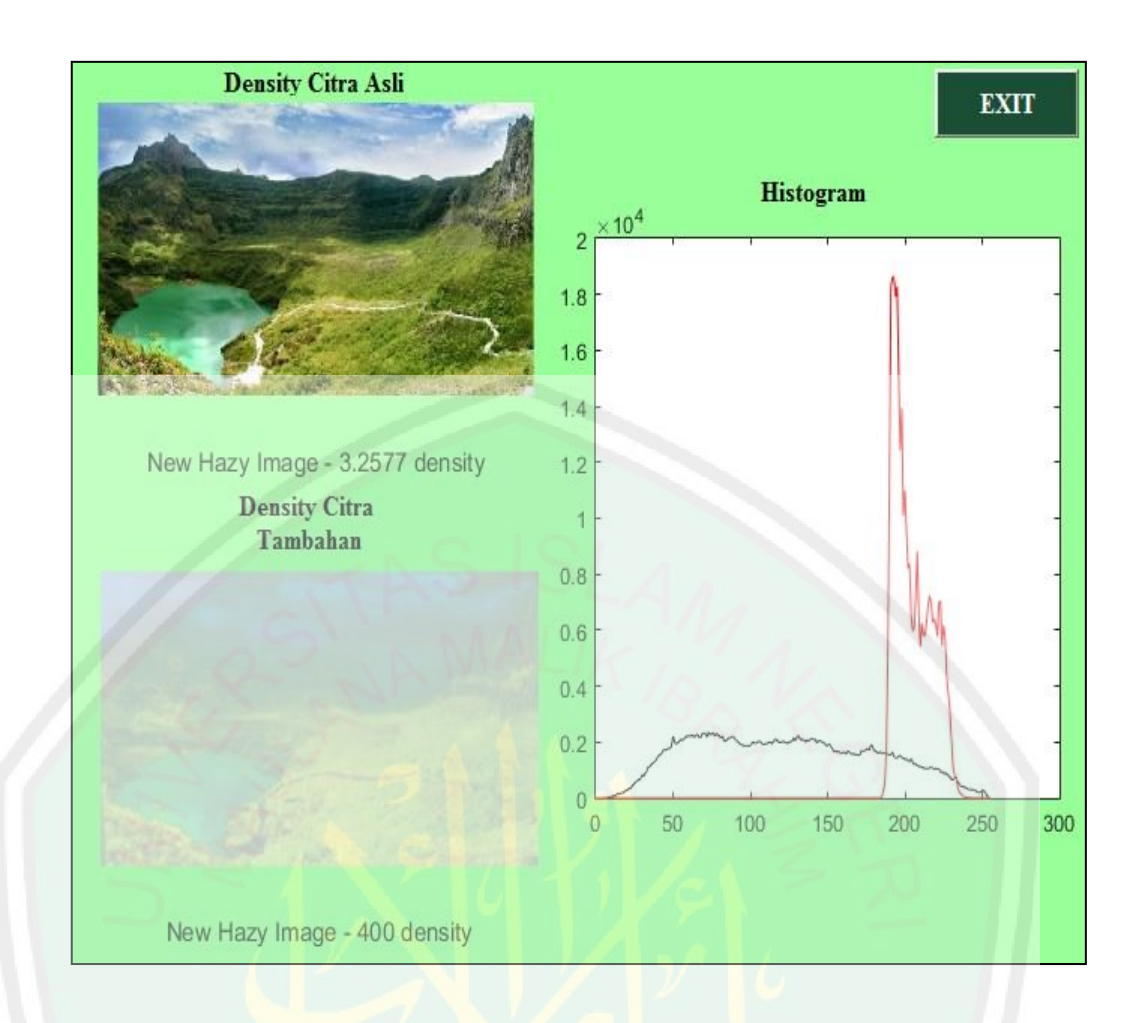

Gambar 4. 9. Citra menggunakan *density* asli 3.2577 dan tambahan 400 serta nilai histogram dari keduanya.

Histogram gambar di atas menunjukkan adanya dua grafik. Warna hitam untuk percobaan yang menggunakan *density* asli dari BMKG dan warna merah untuk percobaan yang menggunakan nilai *density* tambahan. Ketika citra masukan yang tidak ada kabut yang ditunjukkan pada gambar 4.16 ditambahkan nilai *density* asli yang bernilai 3,2577 maka grafik yang berwarna hitam mempunyai *value* 80 dari rentang nilai 0 sampai 255 yang ditunjukkan oleh titik *x* dan mempunyai frekuensi maksimal 2500 yang ditunjukkan oleh titik *y*. kenaikan grafik dimulai ketika mencapai *value* 10. Selanjutnya, diinputkan *density* 400 sehingga grafik warna merah mempunyai *value* 180 dari rentang nilai 0 sampai

255 yang ditunjukkan oleh titik *x.* pada *density* 400 kenaikan grafik dimulai ketika titik *x* mencapai *value* 180. Ketika mencapai *value* 180 terjadi frekuensi maksimal yaitu 1,8 x 10<sup>4</sup> yang ditunjukkan oleh titik *y*. Histogram dari kedua citra di atas diperoleh perbedaan yang cukup jelas, dari *density* citra pertama dan kedua diperoleh selisih 87%.

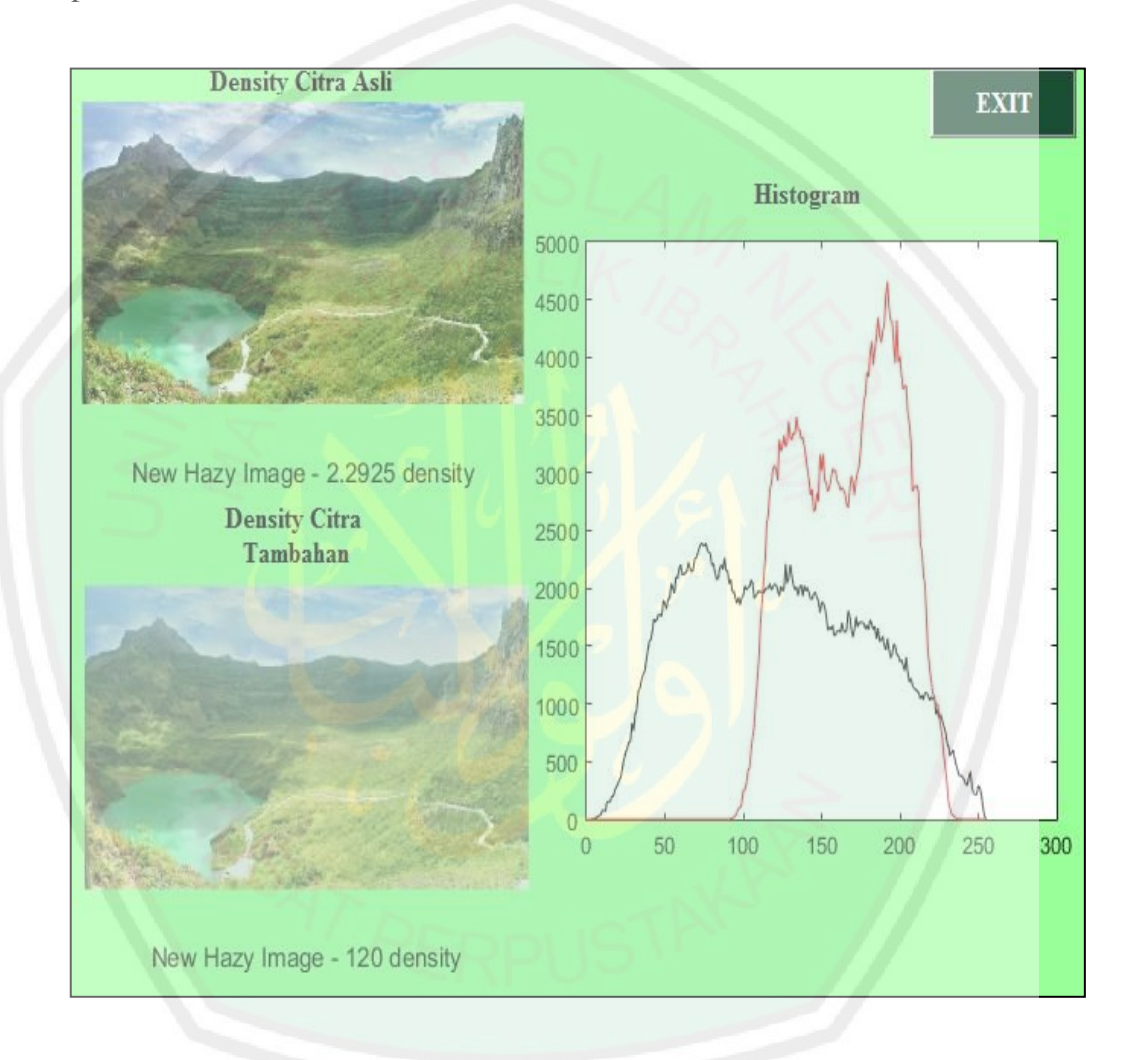

Gambar 4. 10. Citra menggunakan *density* asli 2.2925 dan tambahan 120 serta nilai histogram dari keduanya.

Histogram gambar di atas menunjukkan adanya dua grafik. Warna hitam untuk percobaan yang menggunakan *density* asli dari BMKG dan warna merah untuk percobaan yang menggunakan nilai *density* tambahan. Ketika citra masukan yang tidak ada kabut yang ditunjukkan pada gambar 4.16 ditambahkan nilai *density* asli yang bernilai 2.2925 maka grafik yang berwarna hitam mempunyai *value* 80 dari rentang nilai 0 sampai 255 yang ditunjukkan oleh titik *x* dan mempunyai frekuensi maksimal 2500 yang ditunjukkan oleh titik *y*. kenaikan grafik dimulai ketika mencapai *value* 10. Selanjutnya, diinputkan *density* 120 sehingga grafik warna merah mempunyai *value* 180 dari rentang nilai 0 sampai 255 yang ditunjukkan oleh titik *x.* pada *density* 120 kenaikan grafik dimulai ketika titik *x* mencapai *value* 90. Ketika mencapai *value* 180 terjadi frekuensi maksimal yaitu 4600 yang ditunjukkan oleh titik *y*. Histogram dari kedua citra di atas diperoleh perbedaan yang cukup jelas, dari *density* citra pertama dan kedua diperoleh selisih 97%.

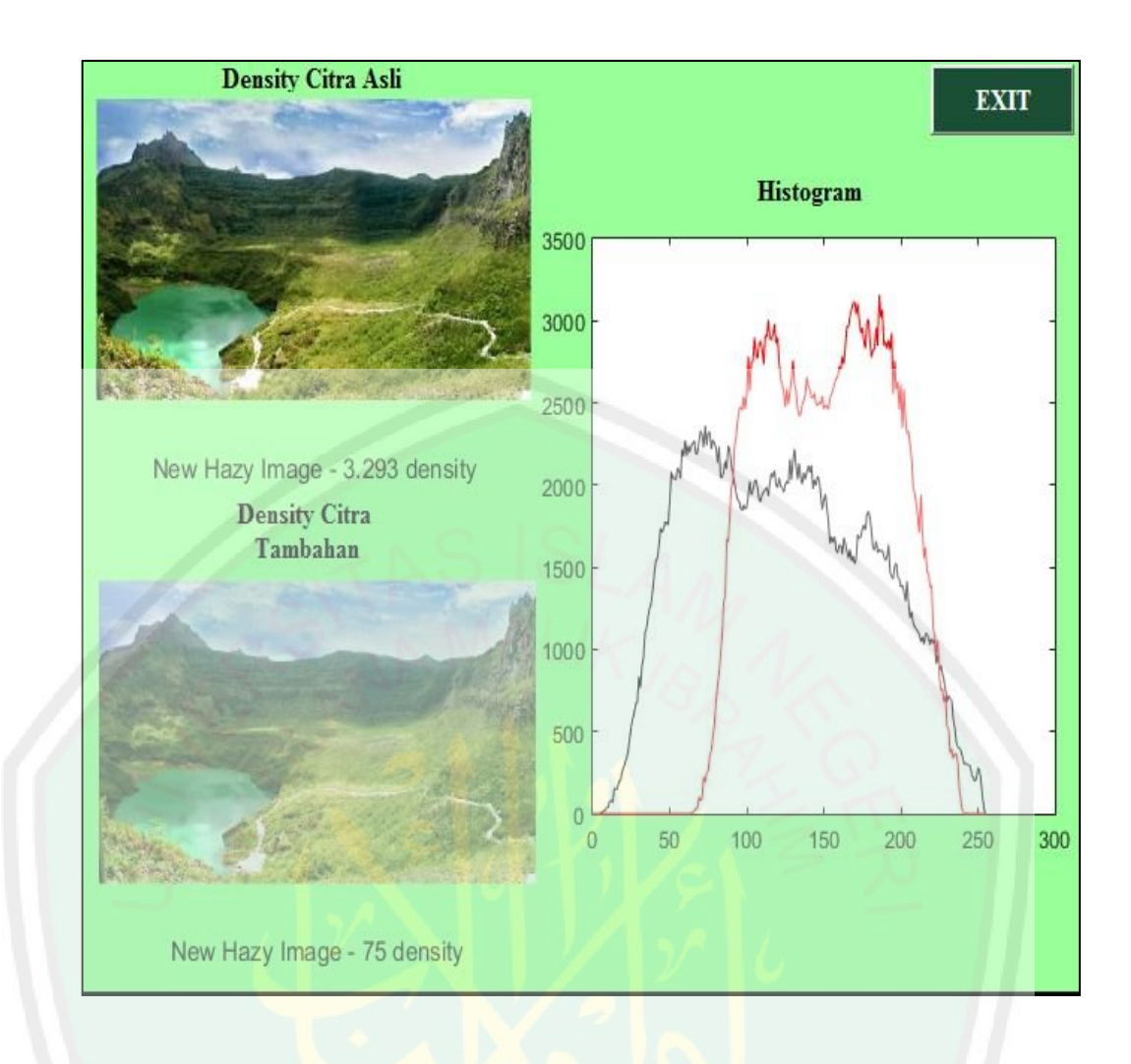

Gambar 4. 11. Citra menggunakan *density* asli 3.2930 dan tambahan 75 serta nilai histogram dari keduanya.

Histogram gambar di atas menunjukkan adanya dua grafik. Warna hitam untuk percobaan yang menggunakan *density* asli dari BMKG dan warna merah untuk percobaan yang menggunakan nilai *density* tambahan. Ketika citra masukan yang tidak ada kabut yang ditunjukkan pada gambar 4.16 ditambahkan nilai *density* asli yang bernilai 2.2930 maka grafik yang berwarna hitam mempunyai *value* 80 dari rentang nilai 0 sampai 255 yang ditunjukkan oleh titik *x* dan mempunyai frekuensi maksimal 2500 yang ditunjukkan oleh titik *y*. kenaikan grafik dimulai ketika mencapai *value* 10. Selanjutnya, diinputkan *density* 75

sehingga grafik warna merah mempunyai *value* 180 dari rentang nilai 0 sampai 255 yang ditunjukkan oleh titik *x.* pada *density* 75 kenaikan grafik dimulai ketika titik *x* mencapai *value* 70. Ketika mencapai *value* 180 terjadi frekuensi maksimal yaitu 3200 yang ditunjukkan oleh titik *y*. Histogram dari kedua citra di atas diperoleh perbedaan yang cukup jelas, dari *density* citra pertama dan kedua diperoleh selisih 97,5%.

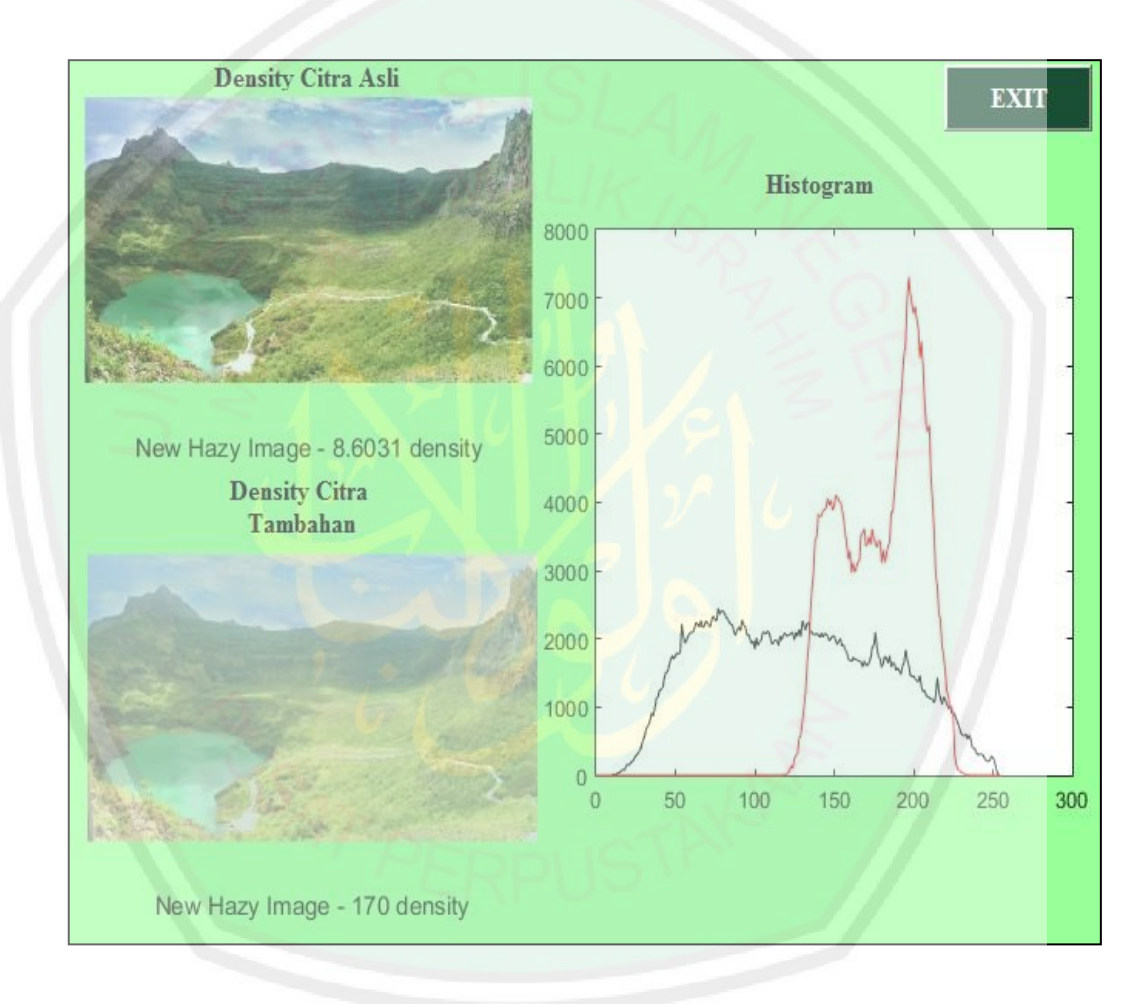

Gambar 4. 12. Citra menggunakan *density* asli 8.6031 dan tambahan 170 serta nilai histogram dari keduanya.

Histogram gambar di atas menunjukkan adanya dua grafik. Warna hitam untuk percobaan yang menggunakan *density* asli dari BMKG dan warna merah untuk percobaan yang menggunakan nilai *density* tambahan. Ketika citra masukan yang tidak ada kabut yang ditunjukkan pada gambar 4.16 ditambahkan nilai *density* asli yang bernilai 8,6031 maka grafik yang berwarna hitam mempunyai *value* 80 dari rentang nilai 0 sampai 255 yang ditunjukkan oleh titik *x* dan mempunyai frekuensi maksimal 2500 yang ditunjukkan oleh titik *y*. kenaikan grafik dimulai ketika mencapai *value* 10. Selanjutnya, diinputkan *density* 170 sehingga grafik warna merah mempunyai *value* 190 dari rentang nilai 0 sampai 255 yang ditunjukkan oleh titik *x.* pada *density* 170 kenaikan grafik dimulai ketika titik *x* mencapai *value* 130. Ketika mencapai *value* 180 terjadi frekuensi maksimal yaitu 7200 yang ditunjukkan oleh titik *y*. Histogram dari kedua citra di atas diperoleh perbedaan yang cukup jelas, dari *density* citra pertama dan kedua diperoleh selisih 95%.

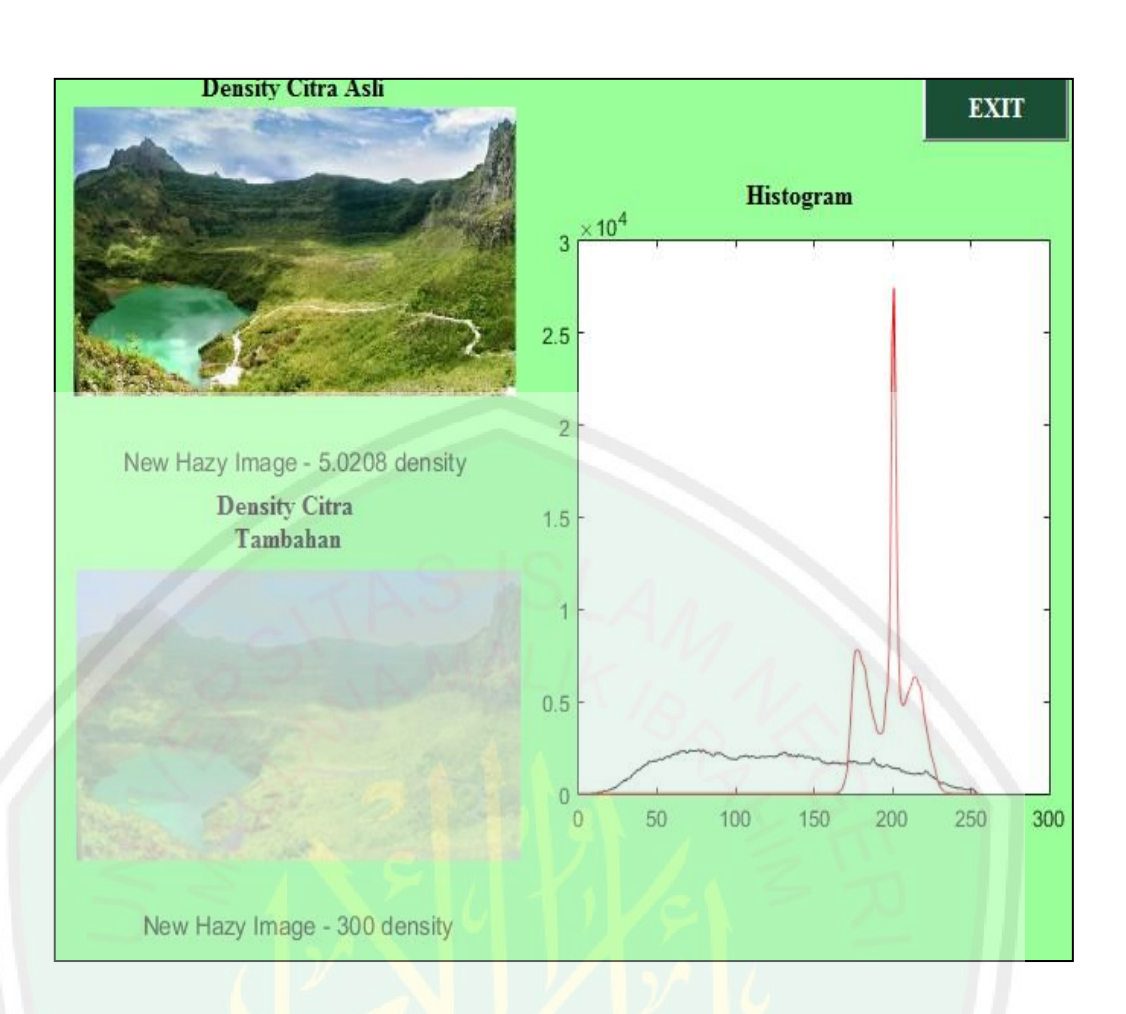

Gambar 4. 13. Citra menggunakan *density* asli 5.0208 dan tambahan 300 serta nilai histogram dari keduanya.

Histogram gambar di atas menunjukkan adanya dua grafik. Warna hitam untuk percobaan yang menggunakan *density* asli dari BMKG dan warna merah untuk percobaan yang menggunakan nilai *density* tambahan. Ketika citra masukan yang tidak ada kabut yang ditunjukkan pada gambar 4.16 ditambahkan nilai *density* asli yang bernilai 5,0208 maka grafik yang berwarna hitam mempunyai *value* 80 dari rentang nilai 0 sampai 255 yang ditunjukkan oleh titik *x* dan mempunyai frekuensi maksimal 2500 yang ditunjukkan oleh titik *y*. kenaikan grafik dimulai ketika mencapai *value* 10. Selanjutnya, diinputkan *density* 300 sehingga grafik warna merah mempunyai *value* 200 dari rentang nilai 0 sampai

255 yang ditunjukkan oleh titik *x.* pada *density* 300 kenaikan grafik dimulai ketika titik *x* mencapai *value* 170. Ketika mencapai *value* 200 terjadi frekuensi maksimal yaitu 2,7 x 10<sup>4</sup> yang ditunjukkan oleh titik *y*. Histogram dari kedua citra di atas diperoleh perbedaan yang cukup jelas, dari *density* citra pertama dan kedua diperoleh selisih 85%.

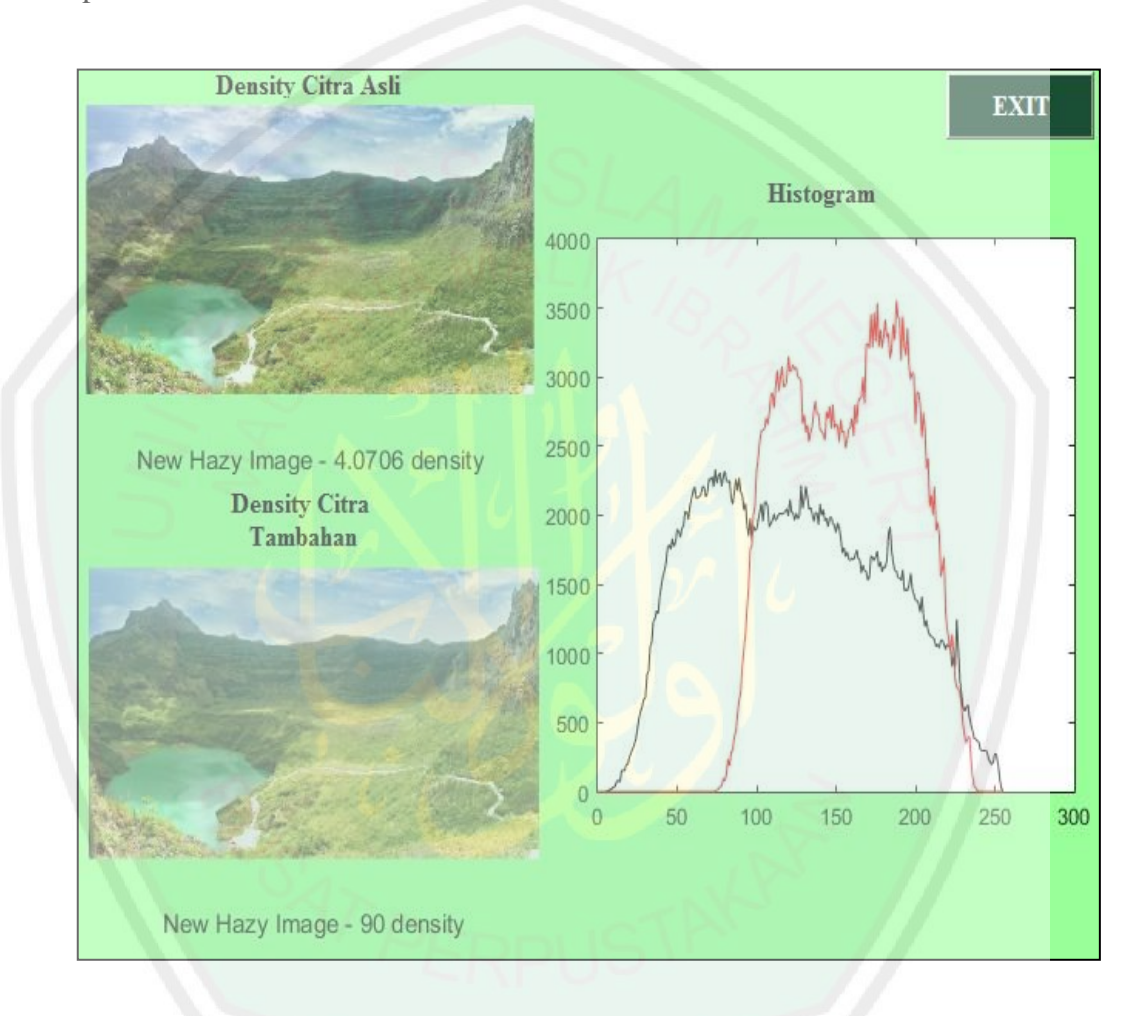

Gambar 4. 14. Citra menggunakan *density* asli 4.0706 dan tambahan 90 serta nilai histogram dari keduanya.

Histogram gambar di atas menunjukkan adanya dua grafik. Warna hitam untuk percobaan yang menggunakan *density* asli dari BMKG dan warna merah untuk percobaan yang menggunakan nilai *density* tambahan. Ketika citra masukan yang tidak ada kabut yang ditunjukkan pada gambar 4.16 ditambahkan nilai

*density* asli yang bernilai 4,0706 maka grafik yang berwarna hitam mempunyai *value* 80 dari rentang nilai 0 sampai 255 yang ditunjukkan oleh titik *x* dan mempunyai frekuensi maksimal 2500 yang ditunjukkan oleh titik *y*. kenaikan grafik dimulai ketika mencapai *value* 10. Selanjutnya, diinputkan *density* 90 sehingga grafik warna merah mempunyai *value* 180 dari rentang nilai 0 sampai 255 yang ditunjukkan oleh titik *x.* pada *density* 90 kenaikan grafik dimulai ketika titik *x* mencapai *value* 80. Ketika mencapai *value* 180 terjadi frekuensi maksimal yaitu 3500 yang ditunjukkan oleh titik *y*. Histogram dari kedua citra di atas diperoleh perbedaan yang cukup jelas, dari *density* citra pertama dan kedua diperoleh selisih 96%.

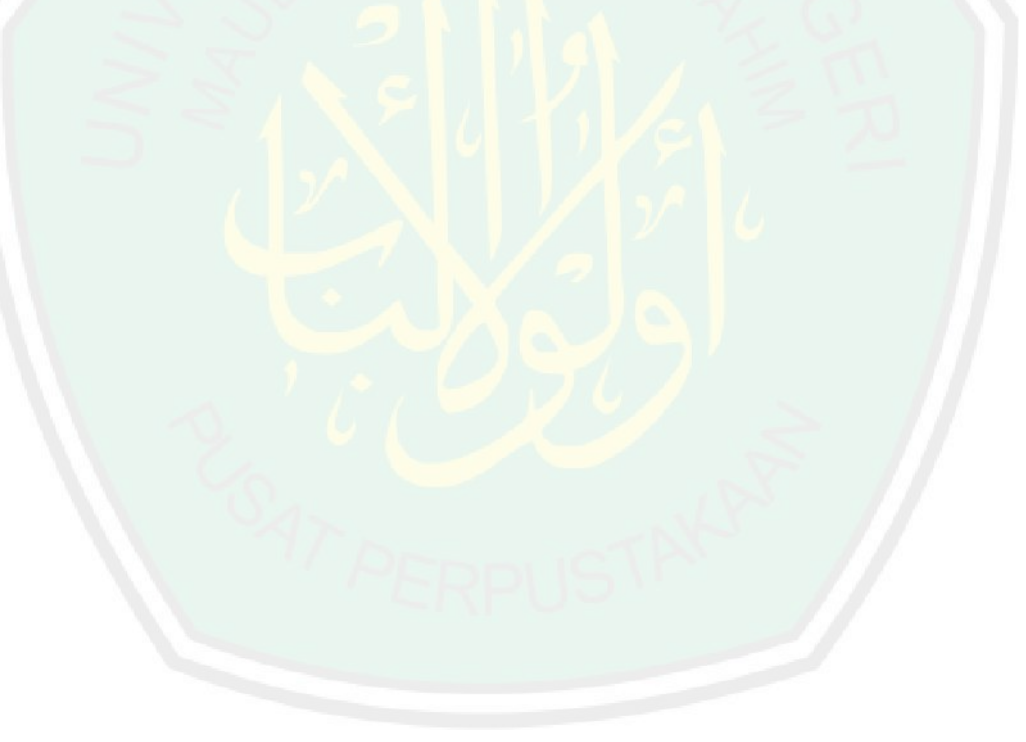

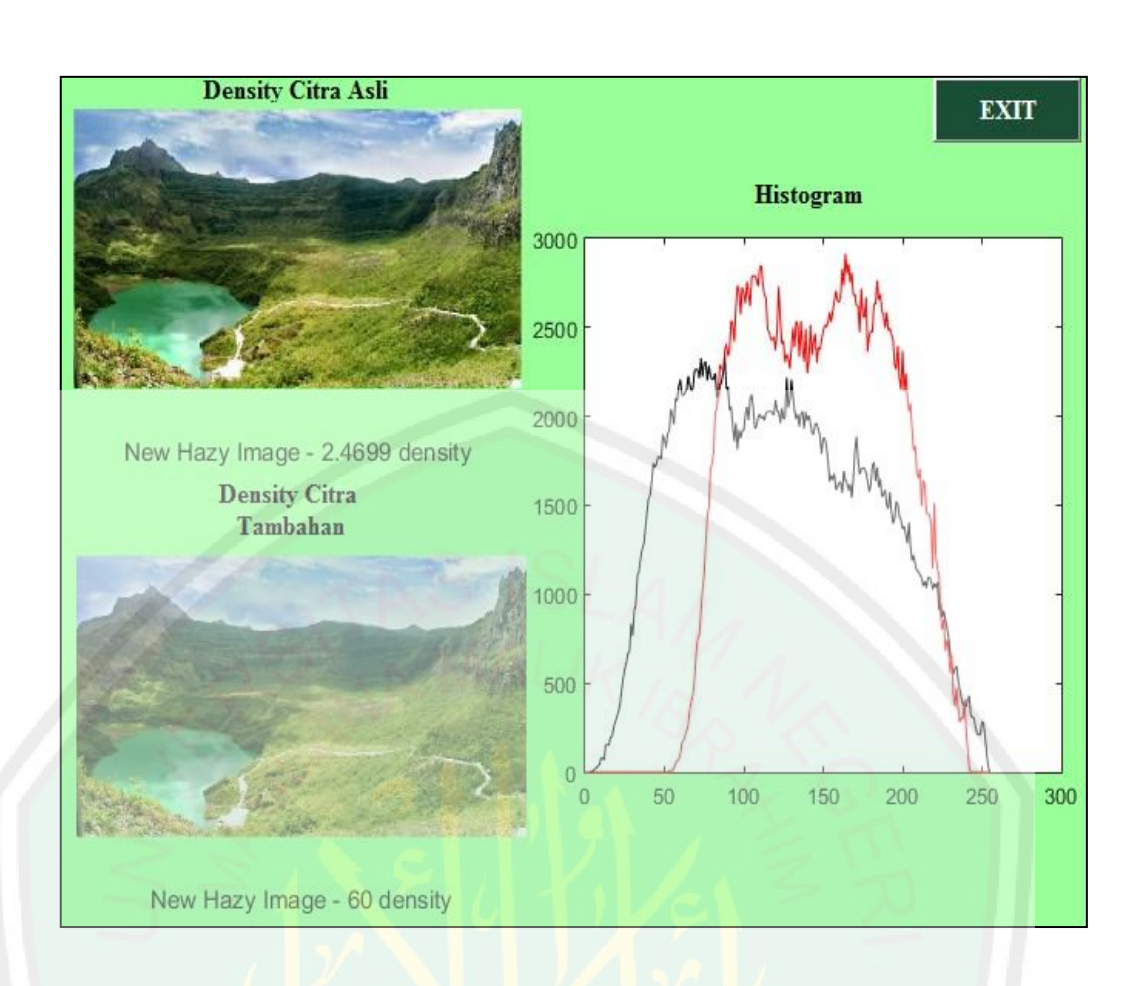

Gambar 4. 15. Citra menggunakan *density* asli 2.4699 dan tambahan 60 serta nilai histogram dari keduanya.

Histogram gambar di atas menunjukkan adanya dua grafik. Warna hitam untuk percobaan yang menggunakan *density* asli dari BMKG dan warna merah untuk percobaan yang menggunakan nilai *density* tambahan. Ketika citra masukan yang tidak ada kabut yang ditunjukkan pada gambar 4.16 ditambahkan nilai *density* asli yang bernilai 2,4699 maka grafik yang berwarna hitam mempunyai *value* 80 dari rentang nilai 0 sampai 255 yang ditunjukkan oleh titik *x* dan mempunyai frekuensi maksimal 2500 yang ditunjukkan oleh titik *y*. kenaikan grafik dimulai ketika mencapai *value* 10. Selanjutnya, diinputkan *density* 60 sehingga grafik warna merah mempunyai *value* 170 dari rentang nilai 0 sampai 255 yang ditunjukkan oleh titik *x.* pada *density* 60 kenaikan grafik dimulai ketika

titik *x* mencapai *value* 50. Ketika mencapai *value* 170 terjadi frekuensi maksimal yaitu 2900 yang ditunjukkan oleh titik *y*. Histogram dari kedua citra di atas diperoleh perbedaan yang cukup jelas, dari *density* citra pertama dan kedua diperoleh selisih 98,5%.

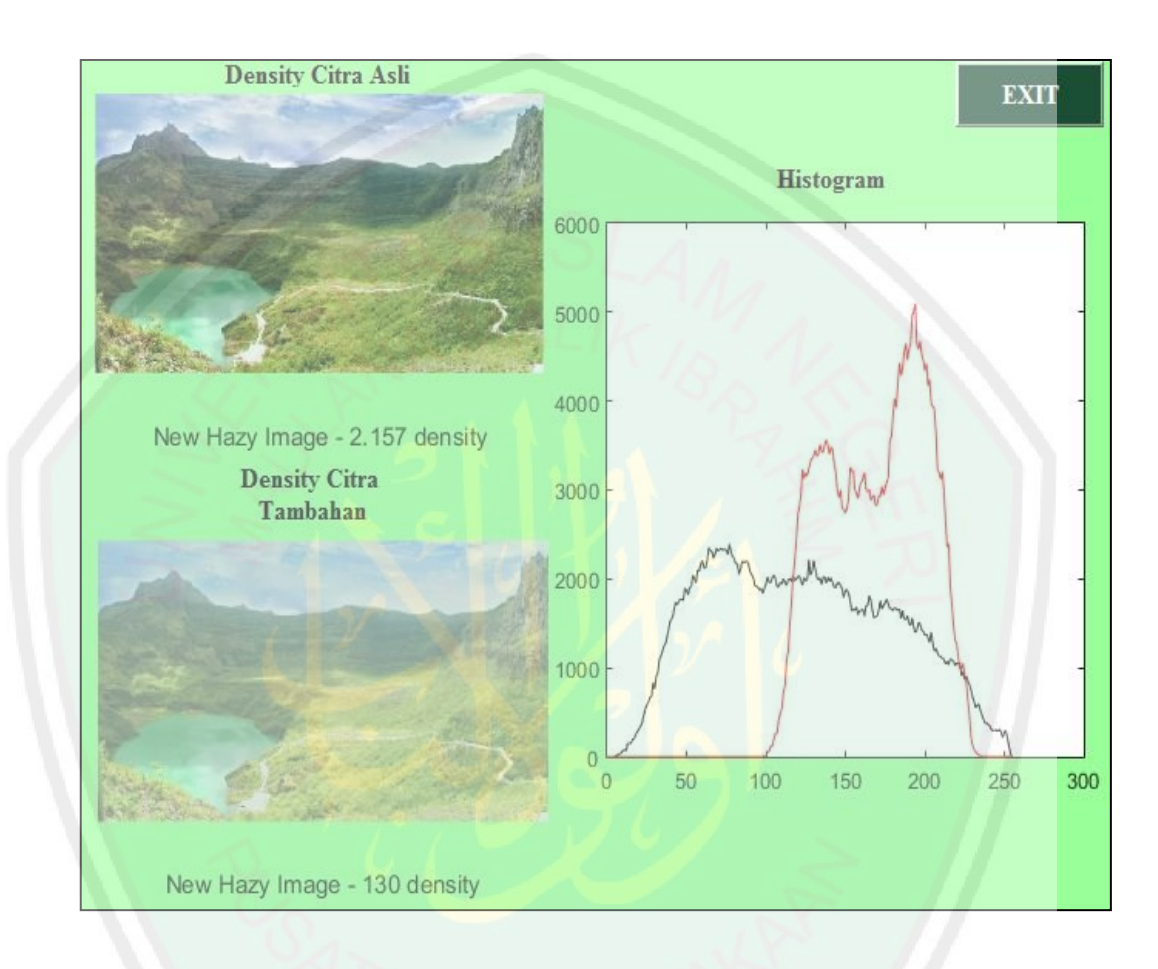

Gambar 4. 16. Citra menggunakan *density* asli 2.1570 dan tambahan 130 serta nilai histogram dari keduanya.

Histogram gambar di atas menunjukkan adanya dua grafik. Warna hitam untuk percobaan yang menggunakan *density* asli dari BMKG dan warna merah untuk percobaan yang menggunakan nilai *density* tambahan. Ketika citra masukan yang tidak ada kabut yang ditunjukkan pada gambar 4.16 ditambahkan nilai *density* asli yang bernilai 2,1570 maka grafik yang berwarna hitam mempunyai

*value* 80 dari rentang nilai 0 sampai 255 yang ditunjukkan oleh titik *x* dan mempunyai frekuensi maksimal 2500 yang ditunjukkan oleh titik *y*. kenaikan grafik dimulai ketika mencapai *value* 10. Selanjutnya, diinputkan *density* 130 sehingga grafik warna merah mempunyai *value* 180 dari rentang nilai 0 sampai 255 yang ditunjukkan oleh titik *x.* pada *density* 130 kenaikan grafik dimulai ketika titik *x* mencapai *value* 100. Ketika mencapai *value* 180 terjadi frekuensi maksimal yaitu 5000 yang ditunjukkan oleh titik *y*. Histogram dari kedua citra di atas diperoleh perbedaan yang cukup jelas, dari *density* citra pertama dan kedua diperoleh selisih 97%.

## **4.2.4 Klasifikasi Citra Kawah Gunung Kelud Berdasarkan** *Density*

Dari masing-masing percobaan pada sub bab 4.2.3 di atas. Selanjutnya, citra diklasifikasikan menjadi tiga yaitu citra kabut tipis, citra kabut sedang dan citra kabut tebal. Untuk mengetahui perbedaan masing-masing citra kabut tipis, sedang dan tebal dari *density* asli dan tambahan maka dilakukan percobaan sebagai berikut :

#### **a. Citra Kabut Tipis**

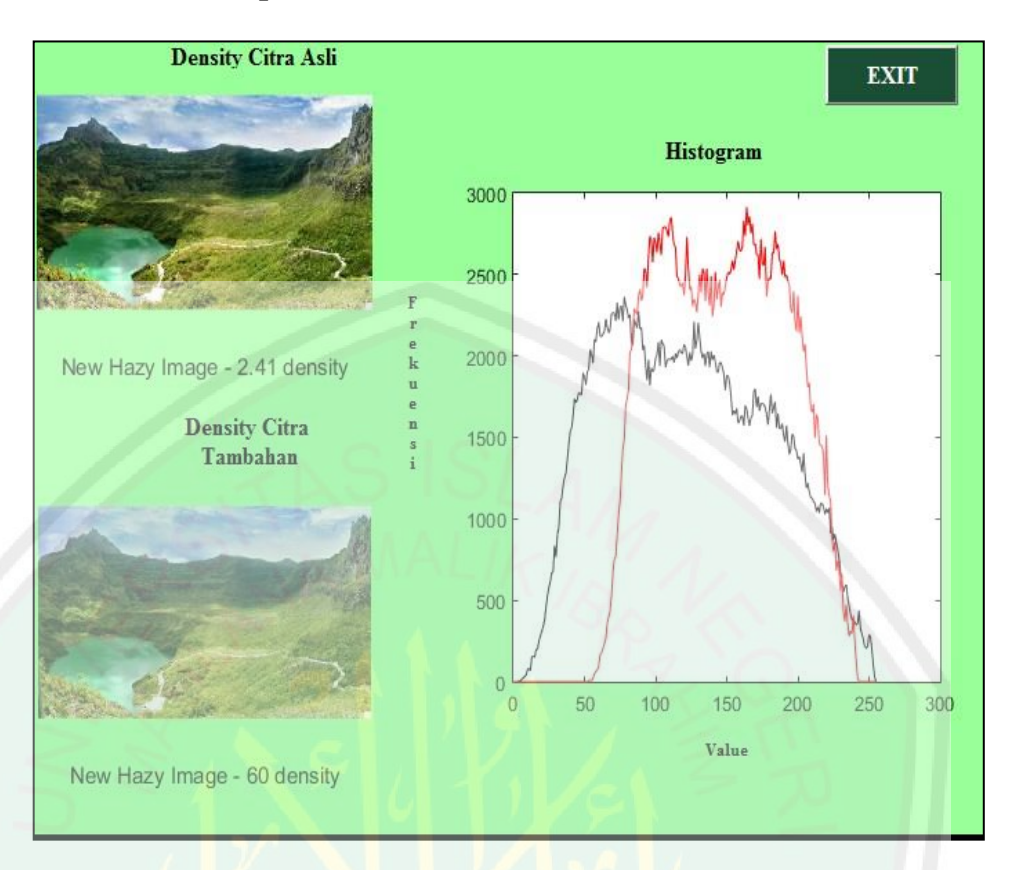

Gambar 4. 17. Citra kabut tipis menggunakan *density* asli 2,41 dan *density*  tambahan 60

Histogram gambar di atas menunjukkan adanya dua grafik. Warna hitam untuk percobaan yang menggunakan *density* asli dari BMKG dan warna merah untuk percobaan yang menggunakan nilai *density* tambahan. Ketika citra masukan yang tidak ada kabut yang ditunjukkan pada gambar 4.16 ditambahkan nilai *density* asli yang bernilai 2,41 maka grafik yang berwarna hitam mempunyai *value* 80 dari rentang nilai 0 sampai 255 yang ditunjukkan oleh titik *x* dan mempunyai frekuensi maksimal 2500 yang ditunjukkan oleh titik *y*. kenaikan grafik dimulai ketika mencapai *value* 10. Selanjutnya, diinputkan *density* 60 sehingga grafik warna merah mempunyai *value* 170 dari

rentang nilai 0 sampai 255 yang ditunjukkan oleh titik *x.* pada *density* 60 kenaikan grafik dimulai ketika titik *x* mencapai *value* 50. Ketika mencapai *value* 170 terjadi frekuensi maksimal yaitu 2900 yang ditunjukkan oleh titik *y*. Histogram dari kedua citra di atas diperoleh perbedaan yang cukup jelas, dari *density* citra pertama dan kedua diperoleh selisih 98,5%.

**b. Citra Kabut Sedang**

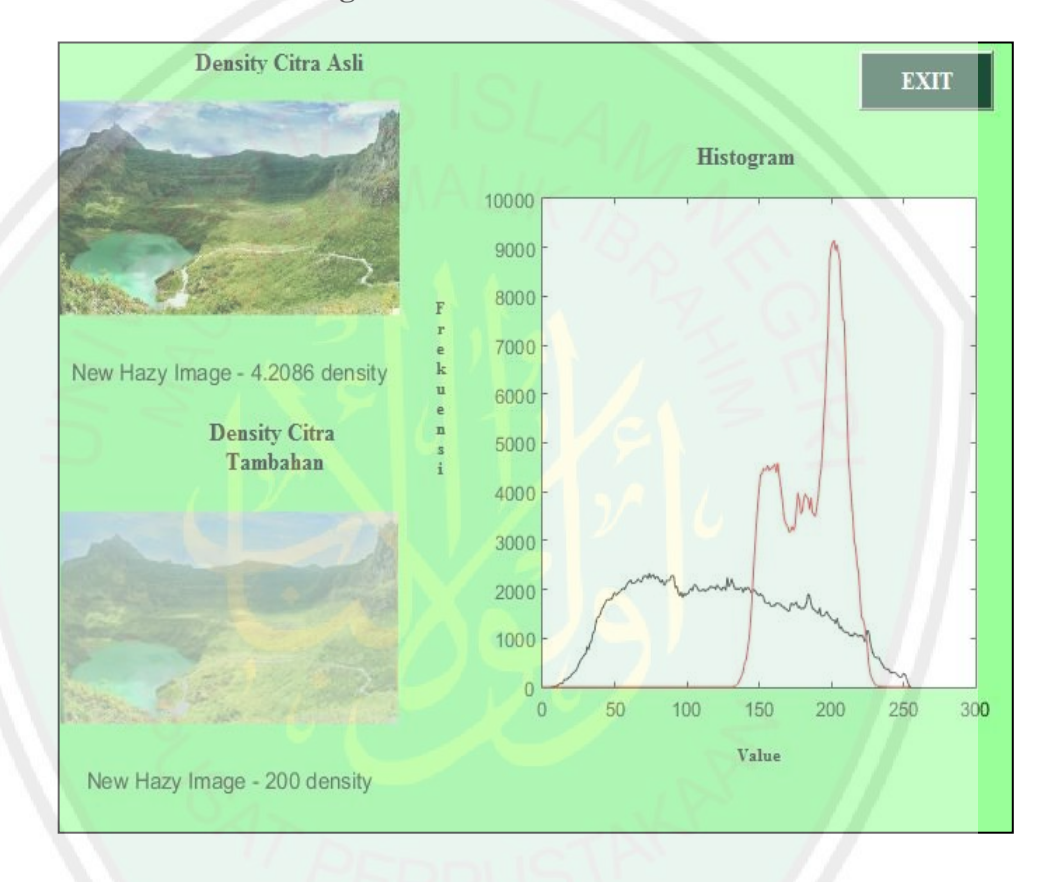

Gambar 4. 18. Citra kabut sedang menggunakan *density* asli 4,2086 dan *density*  tambahan 200

Histogram gambar di atas menunjukkan adanya dua grafik. Warna hitam untuk percobaan yang menggunakan *density* asli dari BMKG dan warna merah untuk percobaan yang menggunakan nilai *density* tambahan. Ketika citra masukan yang tidak ada kabut yang ditunjukkan pada gambar 4.16

ditambahkan nilai *density* asli yang bernilai 4,2085 maka grafik yang berwarna hitam mempunyai *value* 80 dari rentang nilai 0 sampai 255 yang ditunjukkan oleh titik *x* dan mempunyai frekuensi maksimal 2500 yang ditunjukkan oleh titik *y*. kenaikan grafik dimulai ketika mencapai *value* 10. Selanjutnya, diinputkan *density* 200 sehingga grafik warna merah mempunyai *value* 200 dari rentang nilai 0 sampai 255 yang ditunjukkan oleh titik *x.* pada *density* 200 kenaikan grafik dimulai ketika titik *x* mencapai *value* 140. Ketika mencapai *value* 200 terjadi frekuensi maksimal yaitu 9000 yang ditunjukkan oleh titik *y*. Histogram dari kedua citra di atas diperoleh perbedaan yang cukup jelas, dari *density* citra pertama dan kedua diperoleh selisih 91,5%.

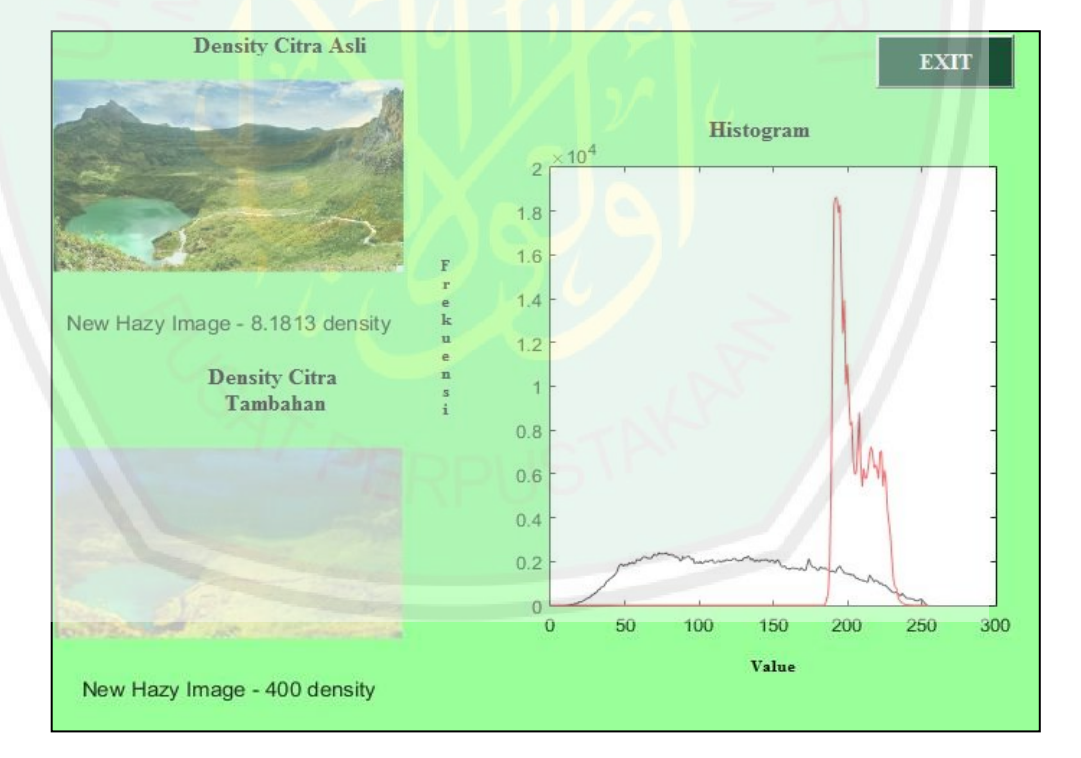

**c. Citra Kabut Tebal**

Gambar 4. 19. Citra kabut menggunakan tebal menggunakan *density* asli 8,1813

dan *density* tambahan 400

Histogram gambar di atas menunjukkan adanya dua grafik. Warna hitam untuk percobaan yang menggunakan *density* asli dari BMKG dan warna merah untuk percobaan yang menggunakan nilai *density* tambahan. Ketika citra masukan yang tidak ada kabut yang ditunjukkan pada gambar 4.16 ditambahkan nilai *density* asli yang bernilai 8,1813 maka grafik yang berwarna hitam mempunyai *value* 80 dari rentang nilai 0 sampai 255 yang ditunjukkan oleh titik *x* dan mempunyai frekuensi maksimal 2500 yang ditunjukkan oleh titik *y*. kenaikan grafik dimulai ketika mencapai *value* 10. Selanjutnya, diinputkan *density* 400 sehingga grafik warna merah mempunyai *value* 180 dari rentang nilai 0 sampai 255 yang ditunjukkan oleh titik *x.* pada *density* 400 kenaikan grafik dimulai ketika titik *x* mencapai *value* 180. Ketika mencapai value 180 terjadi frekuensi maksimal yaitu 1,8 x 10<sup>4</sup> yang ditunjukkan oleh titik *y*. Histogram dari kedua citra di atas diperoleh perbedaan yang cukup jelas, dari *density* citra pertama dan kedua diperoleh selisih 67%.

Dari klasifikasi citra kabut tipis, sedang dan tebal di atas, selanjutnya dibandingkan nilai presentase dari ketiganya. Semakin kecil nilai *density* dari citra maka semakin sedikit kabutnya dan semakin kecil nilai presentasenya. Untuk lebih jelasmya dapat dilihat gambar grafik dibawah ini

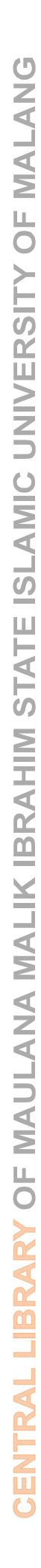

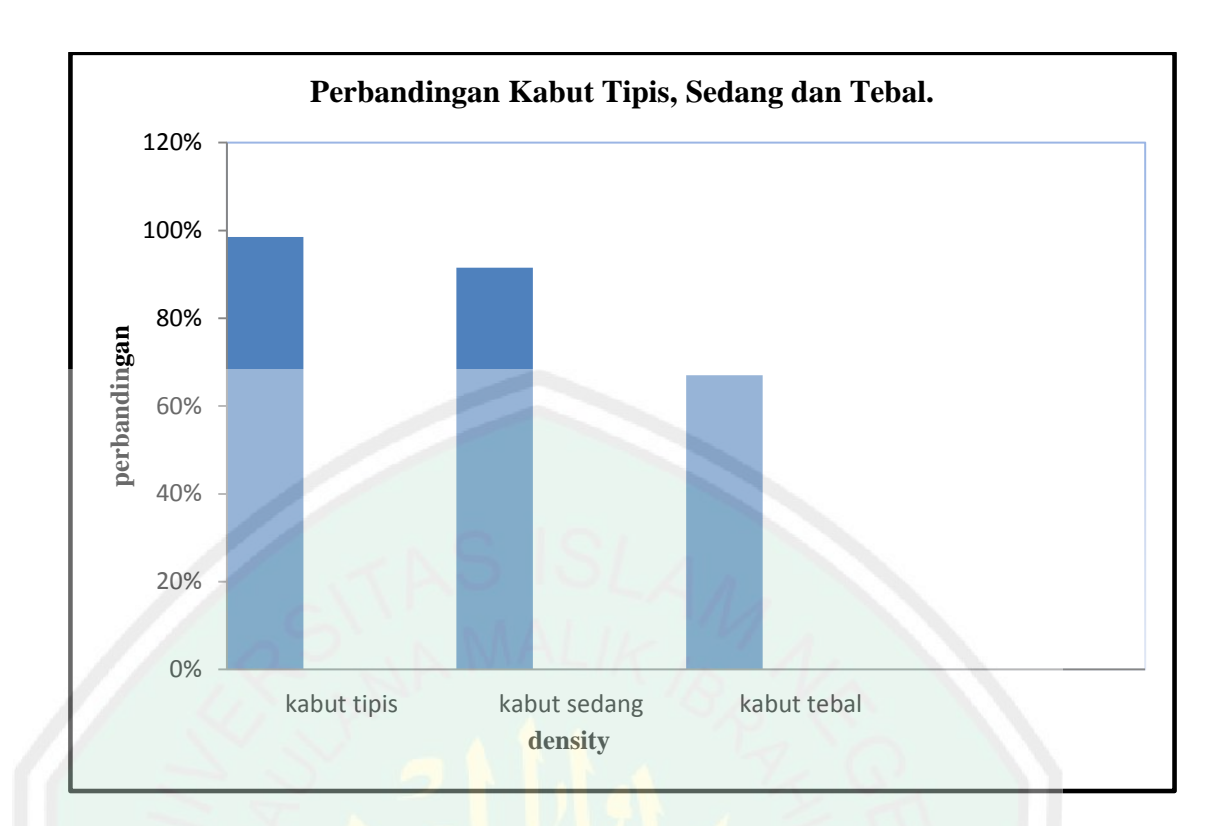

Gambar 4. 20. Grafik persentase perbandingan *density* asli dan tambahan pada kabut tipis, sedang dan tebal.

### **4.3 Tampilan Program Simulasi**

Tampilan utama program simulasi akan menampilkan citra masukkan dan nilai histogram dari citra masukkan, kemuadian akan tampil proses simulasi pada setiap *density*. Disamping itu dari proses simulasi setiap *density* ditampilkan juga nilai histogramnya supaya *user* dapat mengamati dan juga memperoleh informasi lebih untuk mengetahui perbedaan citra masukkan dan citra keluaran. Dibagian kiri atas, terdapat tombol *input image* untuk *input* citra yang akan diproses. Dibagian kanan atas, terdapat tombol *exit* untuk keluar dari MATLAB. Untuk lebih jelasnya dapat dilihat pada gambar 4.17.

71

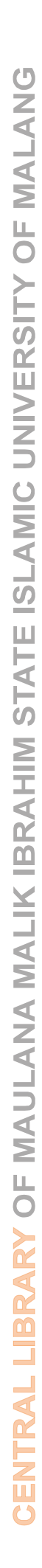

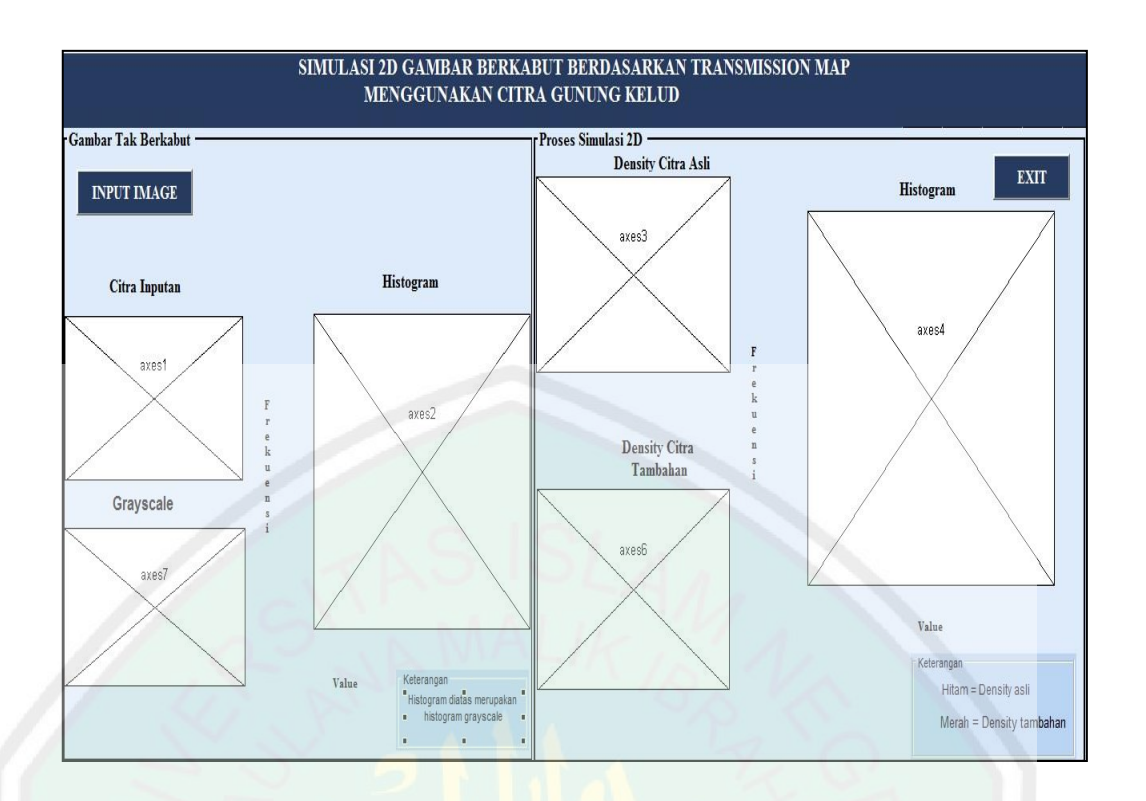

Gambar 4. 21. Tampilan utama program simulasi

Langkah penggunaan dari aplikasi ini, pertama *user* terlebih dahulu harus menge-klik tombol *input image.* Kemudian *user* memilih citra mana yang akan diproses, seperti pada gambar 4.18. Selanjutnya citra masukkan akan diproses sesuai dengan *density* yang dimasukkan pada program.

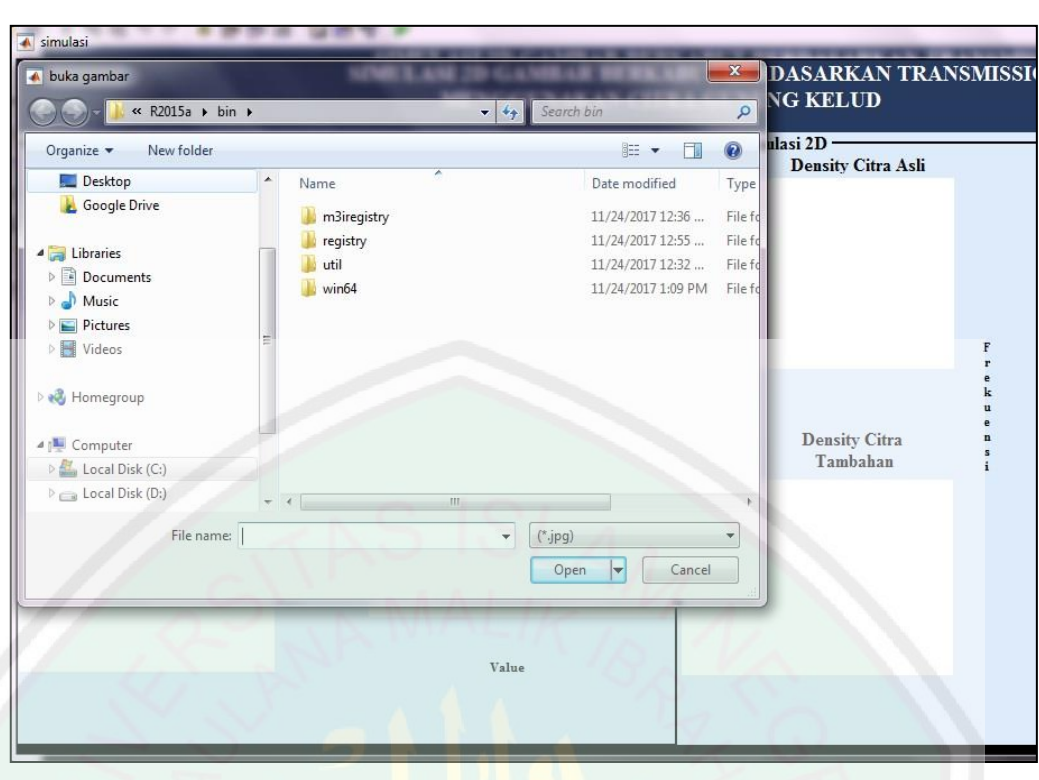

Gambar 4. 22. Input citra

Selanjutnya untuk melihat proses secara detail maka dibuat tampilan hanya untuk menampilkan proses sebelum disimulasi seperti gambar dibawah ini.

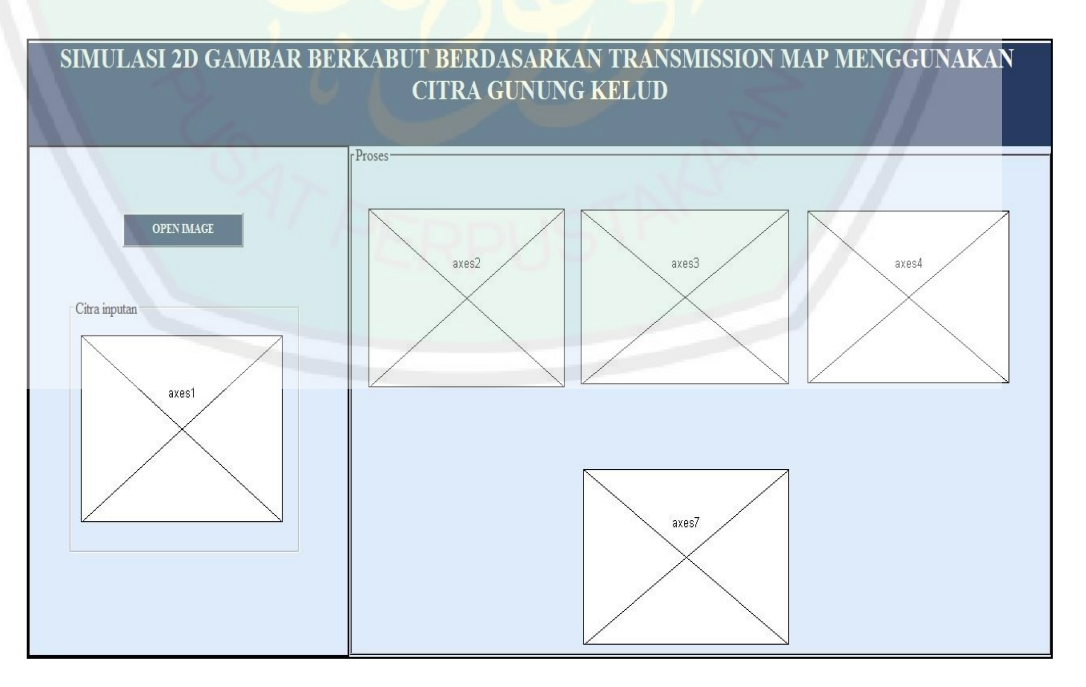

Gambar 4. 23. Tampilan proses sebelum di simulasi

#### **4.4 Integrasi Sains dan Islam**

Integrasi berasal dari bahasa latin yaitu *integer,* yang berarti utuh atau meyeluruh. Sains dan ilmu pengetahuan alam adalah sebuah istilah yang digunakan merujuk pada rumpun ilmu dimana obyeknya adalah benda-benda yang terdapat di alam dengan hukum-hukum pasti yang berlaku kapanpun dan dimanapun (Imam 2018). Agama adalah wahyu Allah yang mengatur hubungan timbal balik antara manusia dengan Allah, sesama manusia,dan lingkungan. Integrasi sains dan islam berarti menyatukan unsur-unsur sains kedalam islam atau sebaliknya. Manusia harus selalu bersyukur kepada Allah SWT sebab manusia bisa hidup di daratan yang luas, lautan dan gunung yang lengkap dengan seisinya untuk kelangsungan hidupnya.

Allah berfirman tentang penciptaan gunung dalam Al-Qur'an surat Al-Ghaasyiyah ayat 19 yang berbunyi :

وَإِلَى الْجِبَالِ كَيْفَ نُصِبَتْ <sup>o</sup>  $\frac{1}{2}$ 

#### Artinya :

*Dan gunung-gunung bagaimana ia ditegakkan?*

Maksud dari ayat diatas menurut tafsir Ibnu katsir adalah gunung-gunung dijadikan tegak dan berdiri kokoh untuk menjadi penyeimbang agar bumi diam dan tidak mengguncangkan para penduduknya, kemudian Allah SWT menjadikan padanya banyak manfaat dan bahan-bahan mineral yang terkandung di dalamnya.

Maha besar Allah yang mencipkan bumi beserta isinya. Maka kita semua wajib menjaga nikmat Allah tersebut.

Sesuai dengan latar belakang dalam penelitian ini bahwa geografi Indonesia didominasi oleh gunung api, salah satunya adalah Gunung Kelud yang terletak pada perbatasan kabupaten di provinsi Jawa Timur, tepatnya diantara perbatasan Kabupaten Blitar, Kabupaten Kediri, dan Kabupaten Malang dengan ketinggian mencapai 1731 Mdpl serta dengan kelembapan udara yang cukup tinggi yang mengakibatkan sering terjadi kabut, Maka diperlukan beberapa pengawasan dengan tingkat ketelitian yang sangat baik untuk meminimalisir jumlah korban ataupun kerugian. Salah satunya yaitu dipasang *CCTV (Close Circuit Television).* Dengan adanya metode yang dapat dengan efektif menghitung ketebalan atau *density* kabut, maka kabut tipis,sedang dan tebal dapat diketahui *density* atau ketebalannya. Dengan memperoleh informasi dari ketebalan tersebut masyarakat dapat lebih waspada.

Allah berfirman tentang sikap siapsiaga dalam Al-Qur'an surat Yusuf ayat 48 yang berbunyi :

ثُمَّ يَأْتِي مِنْ بَعْدِ ذَٰلِكَ سَبْعٌ شِدَادٌ يَأْكُلْنَ مَا قَدَّمْتُمْ لَهُنَّ إِلَّا قَلِيلًا مِمَّا تُحْصِنُونَ  $\frac{1}{2}$ ْ ْ ٰ ،<br>أا ُ

Artinya :

*Kemudian sesudah itu akan datang tujuh tahun yang amat sulit, yang menghabiskan apa yang kamu simpan untuk menghadapinya (tahun sulit), kecuali sedikit dari (bibit gandum) yang kamu simpan.*

Maksud dari ayat diatas menurut tafsir al-jalalain adalah sesudah tujuh musim yang subur-subur itu akan datang kekeringan dan masa sulit. Untuk menghadapi musim paceklik tersebut maka disimpan yang sedikit itu jadikan sebagai bibit (RisalahMuslim 2009).

Sejak manusia pertama kali menghuni bumi, sejak saat itu pula manusia sudah berhadapan dengan fenomena alam yang berpotensi bencana. Hujan, panas, angin, gelombang, pergerakan bumi yang menimbulkan gempa dan lain-lain adalah pendamping manusia dibumi ini. Salah satu kisah Nabi Allah yang terdapat bencana di dalamnya dan terdapat upaya kesiapsiagaan, mitigasi bencana, dan peringatan dini serta rehabilitasi dan rekonstruksi. Sesuai dengan latar belakang penelitian maka ayat tersebut menginspirasi dalam kesiapsiagaan dan upaya pengurangan risiko bencana ketimbang merenungi nasib dan panik.

Dalam penelitian ini Segala aktifitas di Gunung Kelud dipantau melalui kamera CCTV *(Close Circuit Television)*. Namun, pengambilan citra dengan menggunakan kamera CCTV memiliki kelemahan, yaitu kualitas citra yang buruk karena adanya *noise* yang terjadi pada citra hasil *capture*. *Noise* ini dapat berasal dari berbagai sumber. Salah satu penyebab adanya *noise* pada penelitian ini saat pengambilan citra yaitu adanya kabut yang menghalangi objek. Ketebalan kabut *(Fog density)* mempunyai visibilitas yang berbeda-beda, dari kabut tipis, kabut sedang hingga kabut tebal yang menyebabkan jarak pandang menjadi terbatas.

Ketika *density* atau ketebalan kabut pada Gunung Kelud meningkat sebaiknya harus waspada ketika ingin mengunjunginya. Sebab ketika kabut dalam kondisi tebal jarak pandang akan terganggu. Kisah Nabi Yusuf dalam

77

mempersiapkan musim kering dan kelaparan yang akan terjadi dengan menyiapkan segala logistik selama tujuh tahun untuk musim kering selama tujuh tahun setelah adanya *warning* atau peringatan, merupakan contoh bahwa Allah menyuruh kita untuk memitigasi bencana dan bersiaga.

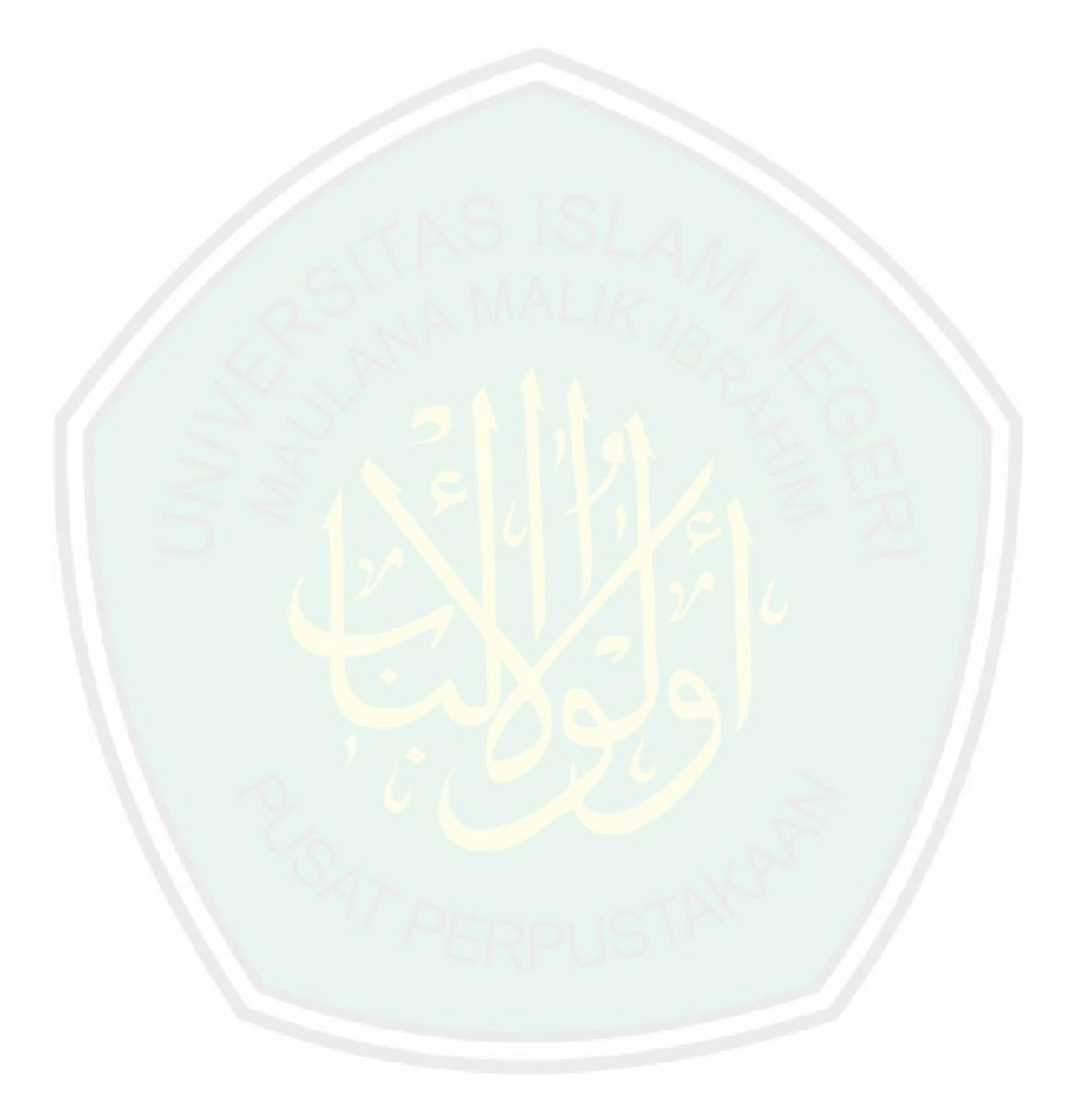

#### **BAB V**

### **KESIMPULAN DAN SARAN**

#### **5.1 Kesimpulan**

Berdasarkan hasil pengujian ketebalan kabut dan hasil analisis dari simulasi implementasi metode FADE *(Fog Aware Density Evaluator)* berdasarkan *transmission map* untuk *fog density* pada citra kawah Gunung Kelud, maka dapat diambil kesimpulan beberapa hal sebagai berikut, yaitu :

- 1. Semakin besar nilai *density* maka semakin banyak warna putih atau *noise* kabut dalam citra. Dan sebaliknya, semakin kecil nilai *density* maka semakin kecil atau sedikit *noise* kabut pada citra.
- 2. Jika nilai titik *y* pada histogram semakin besar atau bertambah maka citra tesebut semakin banyak noise kabut. Dan sebaliknya apabila nilai *y* pada histogram semakin kecil atau berkurang maka noise pada citra juga berkurang.
- 3. Jika nilai titik *x* pada histogram *range* nya semakin lebar atau titik *x* bertambah maka banyak noise kabut pada citra dan sebaliknya apabila nilai titik *x* berkurang maka noise pada citra tersebut berkurang.

## **5.2 Saran**

Berdasarkan hasil penelitian, maka penulis merekomendasikan atau meyarankan beberapa hal mengenai implementasi FADE *(Fog Aware Density Evaluator)* untuk menentukan ketebalan kabut pada citra Kawah Gunung Kelud, yaitu :

- 1. Menggunakan patch size yang berbeda-beda untuk mendapatkan variasi *density* yang banyak sebab dalam penelitian ini penulis hanya menggunakan patch size 8x8.
- 2. Penulis berharap dengan adanya penelitian ini penentuan *density* dapat dikembangkan dengan *platform* lain, misalnya berbasis *mobile.*

# **LAMPIRAN**

## **Lampiran 1.** *Source Code Basic Setup*

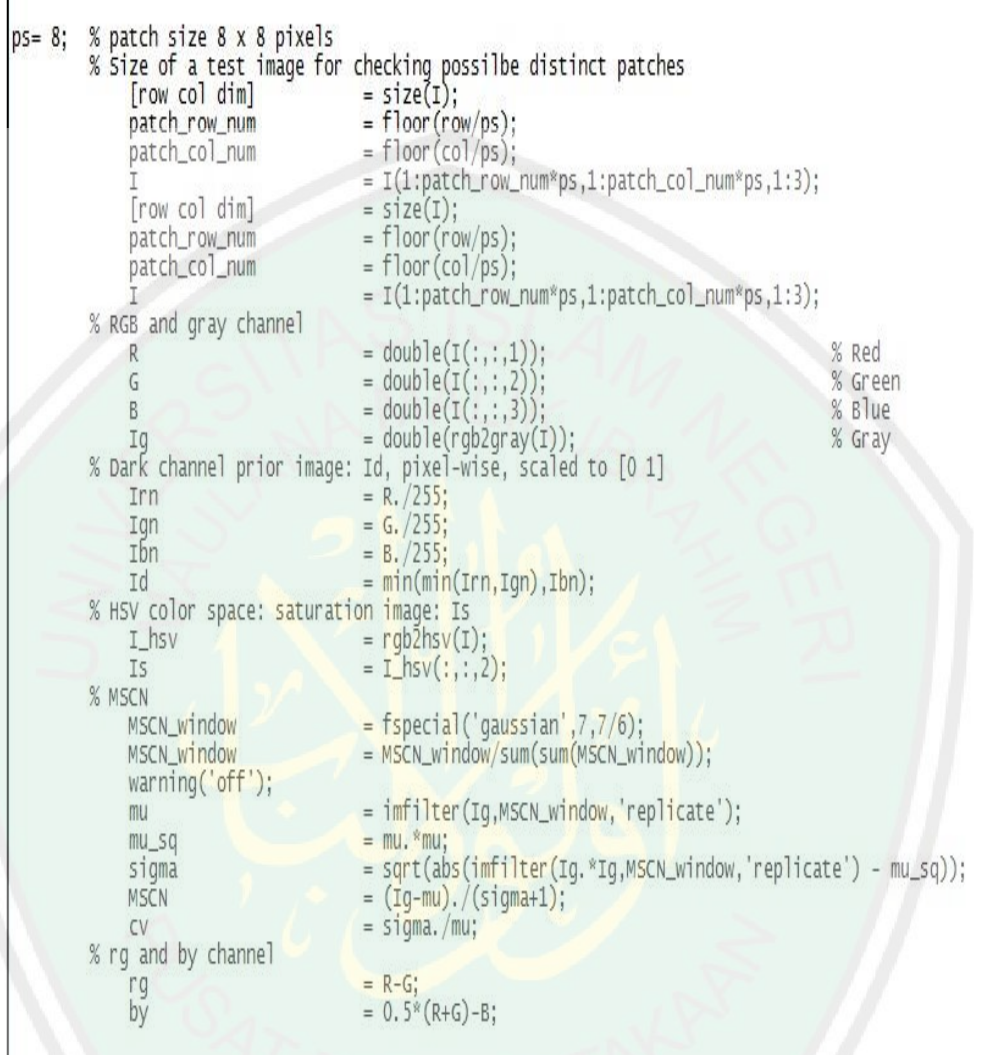

**Lampiran 2.** *Source Code Fog Aware Statistical Feature Extraction*

| $%$ f1                              | MSCN_var                                                                                                    | = reshape(nanvar(im2col(MSCN, [ps ps], 'distinct')),[row col]/ps);                                                                                                    |
|-------------------------------------|----------------------------------------------------------------------------------------------------|----------------------------------------------------------------------------------------------------|
| % f2, f3                            | MSCN_V_pair_col<br>MSCN_V_pair_col_temp1<br>MSCN_V_pair_col_temp2<br>MSCN_V_pair_L_var<br>MSCN_V_pair_R_var | = im2col((MSCN.*circshift(MSCN,[1 0])),[ps ps], 'distinct'); %vertical<br>= MSCN_V_pair_col;        MSCN_V_pair_col_temp1(MsCN_V_pair_col_temp1>0)=NaN;<br>= MSCN_V_pair_col;        MSCN_V_pair_col_temp2(MSCN_V_pair_col_temp2<0)=NaN;<br>= reshape(nanvar(MSCN_V_pair_col_temp1), [row col]/ps);<br>= reshape(nanvar(MSCN_V_pair_col_temp2), [row col]/ps);                                                                   |
| $%$ $f4$                            | Mean_sigma                                                                                                  | = reshape(mean(im2col(sigma, [ps ps], 'distinct')), [row col]/ps);                                                                                                    |
| % f5                                | Mean_cv                                                                                                    | = reshape(mean(im2col(cv, [ps ps], 'distinct')), [row col]/ps);                                                                                                    |
| % f6, f7, f8                        | [CE_gray CE_by CE_rg]<br>Mean_CE_gray<br>Mean_CE_by<br>Mean_CE_rg                                           | $=$ CE(I);<br>= reshape(mean(im2col(CE_gray, [ps ps], 'distinct')),[row col]/ps);<br>= reshape(mean(im2col(CE_by, [ps ps], 'distinct')),[row col]/ps);<br>= reshape(mean(im2col(CE_rq, [ps ps], 'distinct')), [row col]/ps);                                                                                                    |
| $%$ f9<br>% f10<br>% f11<br>$%$ f12 | IE_temp<br>IE                                                                                               | = num2cell(im2col(uint8(Ig), [ps ps], 'distinct'),1);<br>= reshape(cellfun(@entropy,IE_temp),[row col]/ps);                                                                                                    |
|                                     | Mean_Id                                                                                                    | = reshape(mean(im2col(Id, [ps ps], 'distinct')), [row col]/ps);                                                                                                    |
|                                     | Mean_Is                                                                                                    | = reshape(mean(im2col(Is, [ps ps], 'distinct')), [row col]/ps);                                                                                                    |
|                                     | CF<br>feat<br>feat                                                                                          | = reshape(sqrt(std(im2col(rg, [ps ps], 'distinct')).^2 + std(im2col(by, [ps ps], 'distinct')).^2) + 0.3* sqrt(mean(im2col(rg, [ <b>ps</b><br>  ps], 'distinct')).^2 + mean(im2col(by, [ps ps], 'distinct')).^2),[row col]/ps);<br>= [MSCN_var(:) MSCN_V_pair_R_var(:) MSCN_V_pair_L_var(:) Mean_sigma(:) Mean_cv(:) Mean_CE_gray(:) Mean_CE_by(:) Mean_CE_rg(:)<br>$IE(:)$ Mean_Id(:) Mean_Is(:) CF(:)];<br>$=$ $log(1 + feat);$ |

## **Lampiran 3.** *Source Code MVG Model Distance*

```
%Df (foggy level distance) for each patch
% load natural fogfree image features (mu, cov)
   load('natural_fogfree_image_features_ps8.mat');
% test param for each patch
   mu_fog_param_patch
                          = feat:
   cov_foq_param_patch
                          = nanvar (feat')';
% Distance calculation - includes intermediate steps
   feature_size
                           = size(feat, 2);= repmat(mu_foqfreeparam, [size(feat,1),1]) - mu_foq_param_patch;
   mu_matrix
   cov_temp1
                           = []cov_temp1(cumsum(feature_size.*ones(1,length(cov_foq_param_patch))))=1;
                          = cov_foq_param_patch(cumsum(cov_temp1)-cov_temp1+1,:);
   cov_temp2
                          = repmat(cov_temp2, [1, feature_size]);
   cov_temp3
                           = repmat(cov_foofreeparam,[lenoth(cov_foo_param_patch),1]);
   cov_temp4
   cov_matrix
                           = (cov_temp3 + cov_ttemp4)/2;& cell computation
                           = num2cell(mu_matrix, 2);mu_cell
                           = mat2cell(cov_matrix, feature_size*ones(1, size(mu_matrix,1)),feature_size);
   cov_cell
                           = num2cell(mu_matrix',1);
   mu_transpose_cell
% foggy level computation
                           = sqrt(cell2mat(cellfun(@mtimes.cellfun(@mrdivide.mu_cell.cov_cell, 'uniformoutput',0),mu_transpose_cell', 'uniformoutput',0)));
   distance patch
   Df
                           = nanmean(distance_patch); % Mean_distance_patch
   of map
                           = reshape(distance\_patch, [row, col]/ps);
   clear mu_matrix cov_matrix mu_cell cov_cell mu_transpose_cell distance_patch
```
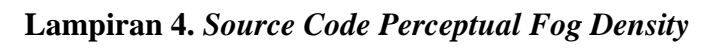

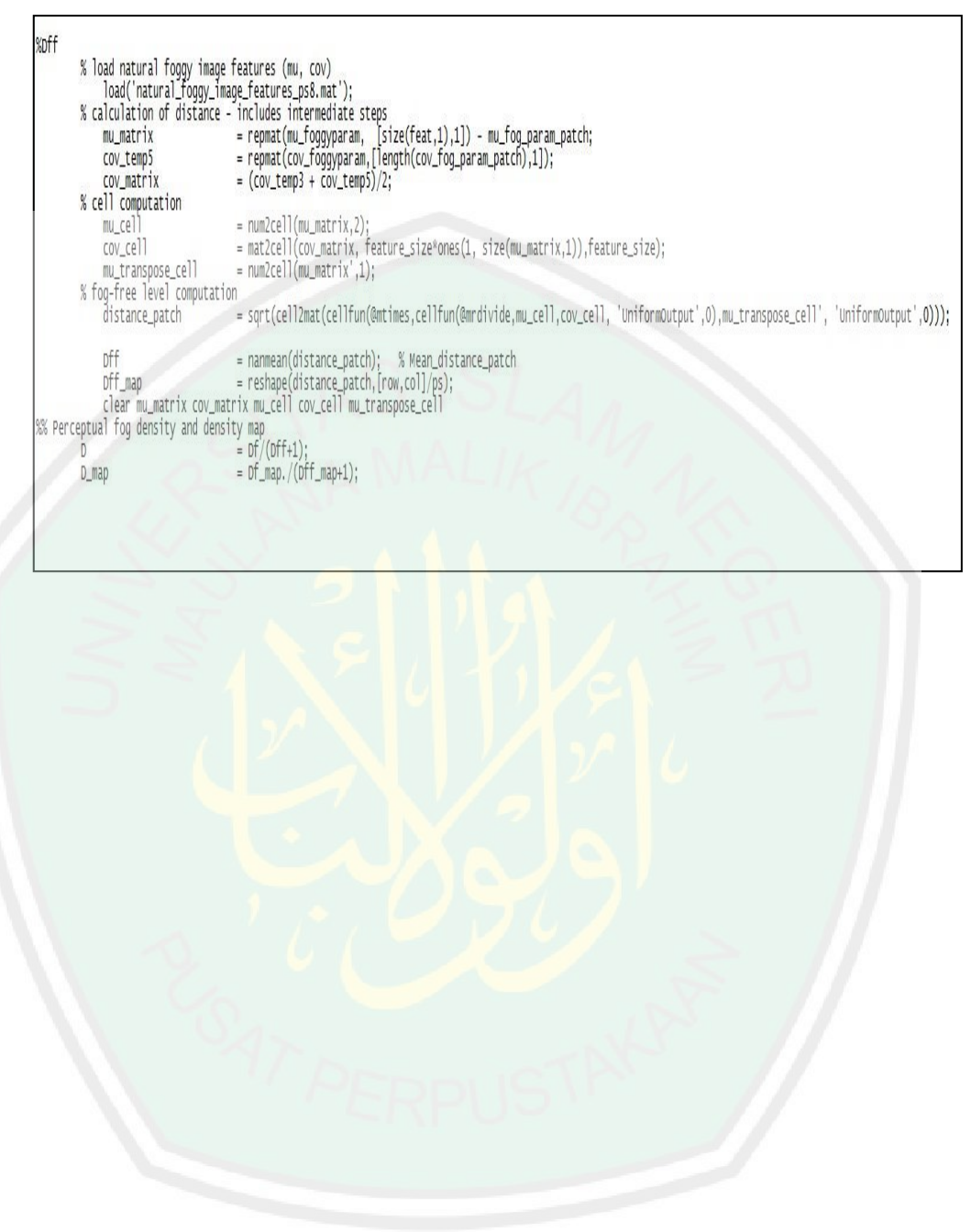

#### **DAFTAR PUSTAKA**

- Abdullah bin Muhammad bin 'Abdurrahman bin Ishaq Alu Syaikh, 2004. *Tafsir Ibnu Katsir jilid 7*, Imam Asy-Syafi'i.
- Choi, L.K., You, J. & Bovik, A.C., 2015. Referenceless Prediction of Perceptual Fog Density and Perceptual Image Defogging., 24(11), pp.3888–3901.
- Choii, L.K. & Boviki, A.C., 2014. Referenceless perceptual image defogging. , pp.165–168.
- Design, A., 2015. Kabut : Pengertian, Proses Terbentuk, Jenis, Manfaat. *Ilmu dasar*. Available at: http://www.ilmudasar.com/2017/04/Pengertian-Proses-Terbentuk-Jenis-dan-Manfaat-Kabut-adalah.html.

Hermawati, F.A., 2013. *Pengolahan Citra Digital*, Surabaya: Andi.

- Imam, 2018. Integrasi Sains dan Islam. Available at: http://imam2992.blogspot.com.
- Kwon, L., You, J. & Bovik, A.C., 2014. Referenceless Perceptual Fog Density Prediction Model. , 9014, pp.1–12.
- Oddy Virgantara Putra, 2017. *Reduksi kabut pada citra kawah gunung berapi kelud berbasis dark channel prior*, Surabaya: Program Magister Bidang Keahlian Jaringan Cerdas Multimedia Departemen Teknik Elektro Fakultas Teknologi Elektro Institut Teknologi Sepuluh Novenmber.
- RisalahMuslim, 2009. Al-Qur'an (arti, tafsir,pembacaan dan bookmarks). *risalahmulsim*. Available at: risalahmuslim.id.
- Sensor, O., 2013. Metode untuk mendeteksi kabut dan mengukur visibilitas. Available at: Sten Löfving sensor optik.htm.
- Syahroni, A.N., 2017. *Implementasi Fast Guided Filter pada Color Attenuation Prior untuk Menghilangkan Kabut Pada Citra Gunung Kelud*,

T.Sutoyo, 2009. *Teori Pengolahan Citra Digital*, Semarang: Andi.

Zaennudin, A., Primulyana, S. & Siregar, D., 2013. Letusan Gunung Kelud pada 690 ± 110 tahun yang lalu merupakan letusan yang sangat dahsyat dan sangat berdampak pada Kerajaan Majapahit and have a greatly impact to the Kingdom of Majapahit. , 4(2), pp.117–133.

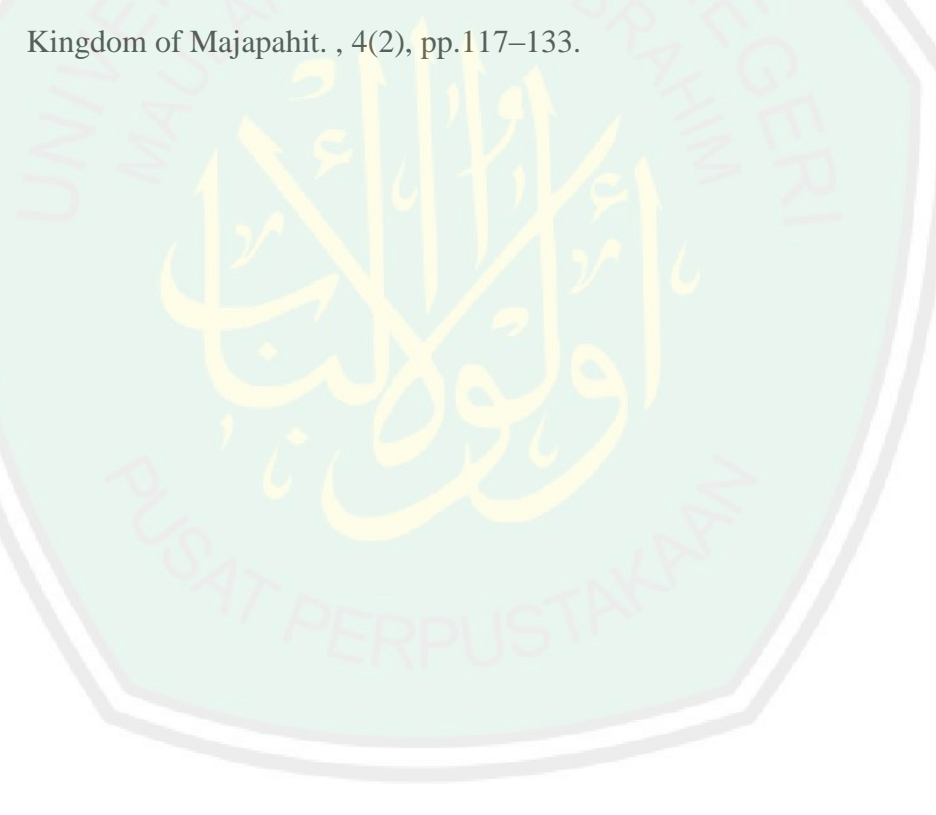